Omgivning, runtime och organisation

**TDP019 Projekt: Datorspråk** Föreläsning 4

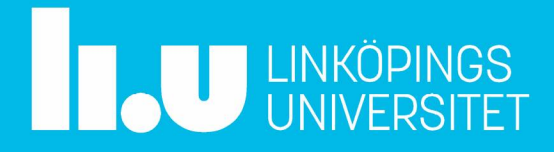

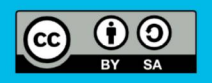

**Pontus Haglund** Institutionen för datavetenskap 2024-02-22

# Översikt

- Omgivning
- Runtime
- Organisation

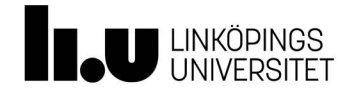

• När är det ok att använda eval i Ruby? Tänk på uttrycket  $1+2*3$ 

```
class ArithmeticExpression
def initialize(expr)
 @expr = exprend
def evaluate
 return eval(expr)
end
```
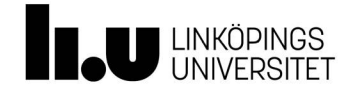

• När är det ok att använda eval i Ruby? Tänk på uttrycket  $1+2*3$ 

```
class ArithmeticExpression
def initialize(expr)
 @expr = exprend
def evaluate
 return eval(expr)
end
            Inte ok
```
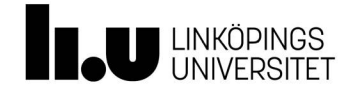

· När är det ok att använda eval i Ruby? Tänk på uttrycket  $1+2*3$ 

class ArithmeticExpression def initialize(expr)  $@expr = expr$ end def evaluate return eval(expr) end Inte ok

class BinaryExpression def initialize(lhs, op, rhs)  $@llhs = llhs$  $@$  op = op  $@rhs = rhs$ end def evaluate return eval("# $\{\emptyset\}$ lhs.evaluate} #{@op}#{@rhs.evaluate}") end

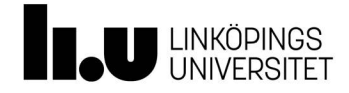

• När är det ok att använda eval i Ruby? Tänk på uttrycket  $1+2*3$ 

```
class BinaryExpression
class ArithmeticExpression
                                   def initialize(lhs, op, rhs)
def initialize(expr)
                                    @llhs = llhs@expr = expr@ op = op
end
def evaluate
                                    @rhs = rhsreturn eval(expr)
                                   end
                                   def evaluate
end
                                    return eval("#\{\emptyset\}lhs.evaluate}
                                                 #{@op}#{@rhs.evaluate}")
                                   end
            Inte ok
                                                     Ok!
```
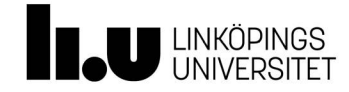

• När är det ok att använda eval i Ruby? Tänk på uttrycket  $1+2*3$ 

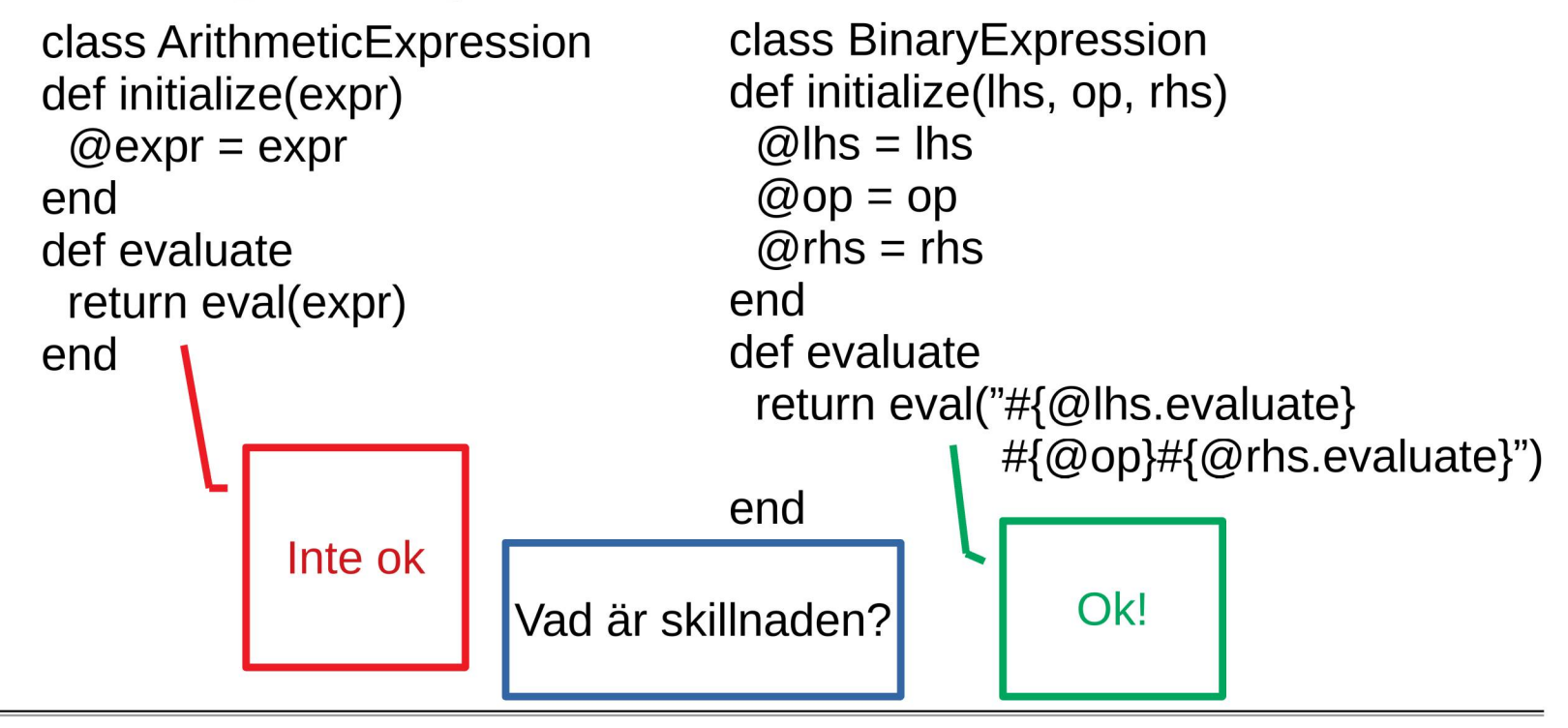

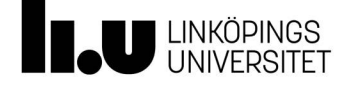

• När är det ok att använda eval i Ruby? Tänk på uttrycket  $1+2*3$ 

class ArithmeticExpression def initialize(expr)  $@$  expr = expr end def evaluate return eval(expr) end

class Binary Expression def initialize(lhs, op, rhs)  $@llhs = llhs$  $@$ op = op  $@rhs = rhs$ end def evaluate return eval("# $\{\emptyset\}$ lhs.evaluate}  $\#$ {@op}#{@rhs.evaluate}") end

• Det är alltså inte ok att eliminera delar av grammatiken genom att låta Ruby gör jobbet

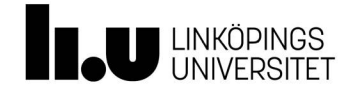

## Object#send att föredra här

• Behöver inte använda eval

class BinaryExpression def initialize(lhs, op, rhs)  $@$ lhs = lhs  $@$ op = op  $@rhs = rhs$ end def evaluate return @lhs.evaluate.send(@op, @rhs.evaluate) end

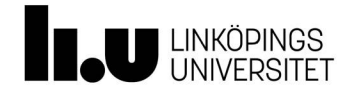

Omgivning Miljö Environment

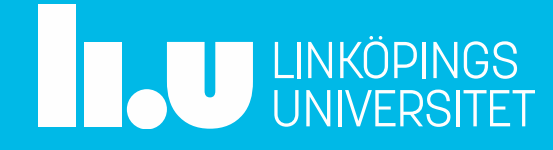

#### Vad är det

- Vad finns tillgängligt var?
- Variabler, typer etc
- Byggs upp av ramar (frames)

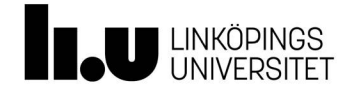

#### När är det relevant

- Nya block
- Nya funktionsanrop
- · Alla deklarationsställen
- · Alla ställen där värden slås upp

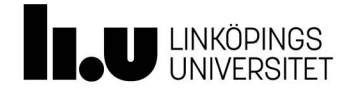

## Hur fungerar det?

- · Vid varje ny "nivå" läggs en ny ram till i kedjan
- Kedjan av frames bildar aktuell omgivning
- Att leta efter en variabel  $\rightarrow$  Leta i den här framen(nuvarande/närmsta) och fortsätt utåt
	- (Varierar, finns olika varianter...)

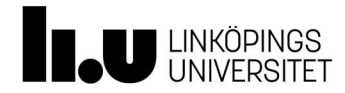

```
program
    var x=1;
    fun f(y)print x+y;
    end f;
    f(2);
end program
```
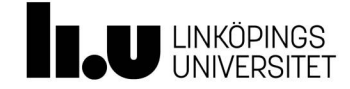

```
program -
    var x=1;
    fun f(y)print x+y;
    end f;
    f(2);
end program
```
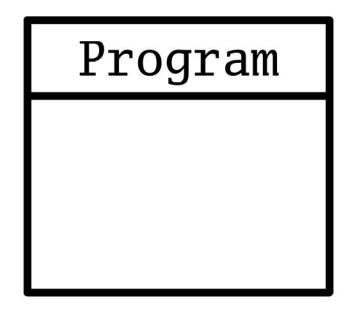

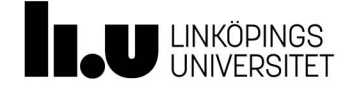

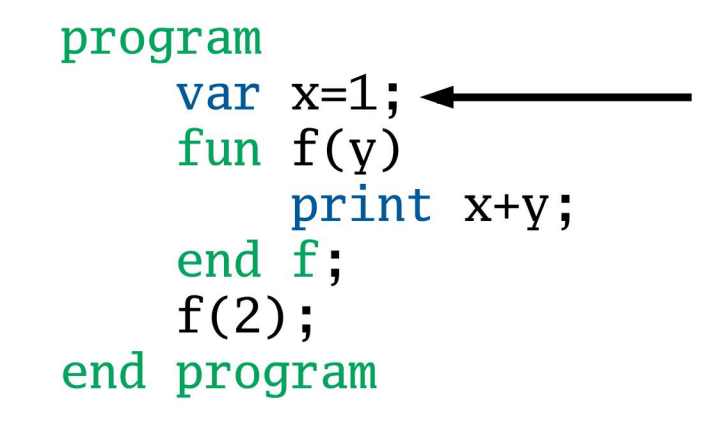

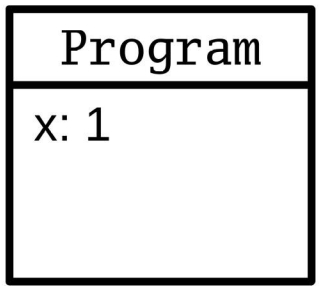

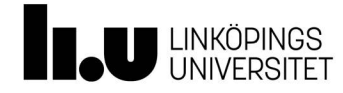

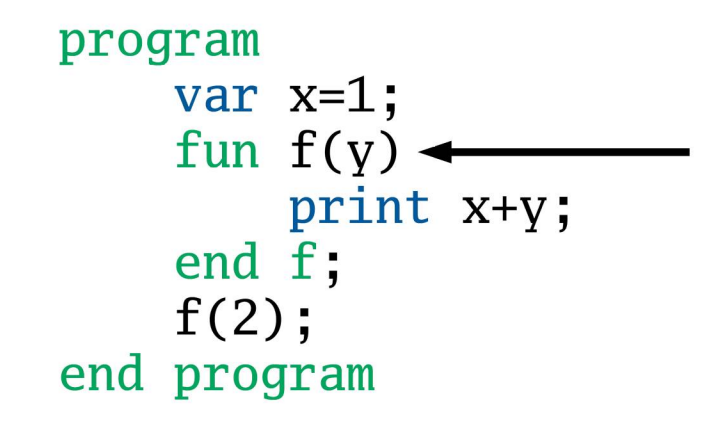

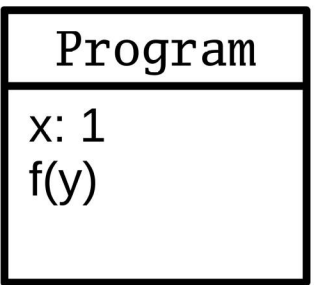

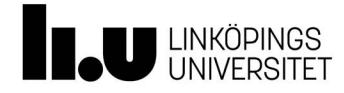

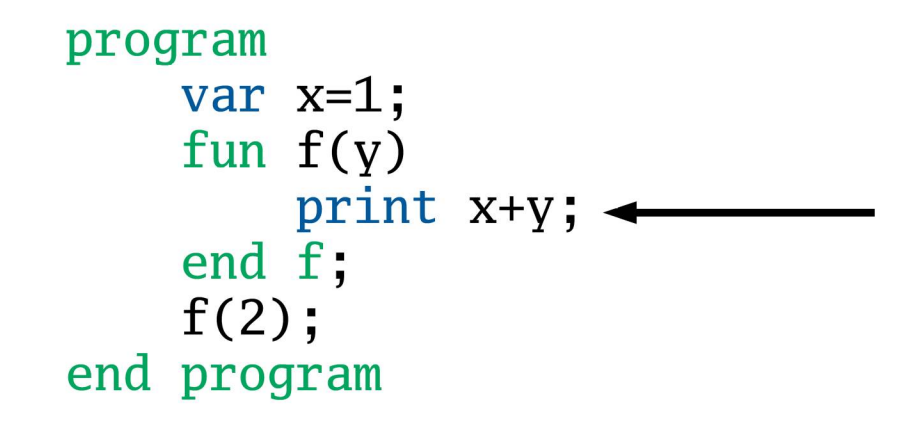

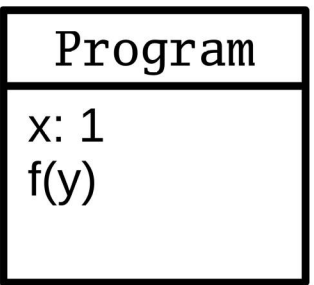

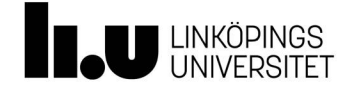

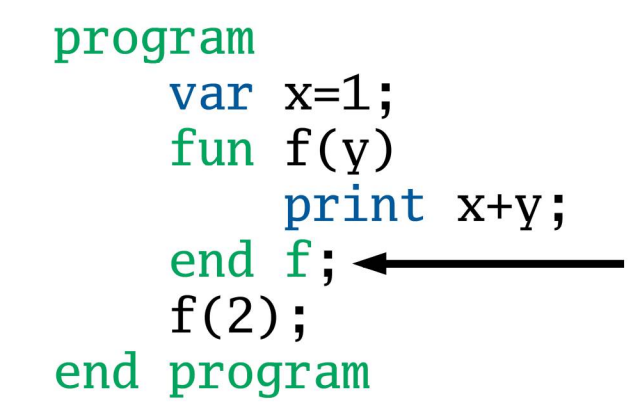

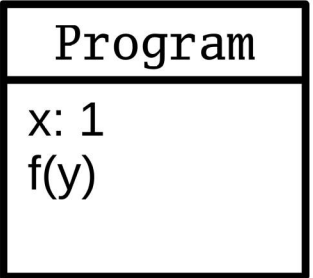

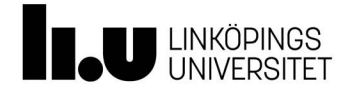

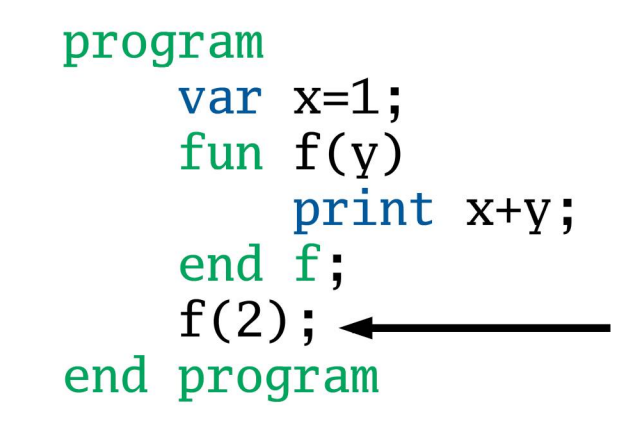

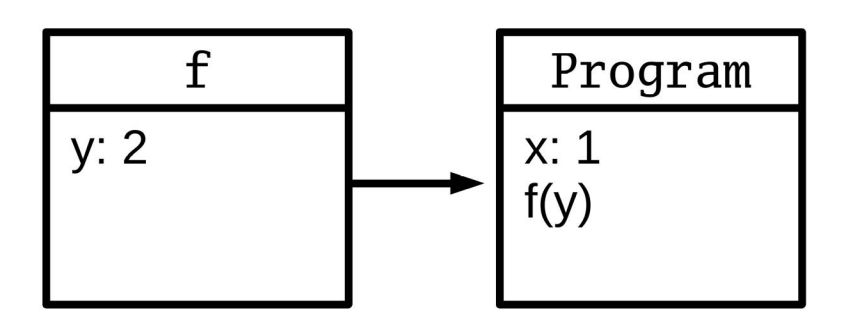

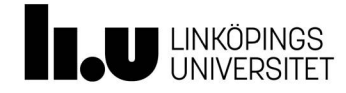

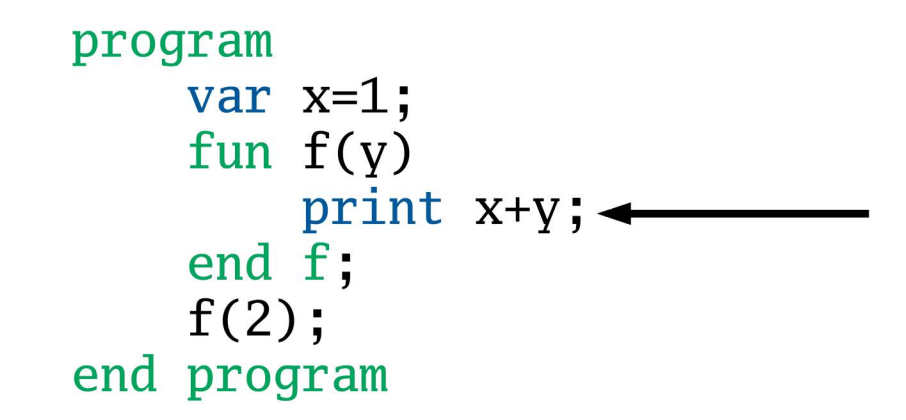

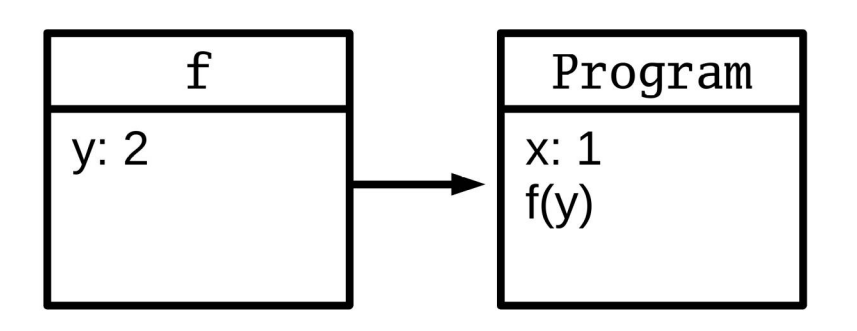

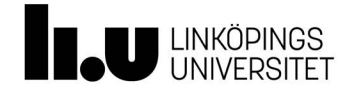

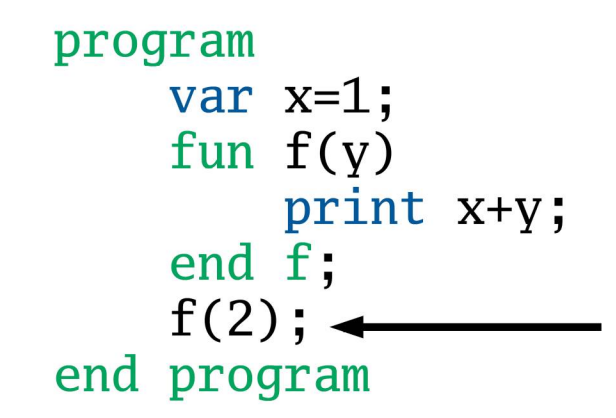

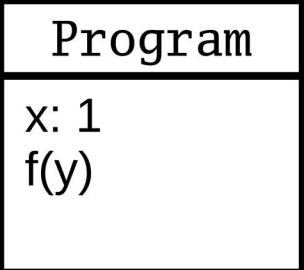

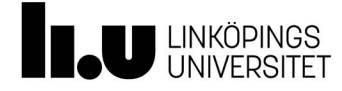

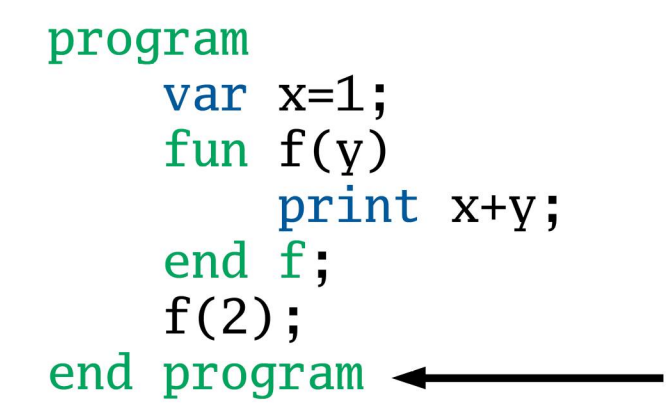

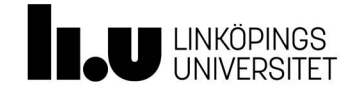

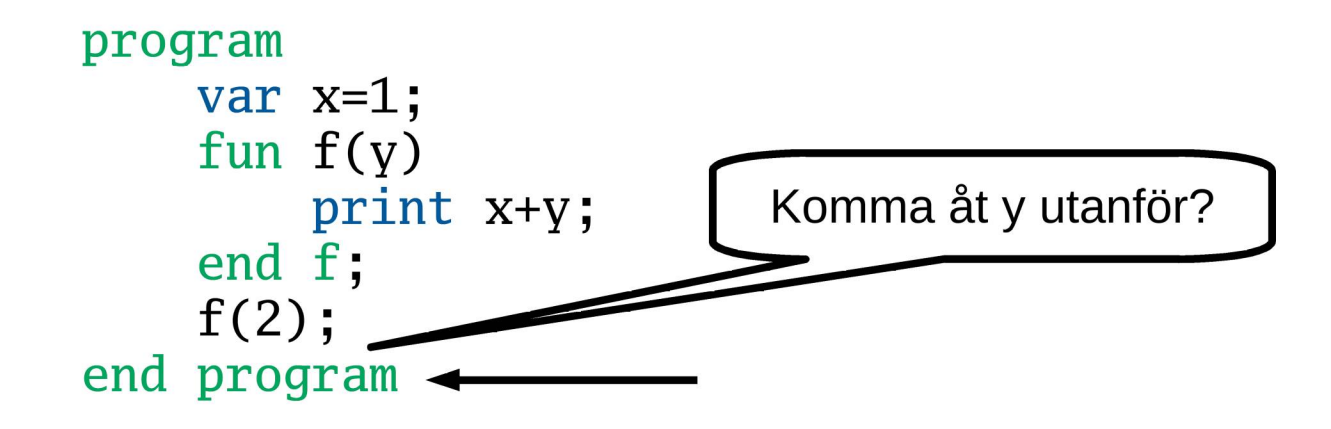

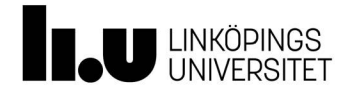

```
program
    var x=1;
    fun f(y)print x+y;
    end f;
    f(2);print x+y;
end program
```
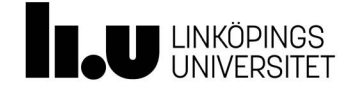

```
program -
    var x=1;
    fun f(y)print x+y;
    end f;
    f(2);print x+y;
end program
```
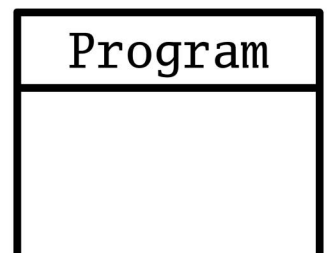

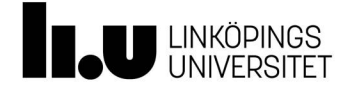

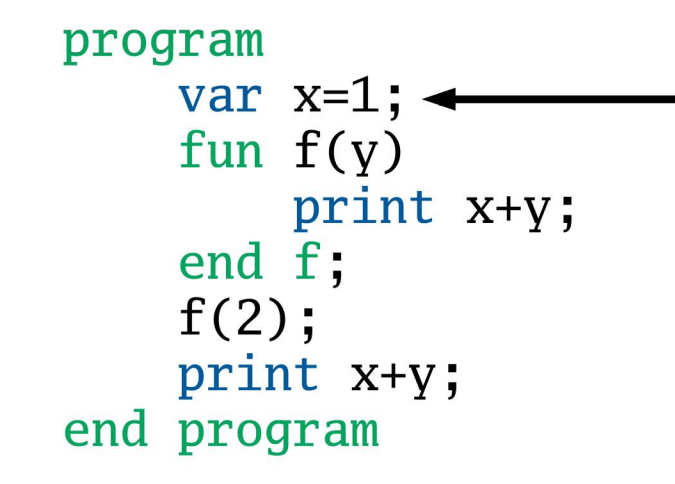

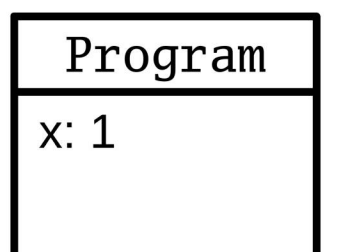

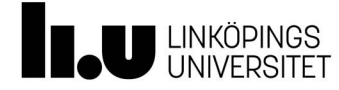

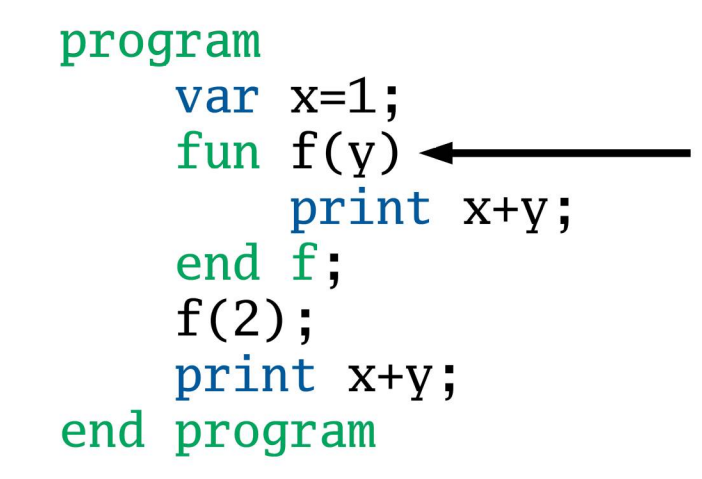

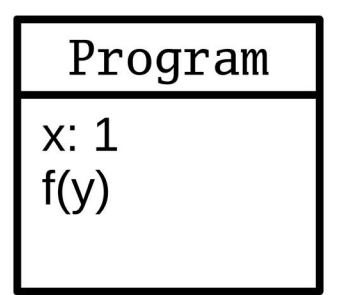

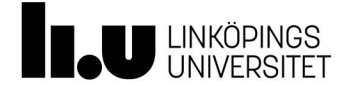

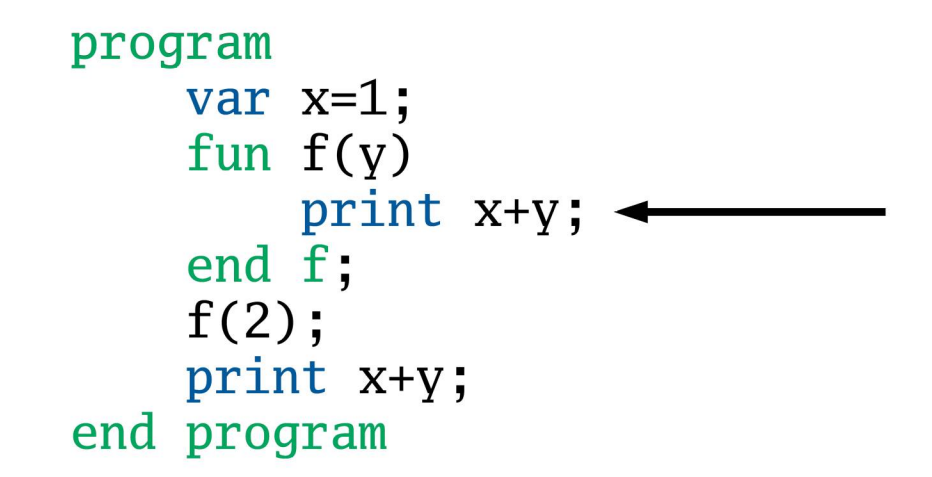

Program  $x: 1$  $f(y)$ 

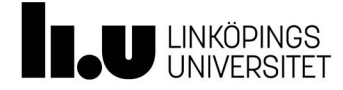

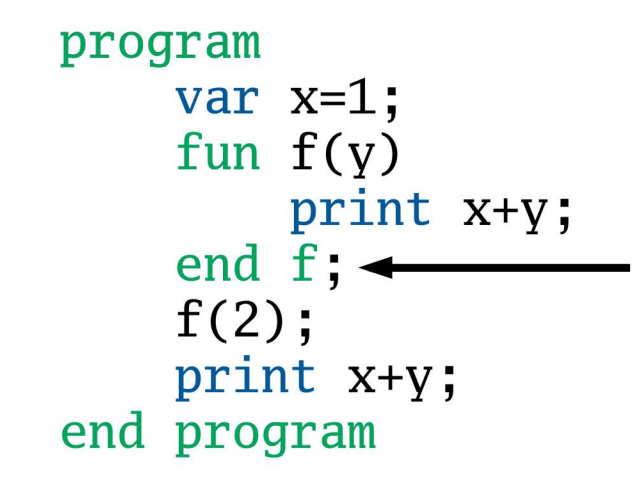

Program  $x: 1$  $f(y)$ 

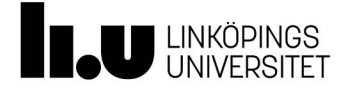

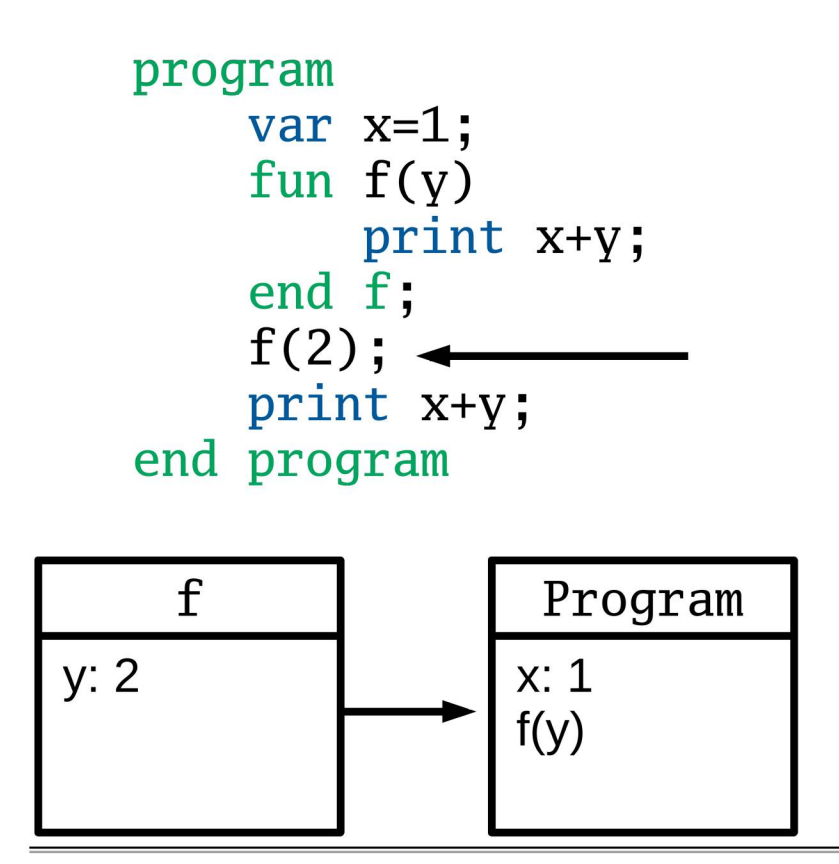

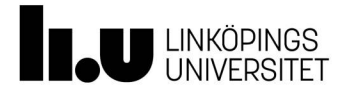

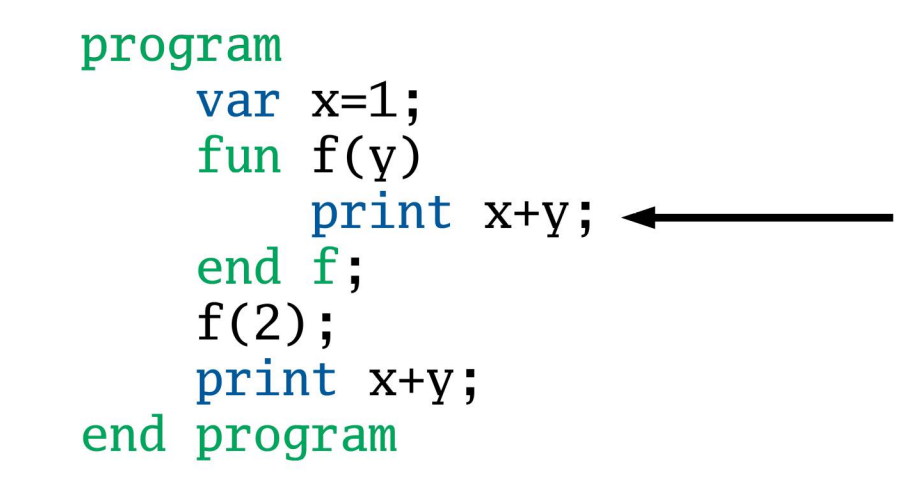

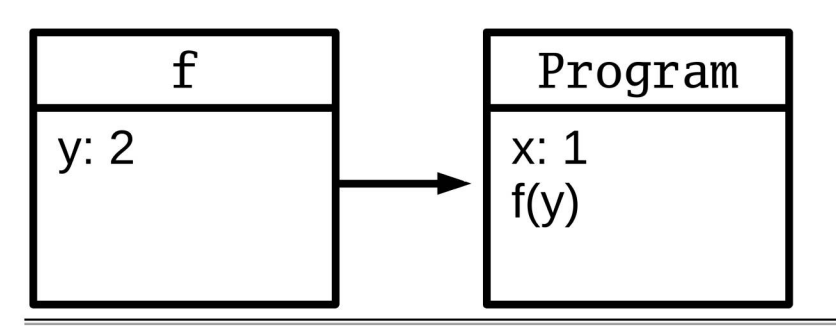

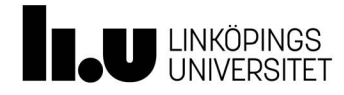

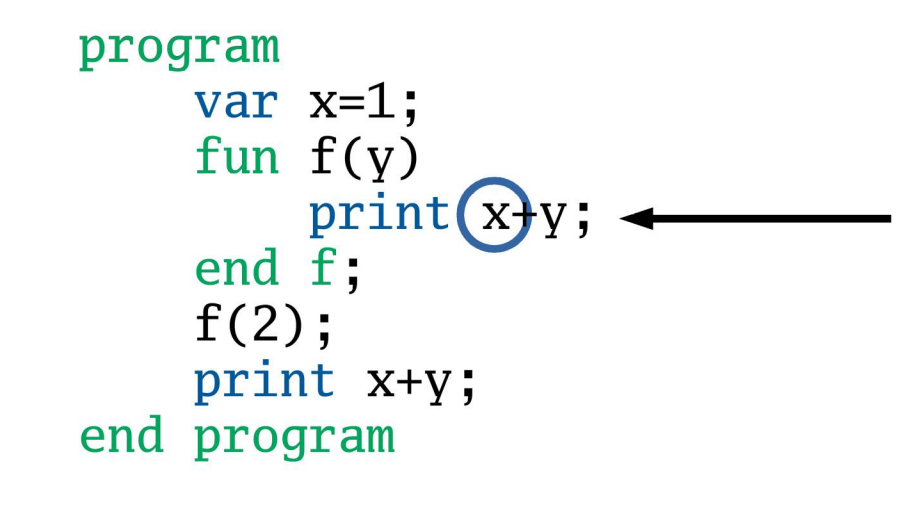

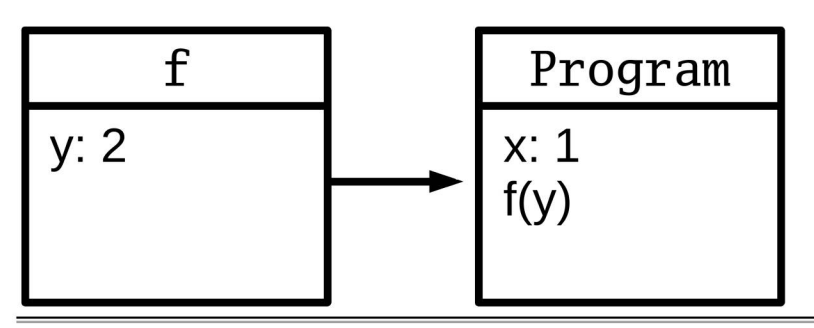

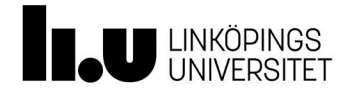

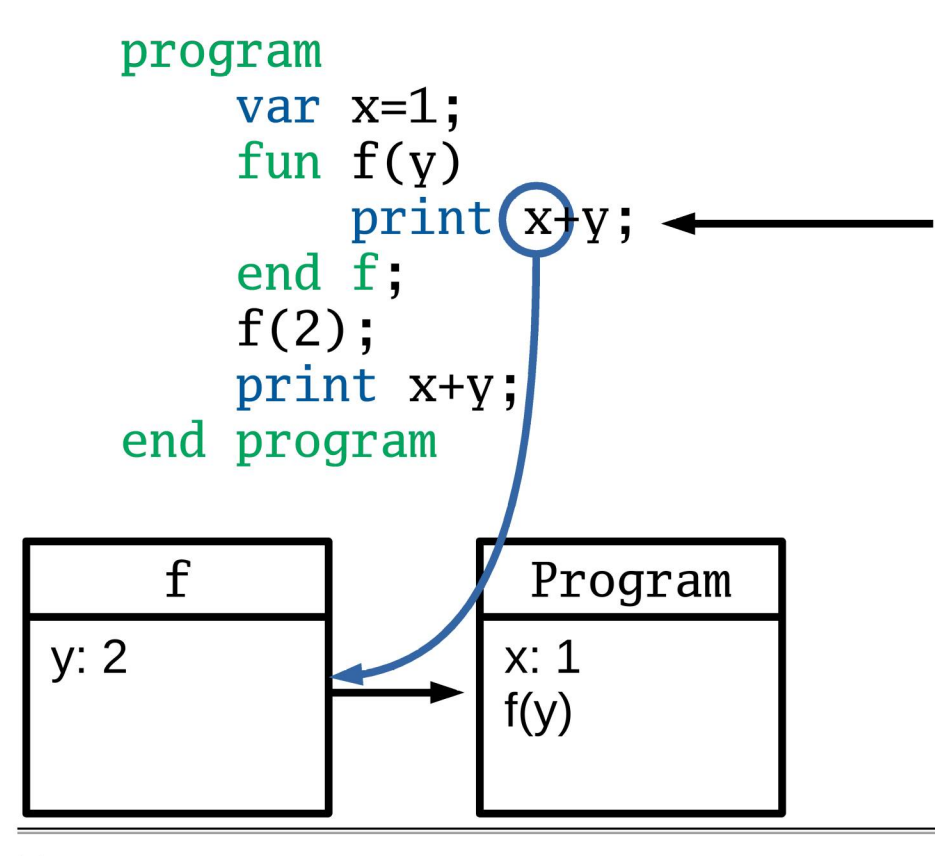

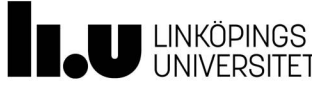

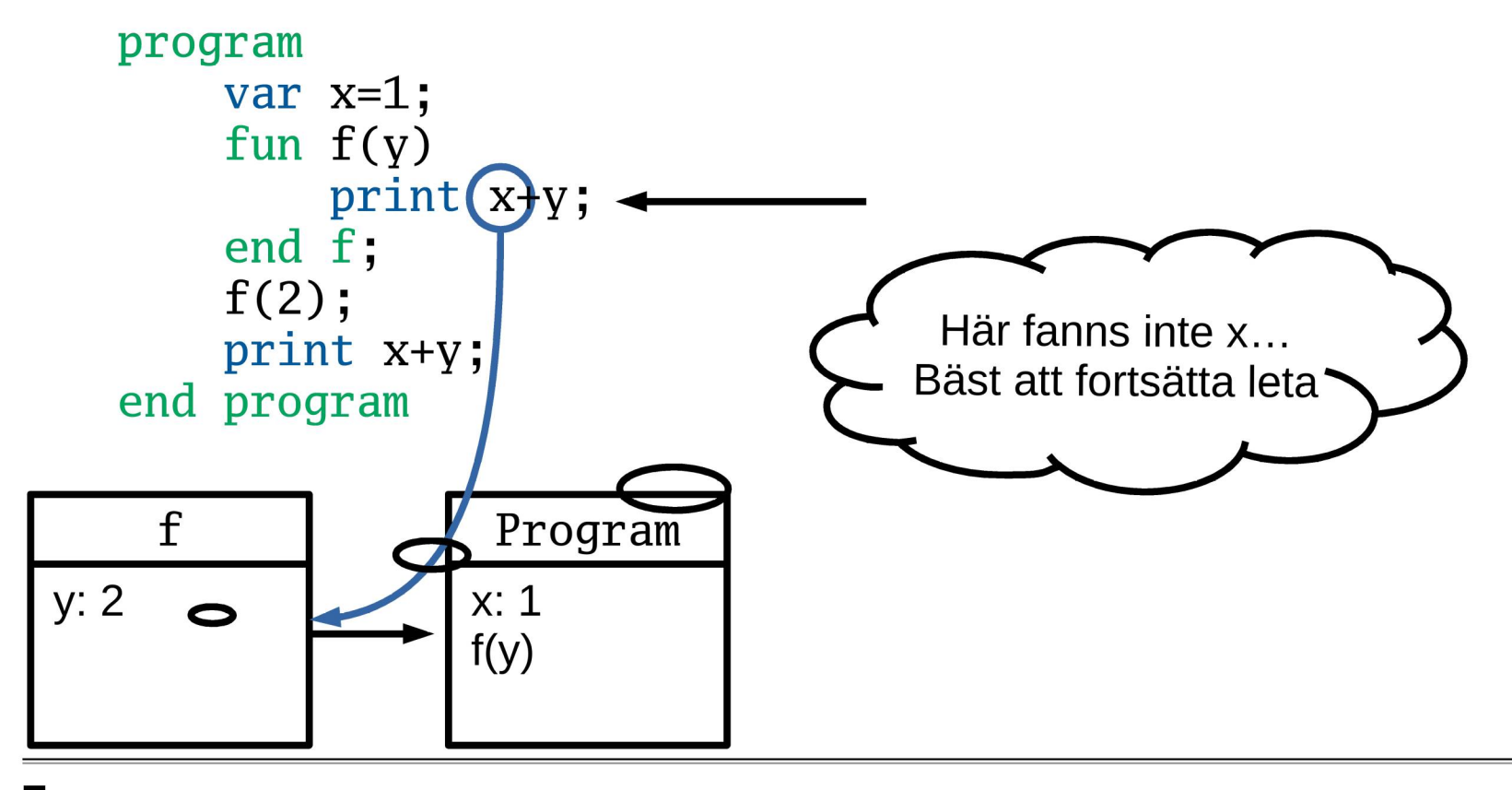

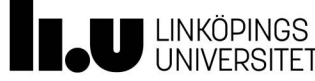

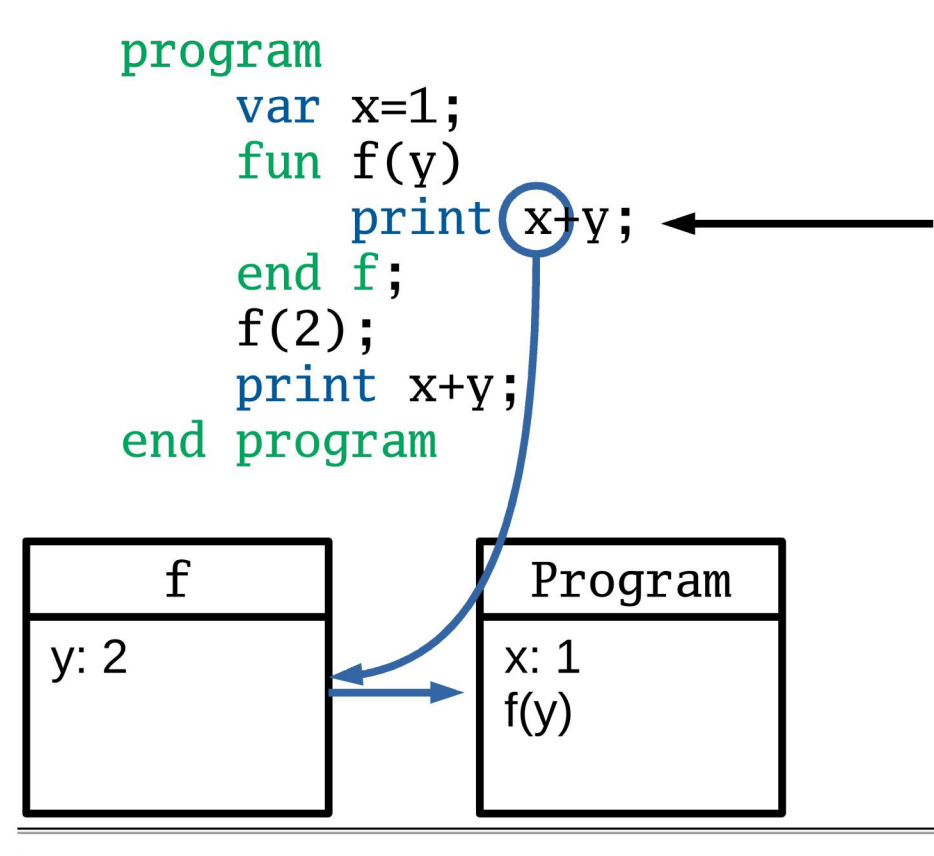

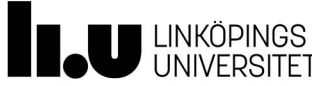
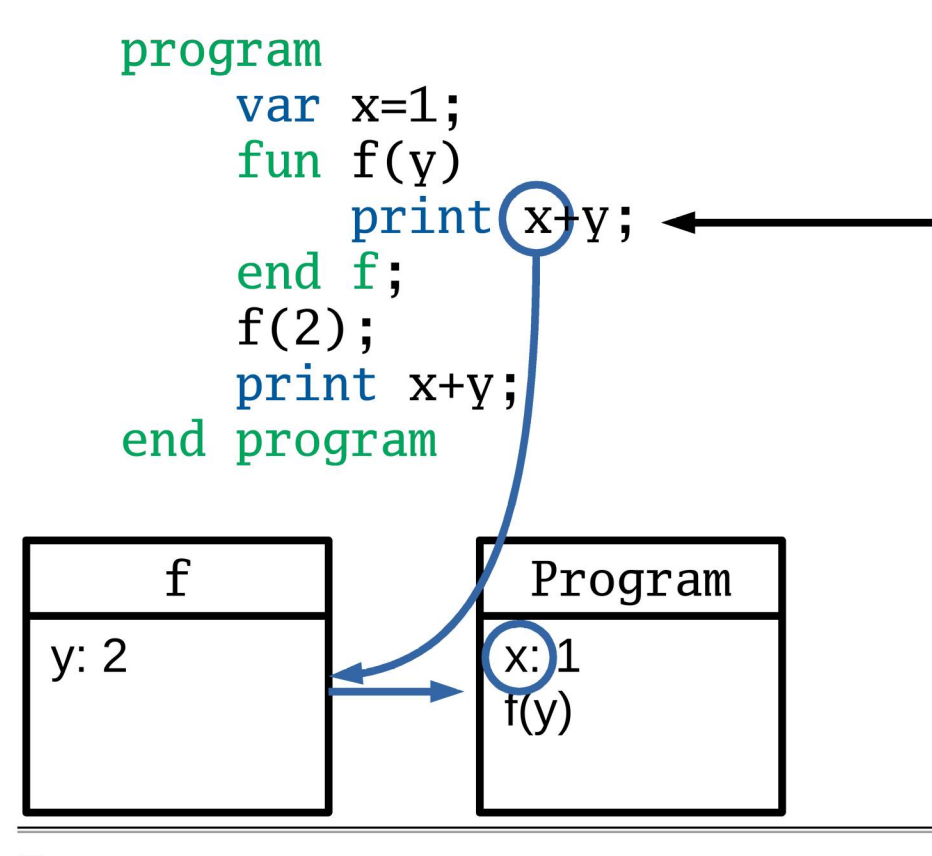

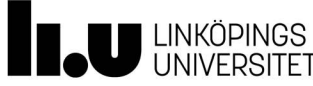

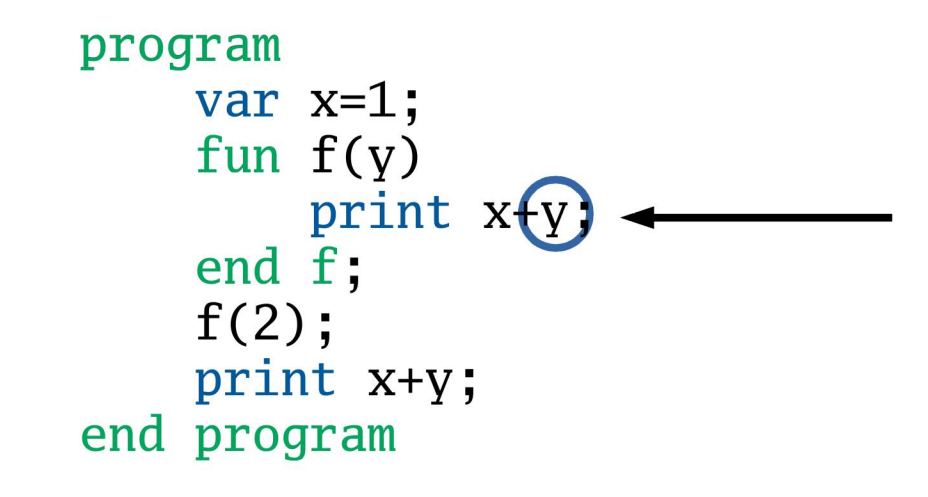

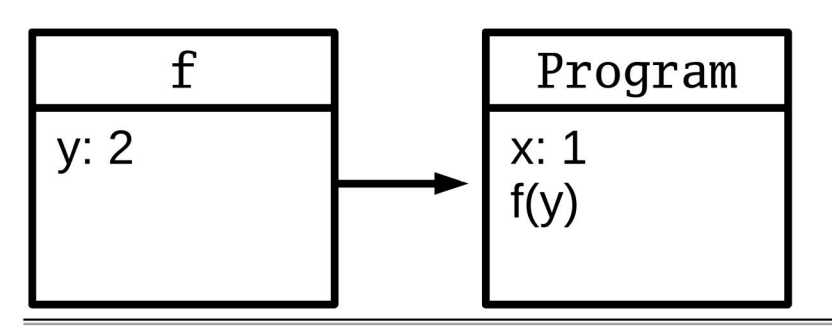

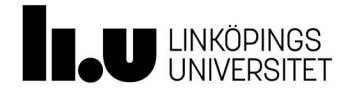

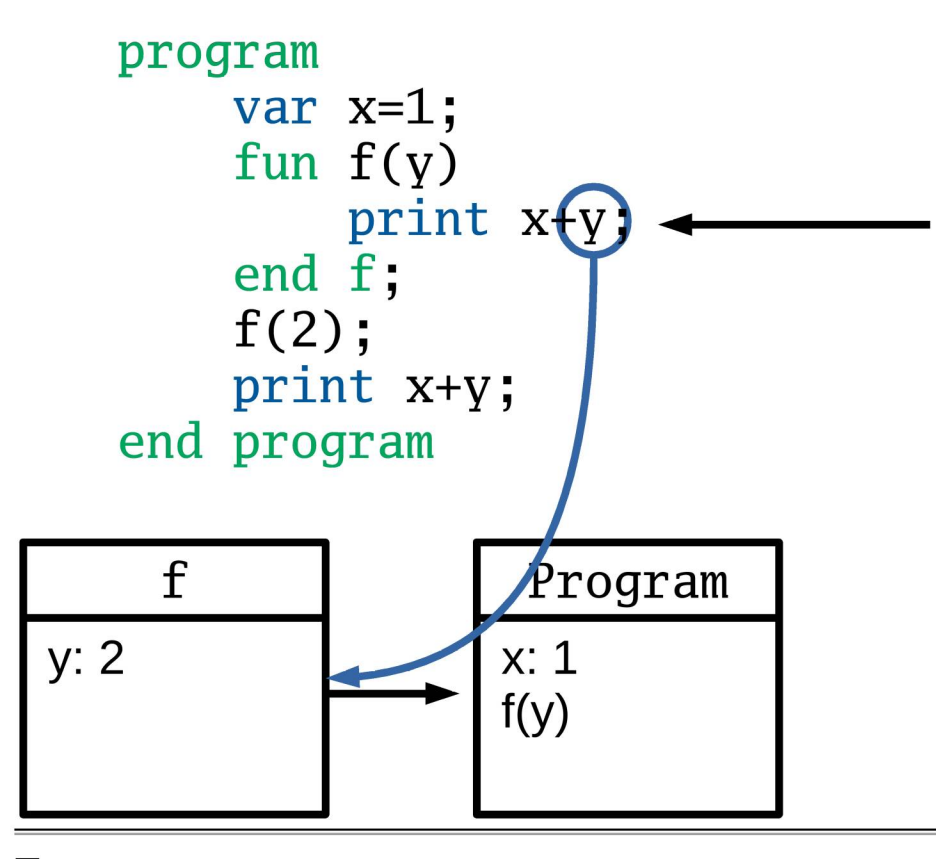

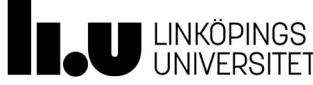

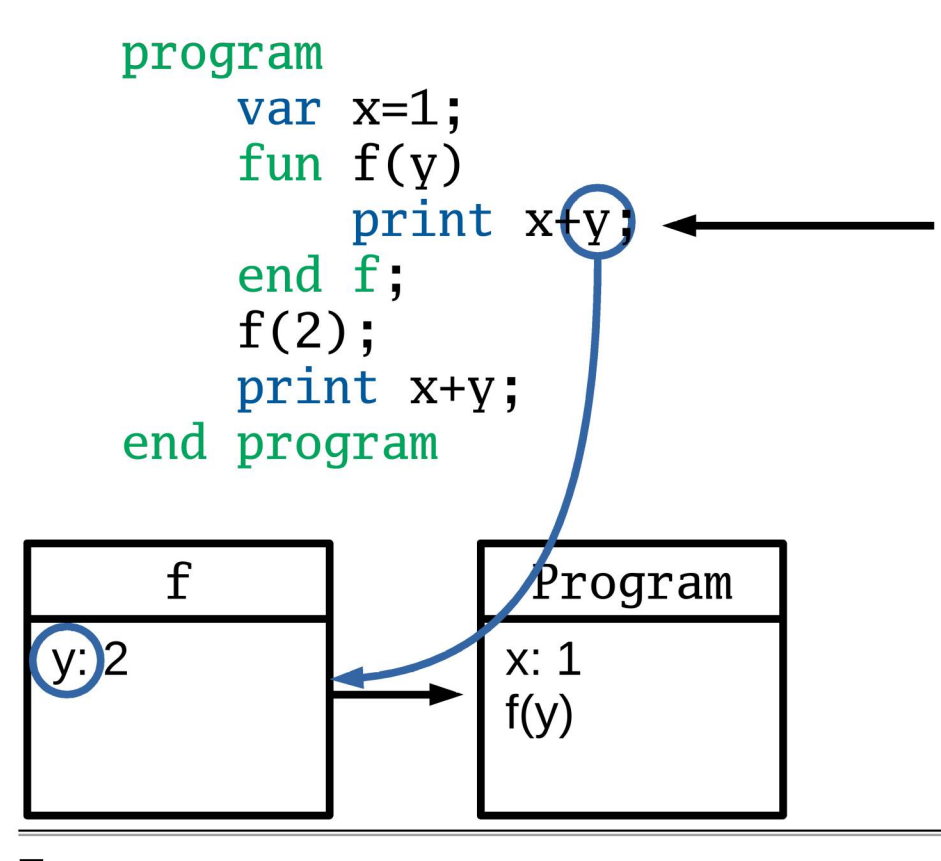

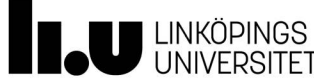

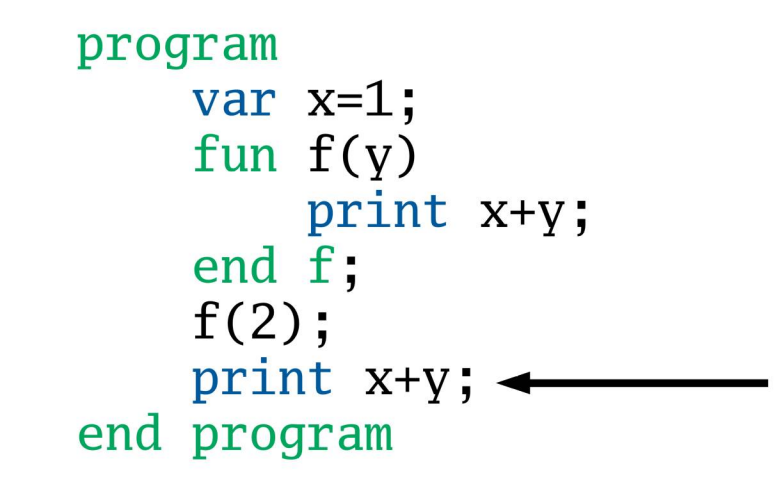

Program  $x: 1$  $f(y)$ 

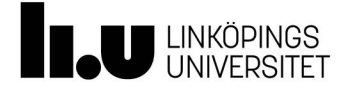

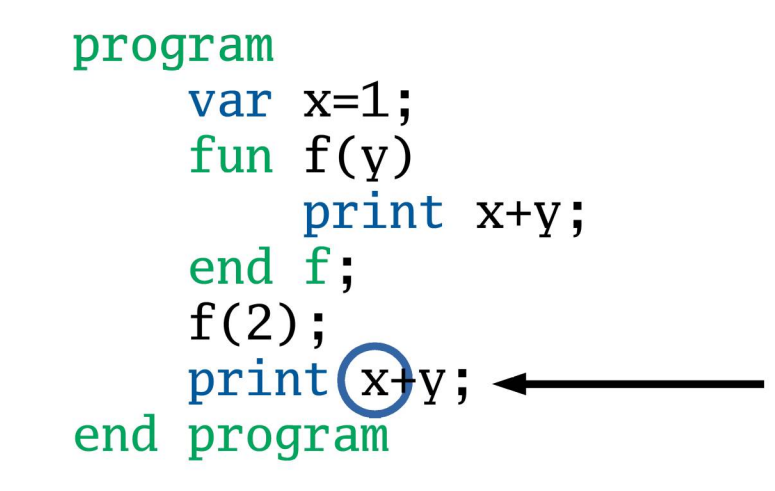

Program  $x: 1$  $f(y)$ 

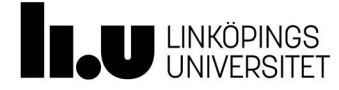

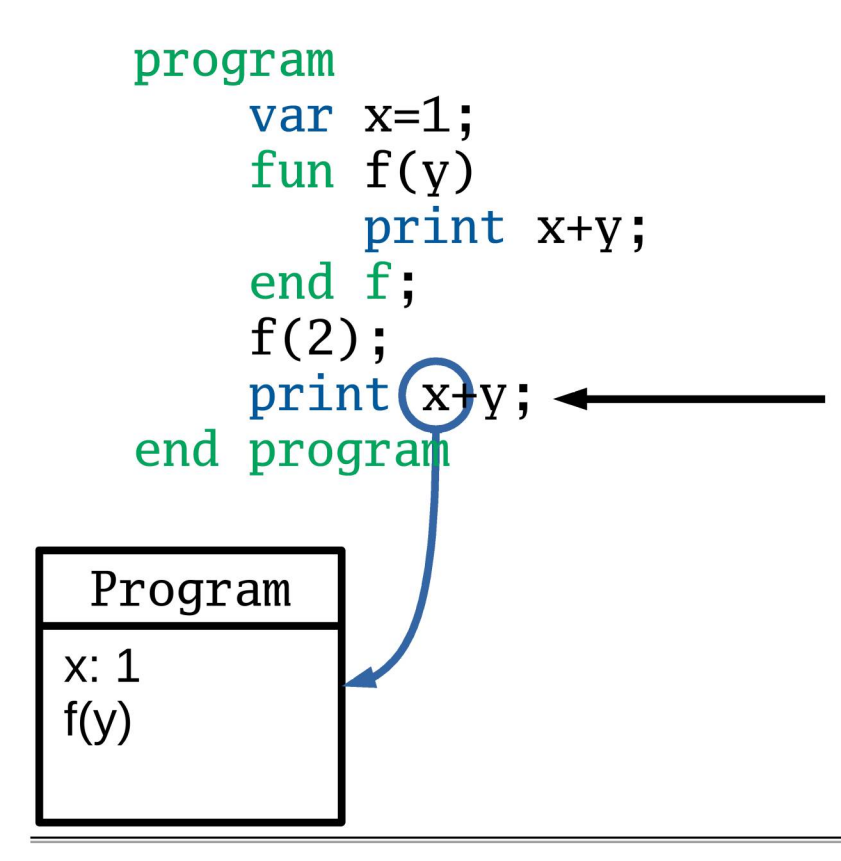

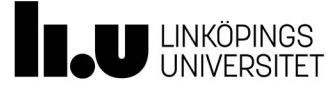

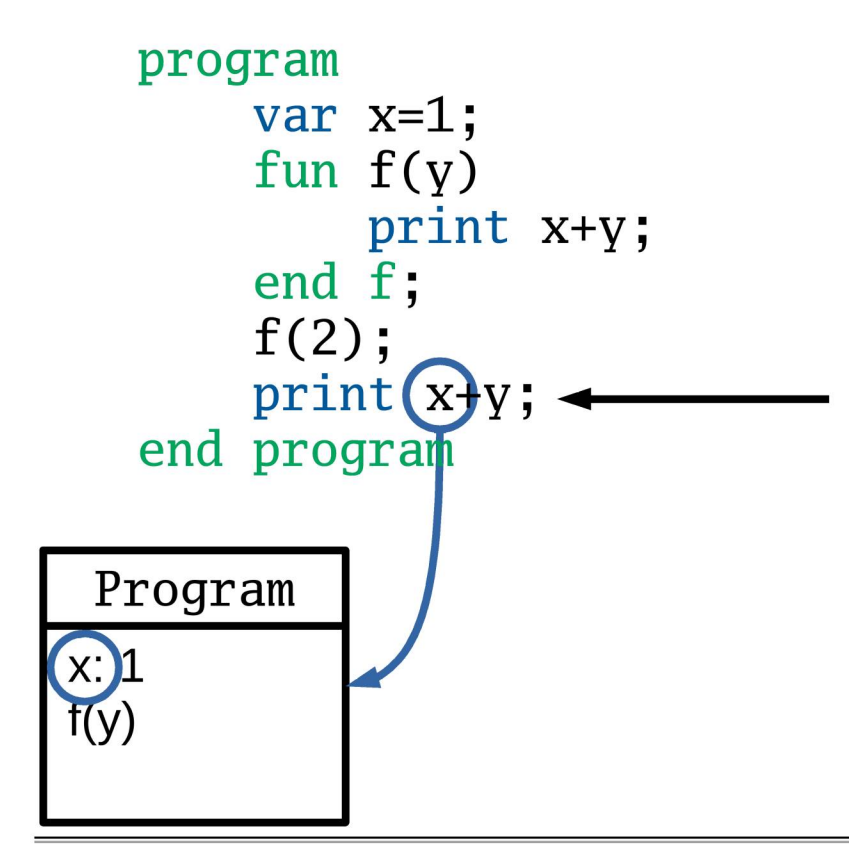

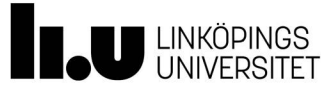

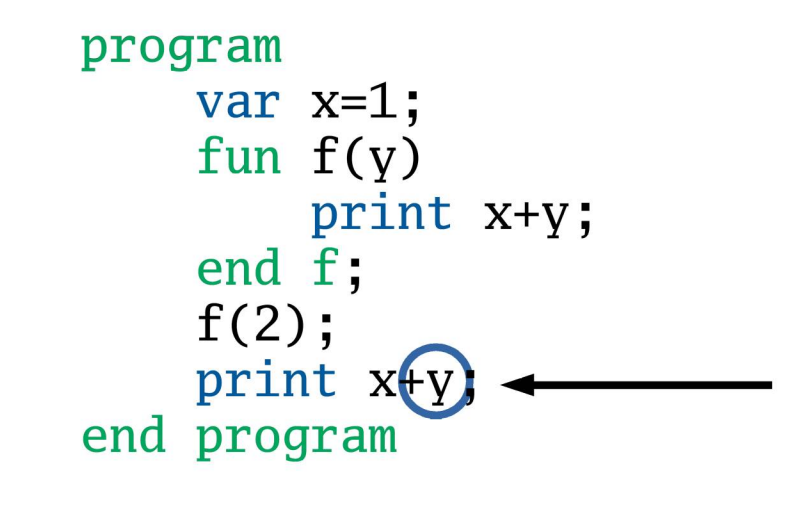

Program  $x: 1$  $f(y)$ 

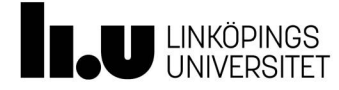

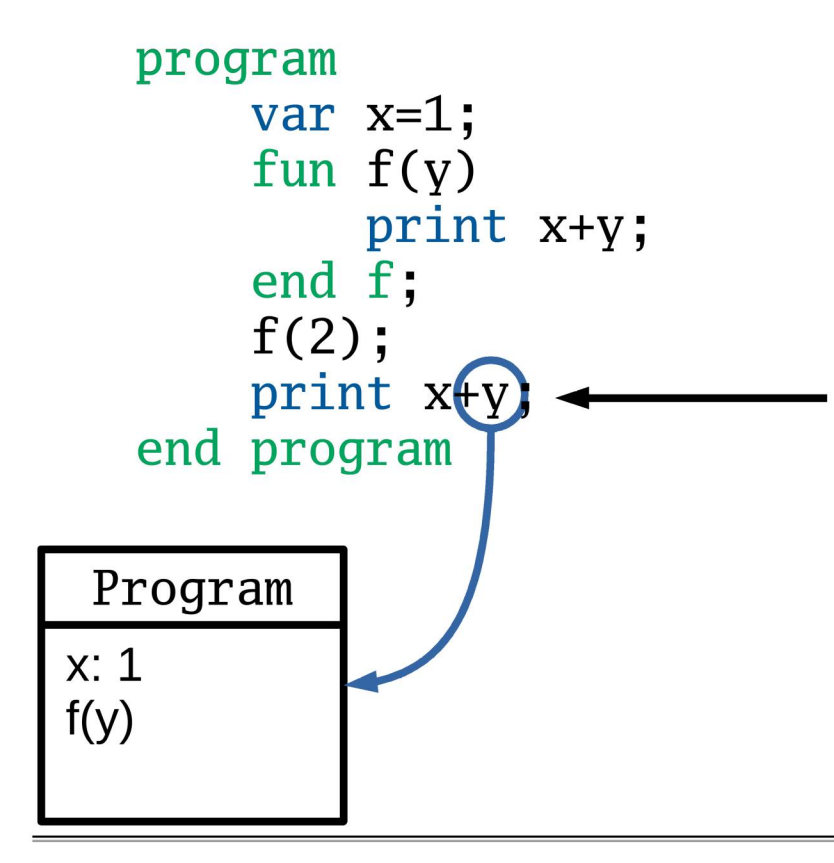

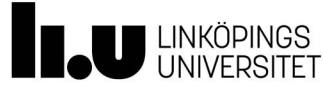

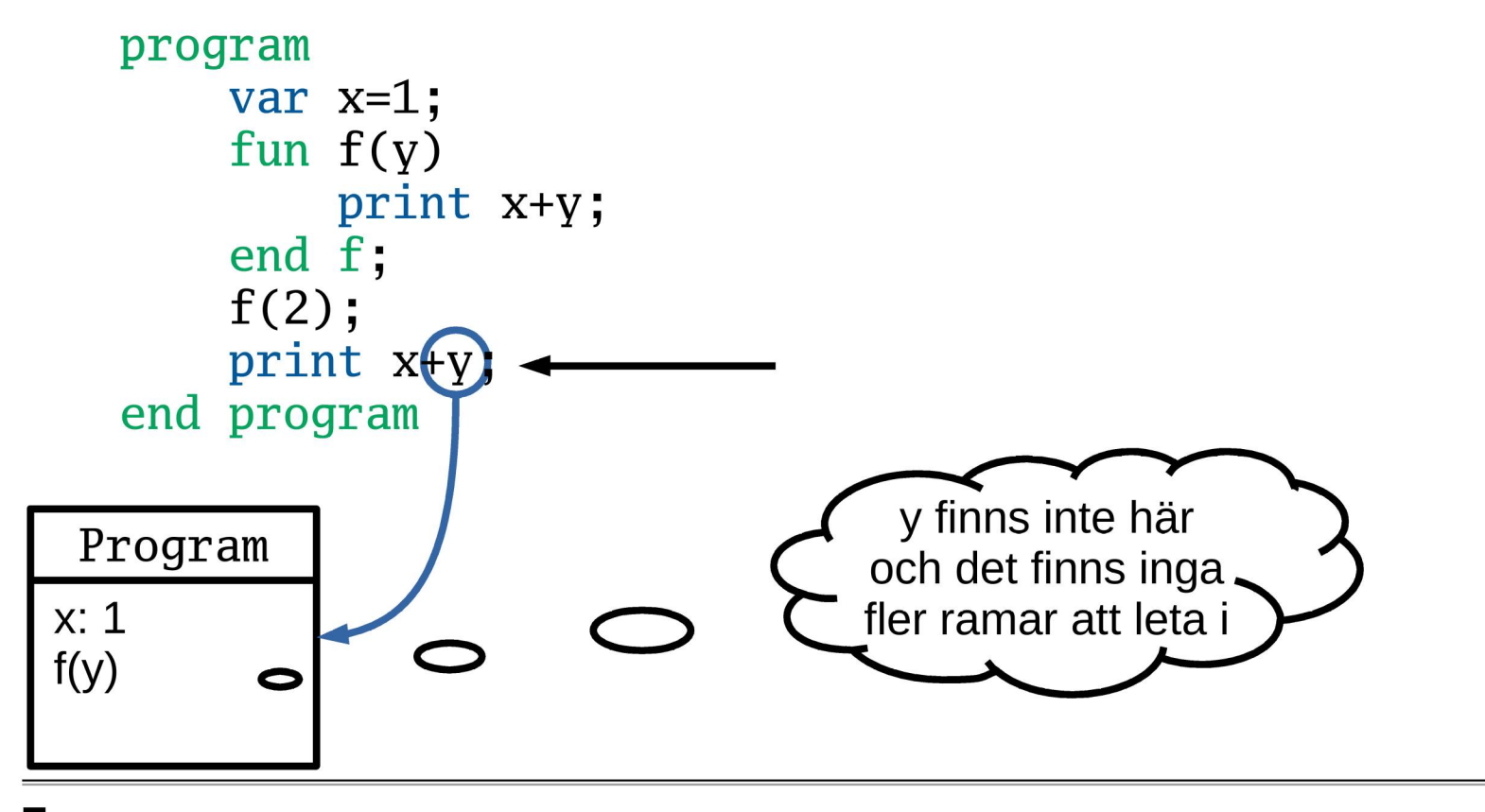

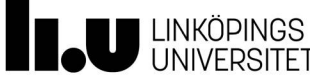

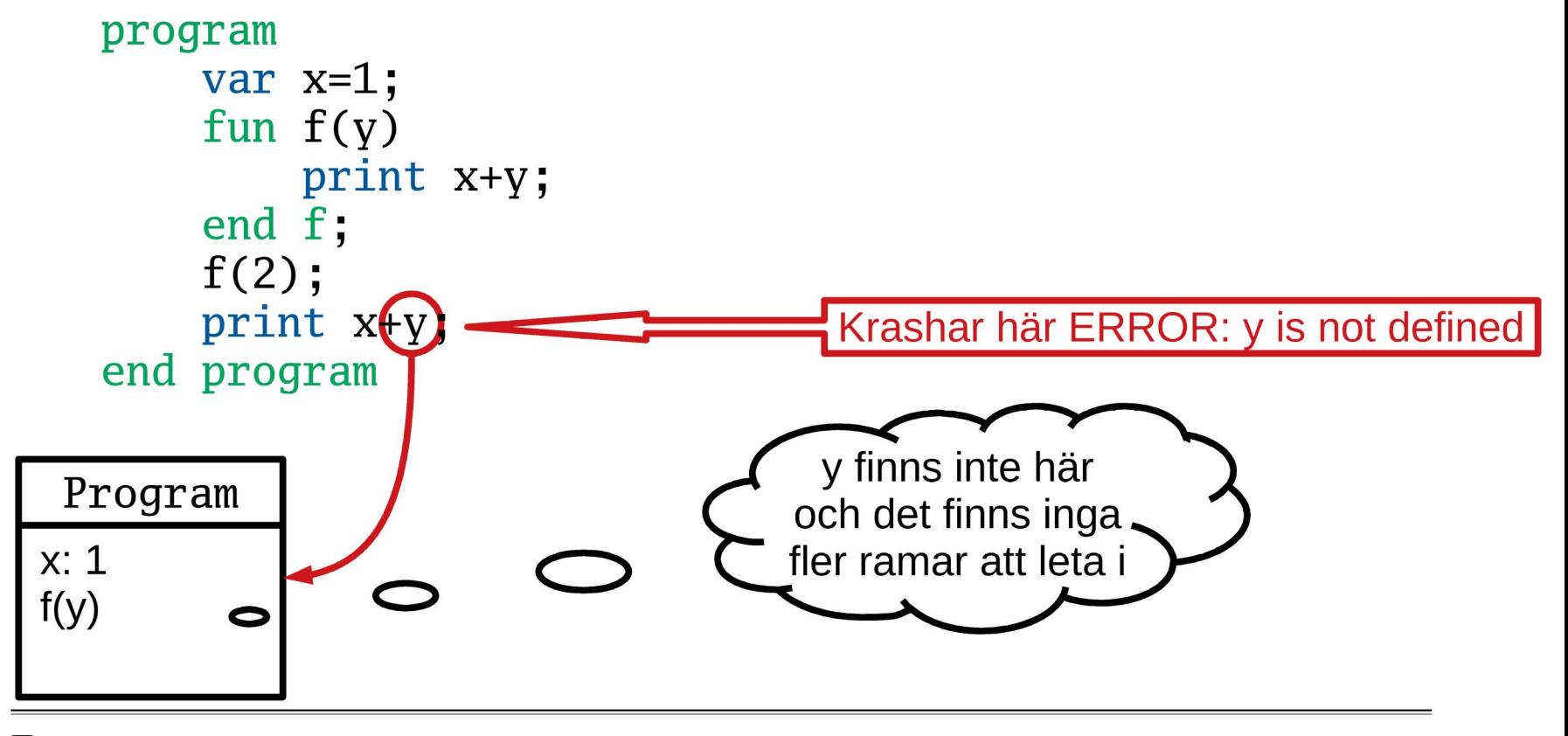

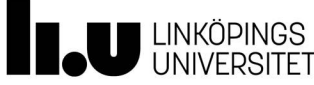

# Tankar om implementation

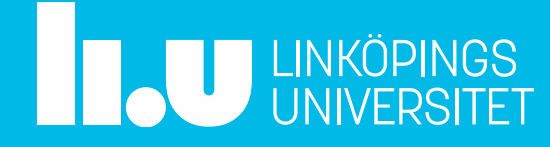

# Tankar kring implementation

#### **UPPGIFT:**

- 1) Hur ska vi representera frames
- 2) Hur lagrar vi våra frames
- 3) Hur får våra objekt (ast) tillgång till RÄTT saker

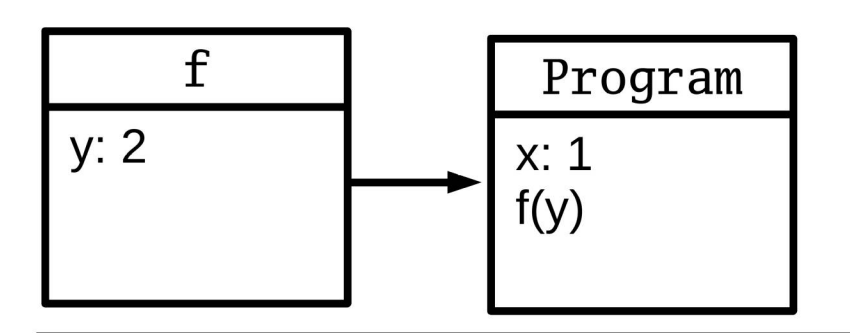

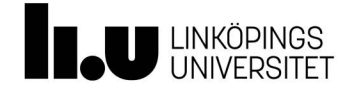

# Dynamiskt och statiskt scope

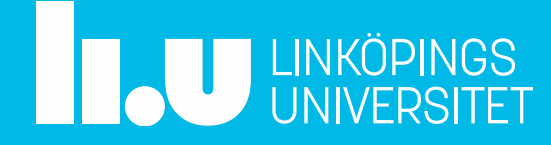

Dynamiskt scope letar i anropskedjan

• Statiskt scope letar i det scope som tillhör blocket där funktionen definerades

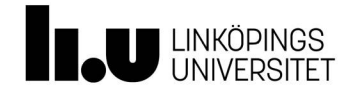

Dynamiskt scope letar i anropskedjan

• Statiskt scope letar i det scope som tillhör blocket där funktionen definerades

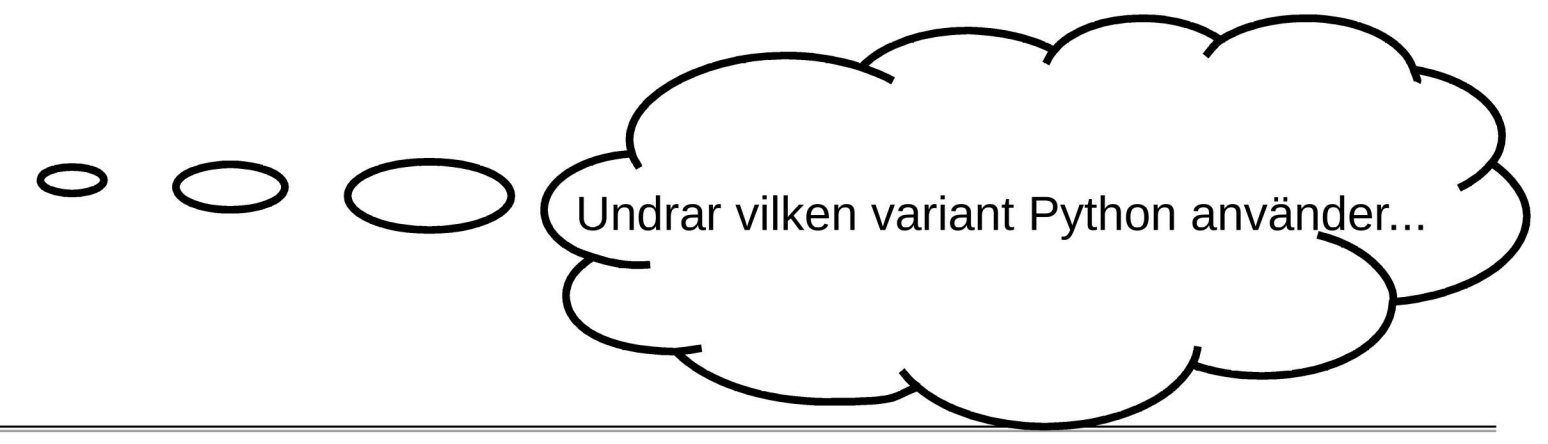

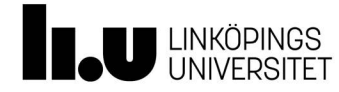

- Dynamiskt scope letar i anropskedjan
	- Bash, Dash, Powershell, elisp, logo...

- Statiskt scope letar i det scope som tillhör blocket där funktionen definerades
	- Python,  $C++$ , ruby $(?)...$

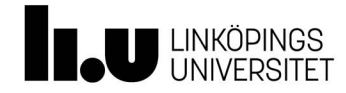

- Dynamiskt scope letar i anropskedjan
	- Bash, Dash, Powershell, elisp, logo...

- Statiskt scope letar i det scope som tillhör blocket där funktionen definerades
	- Python,  $C++$ , ruby $(?)...$

Om vi inte redan vet... Ta reda på det!

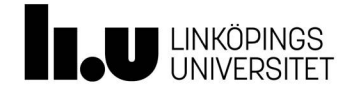

```
program
    var x=1;
    fun f(y)return x+y;
    end f;
    fun g(x)return f(3);
    end g;
    print g(2);
end program
```
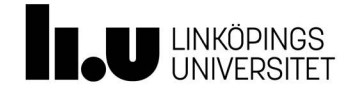

```
program
    var x=1;
    fun f(y)return x+y;
    end f;
    fun g(x)return f(3);
    end g;
    print g(2); \leftarrowend program
```
**Dynamiskt** 

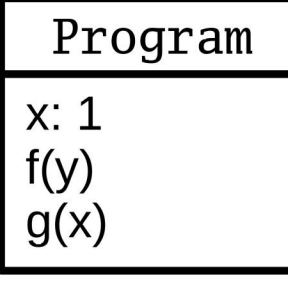

**Statiskt** 

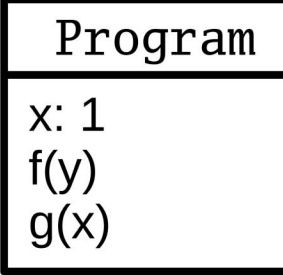

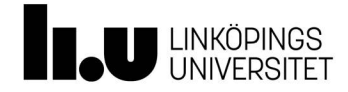

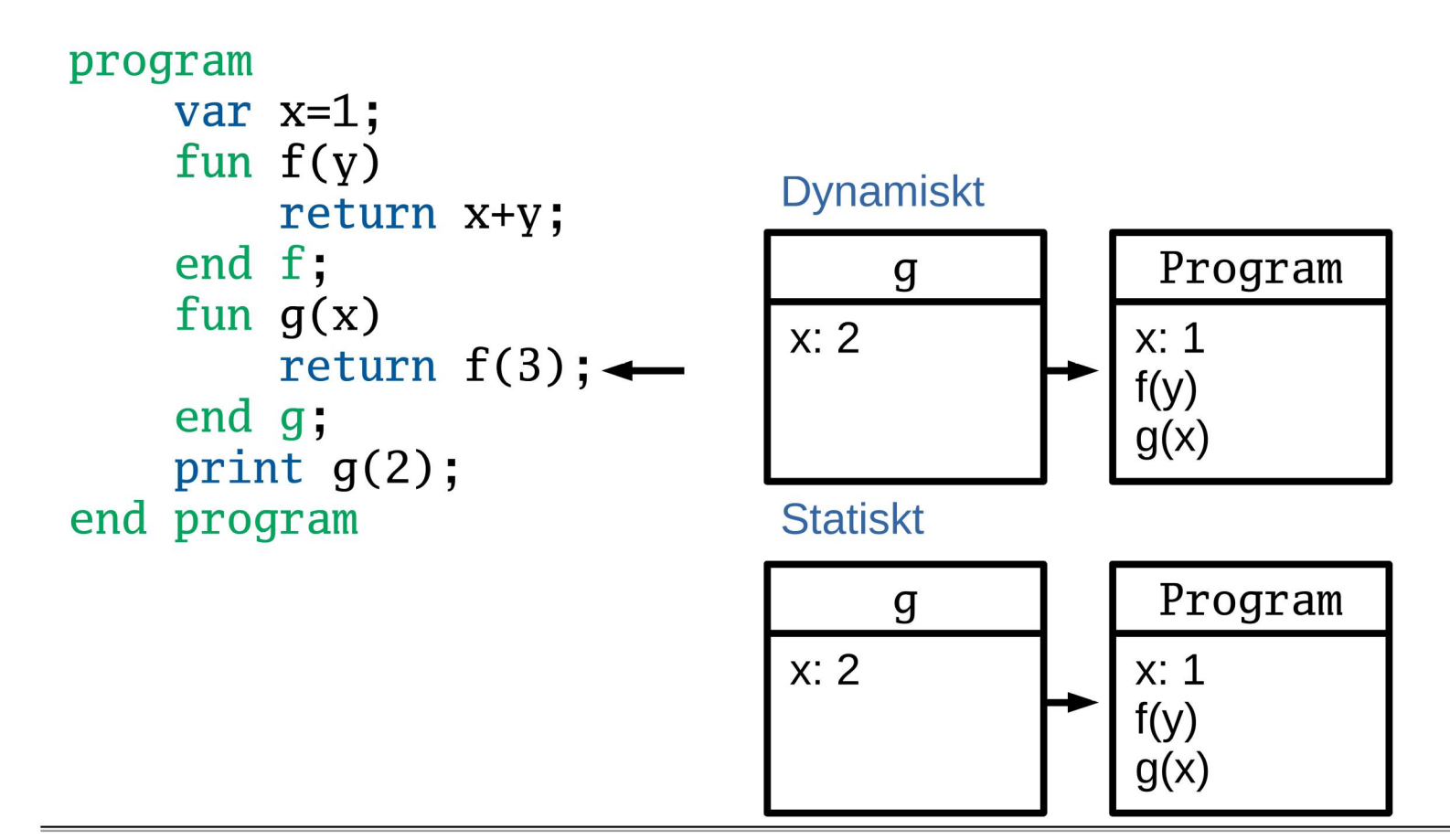

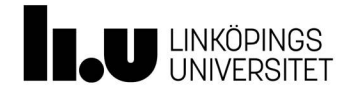

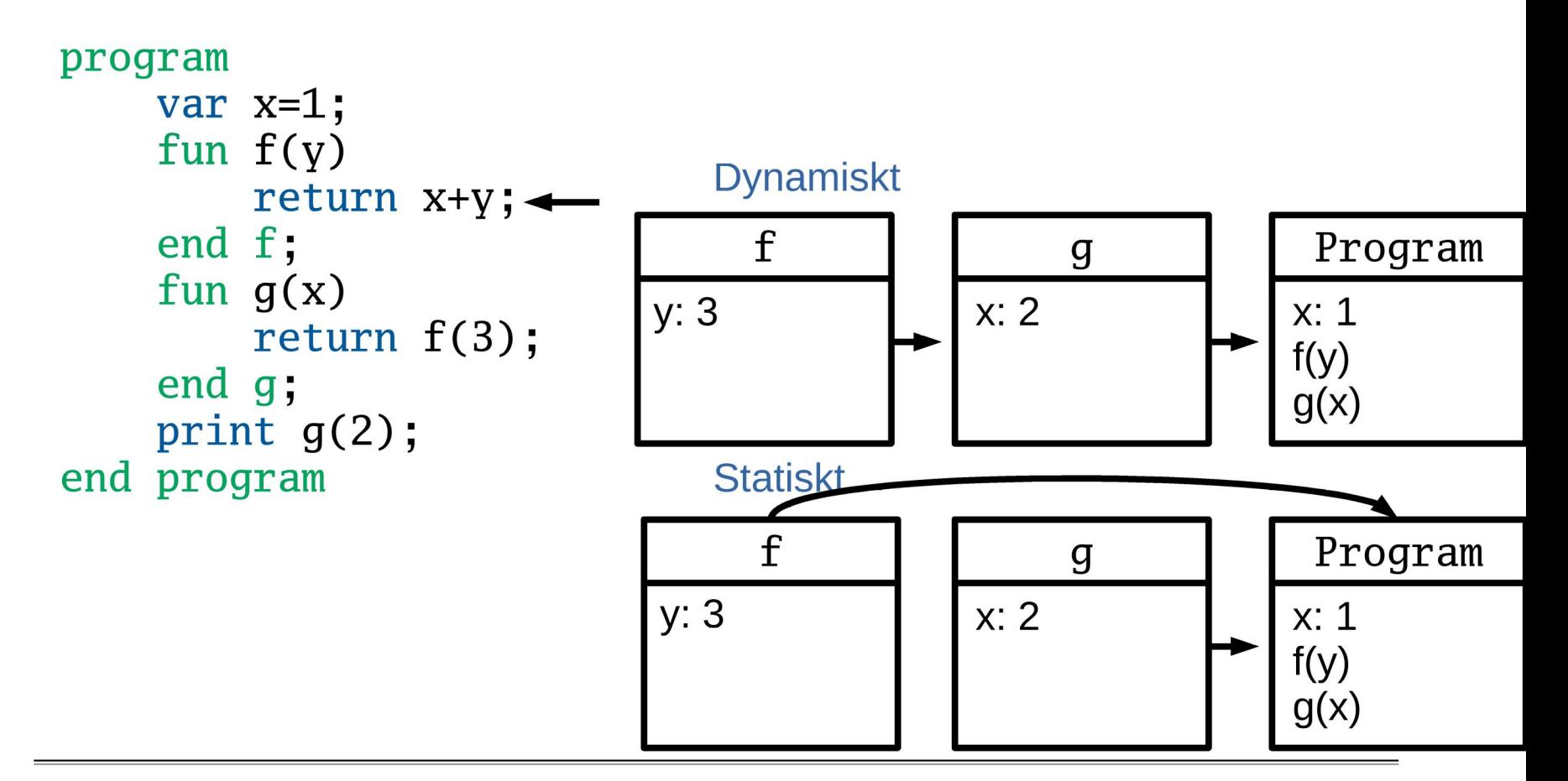

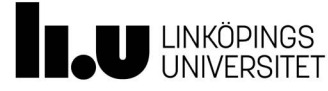

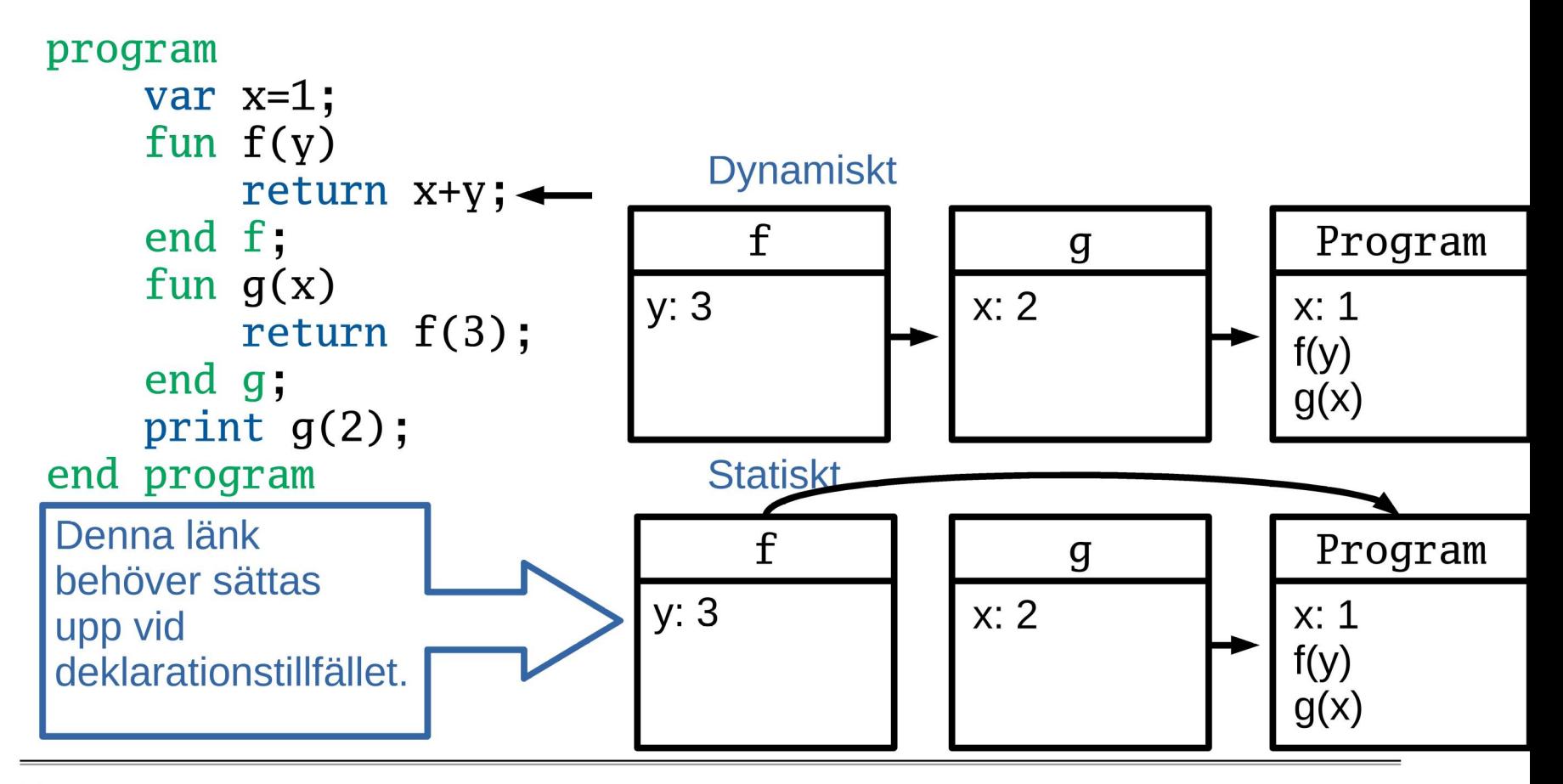

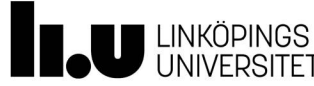

- Dynamiskt scope Enkelt att implementera Ofta praktiskt i mindre program
- Statiskt scope Lite mer tänkade att implementera Praktiskt för analys av större program

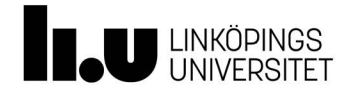

# Runtime?

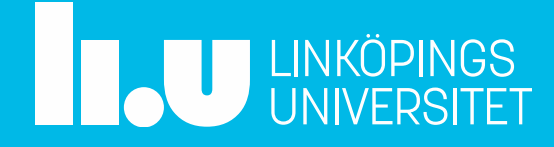

#### Runtime

- Vad är runtime? Allt som inte är "kod" Semantik
- Vilken del är det i ert språk När det faktiska trädet av noder exekveras. Allt som händer som ett resultat/med anledning av det

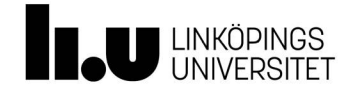

#### Runtime och REPL (Read Evaluate Print Loop)

- För dessa språk måste runtime leva mellan varje rad
- · Inte svårt men något att ta hänsyn till

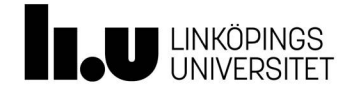

# Att lagra och anropa "kod"

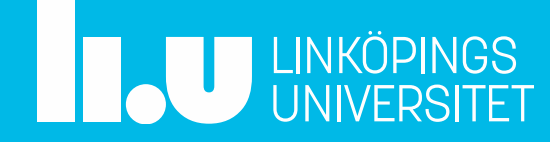

# Att lagra och anropa kod

- Hur kan man lagra och anropa kod
- Exempelvis funktioner

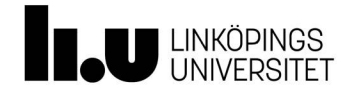

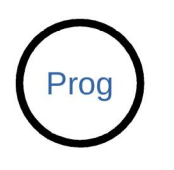

#### Lagra och anropa kod

```
program \leftarrowvar x=1;
    fun f(y)return x+y;
    end f;
    z = f(2);end program
```
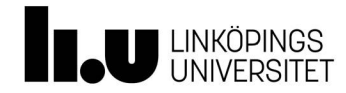

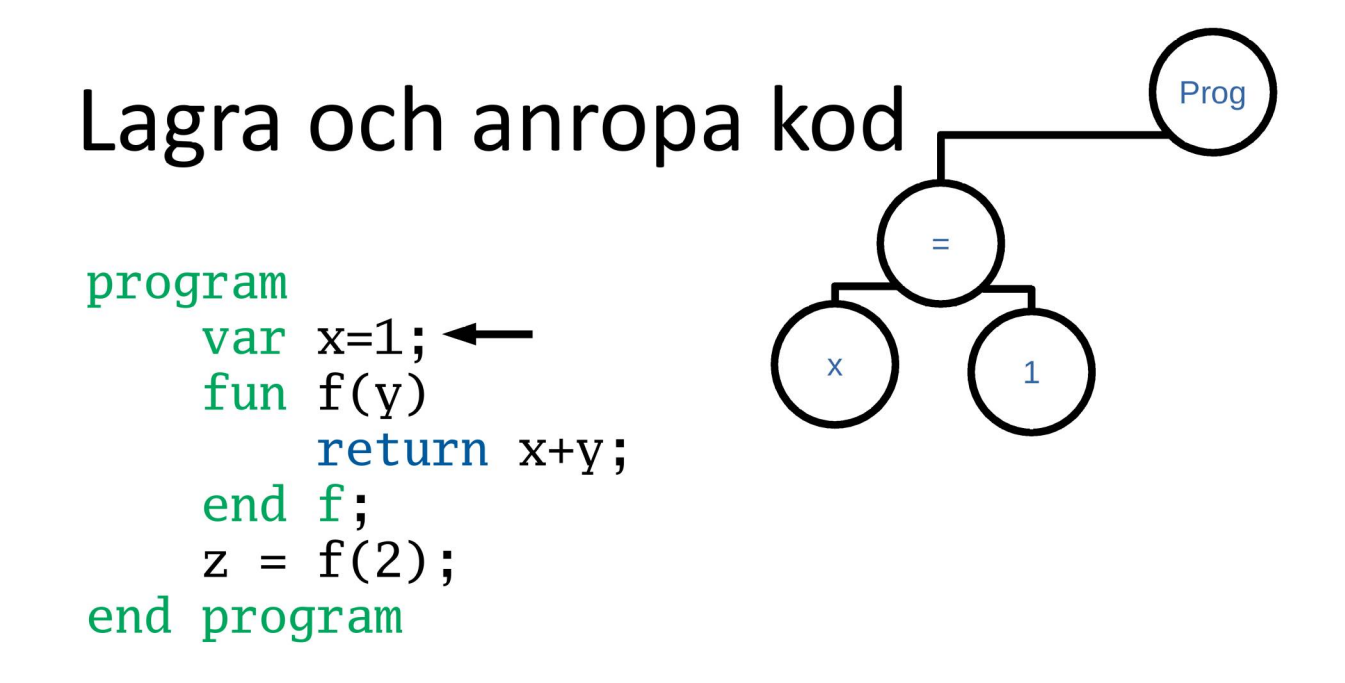

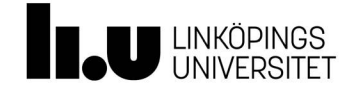

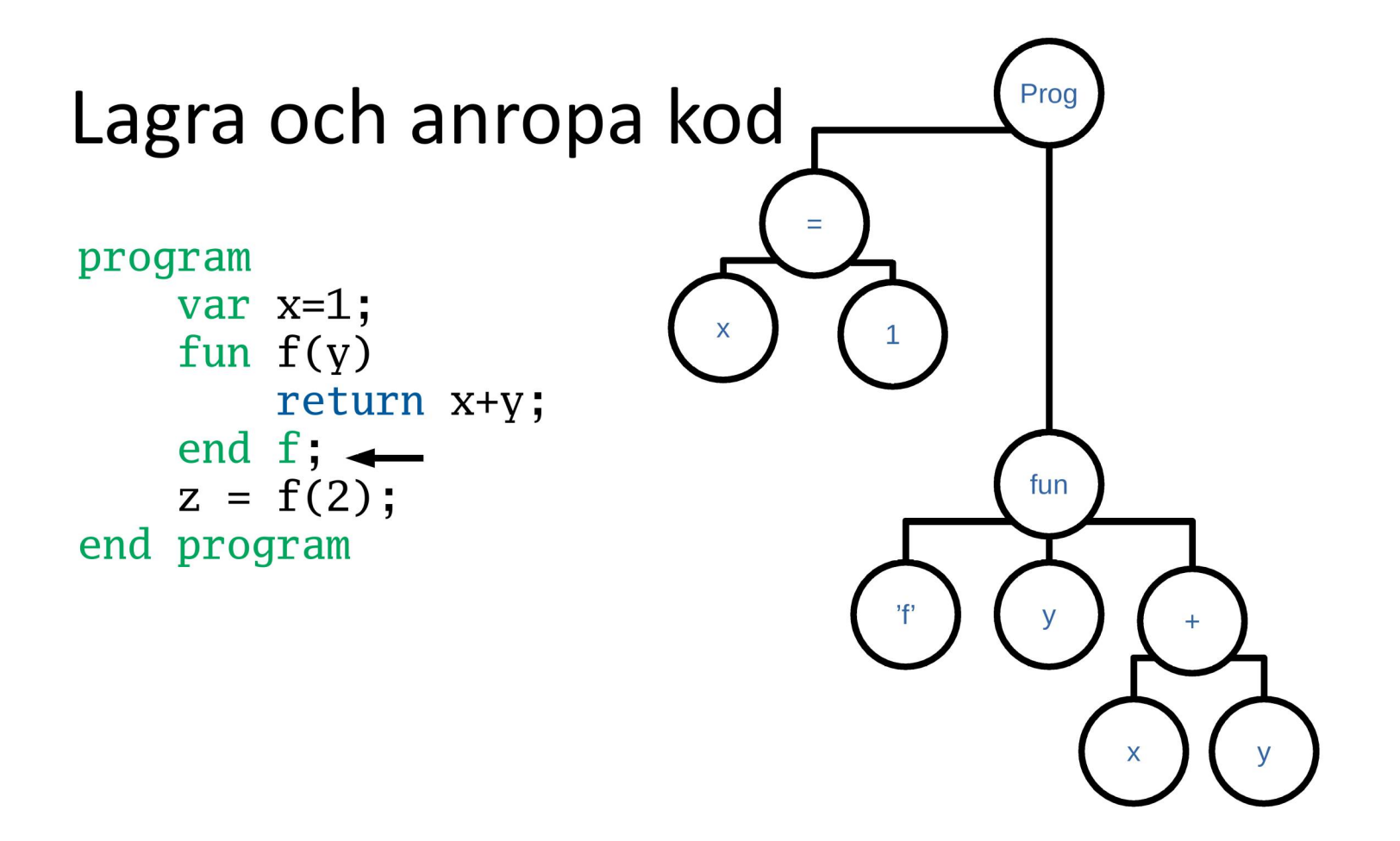

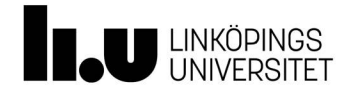

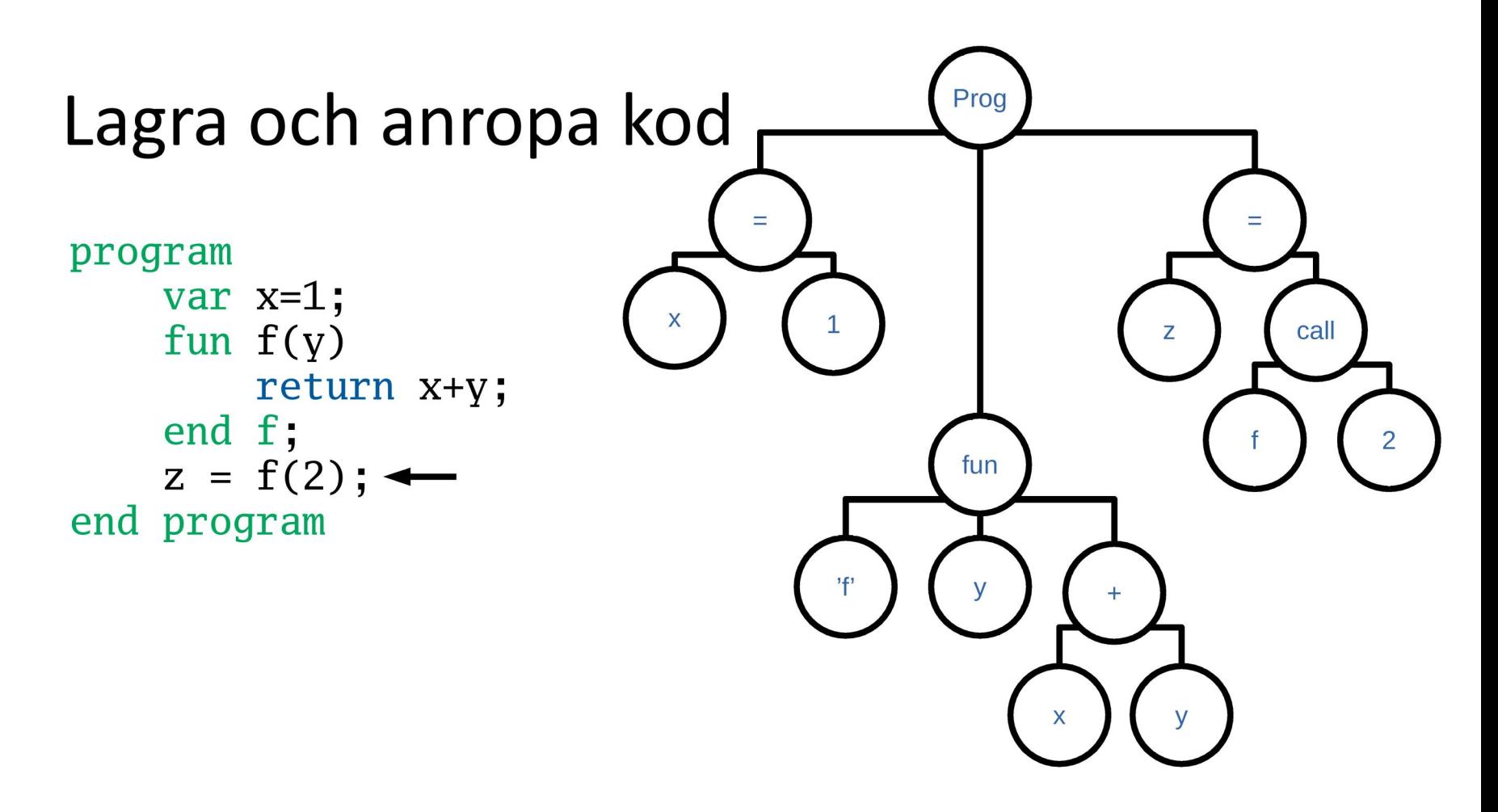

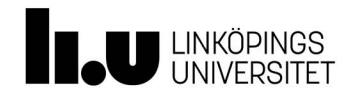

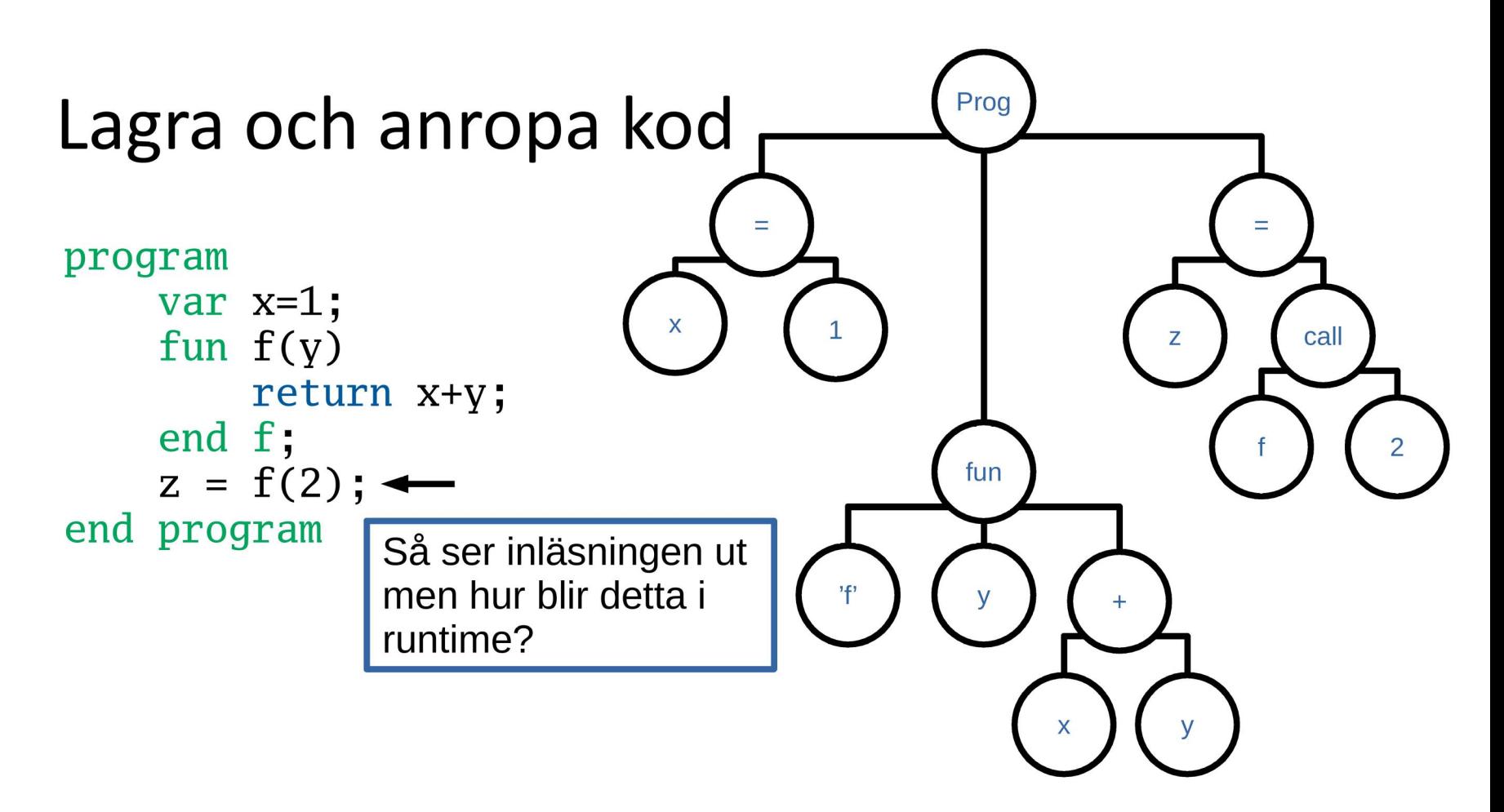

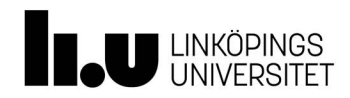

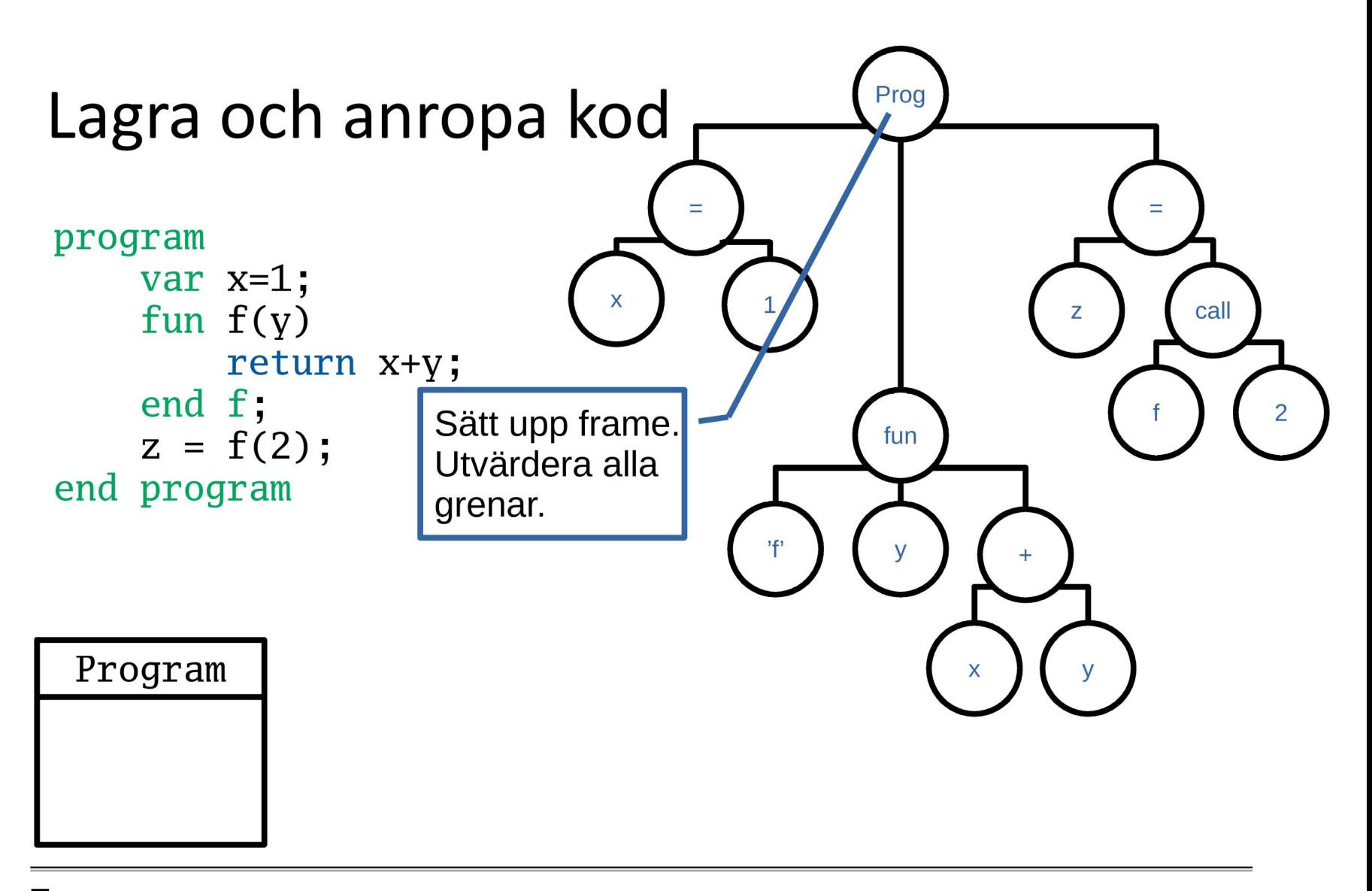

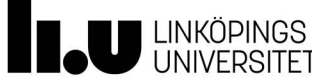
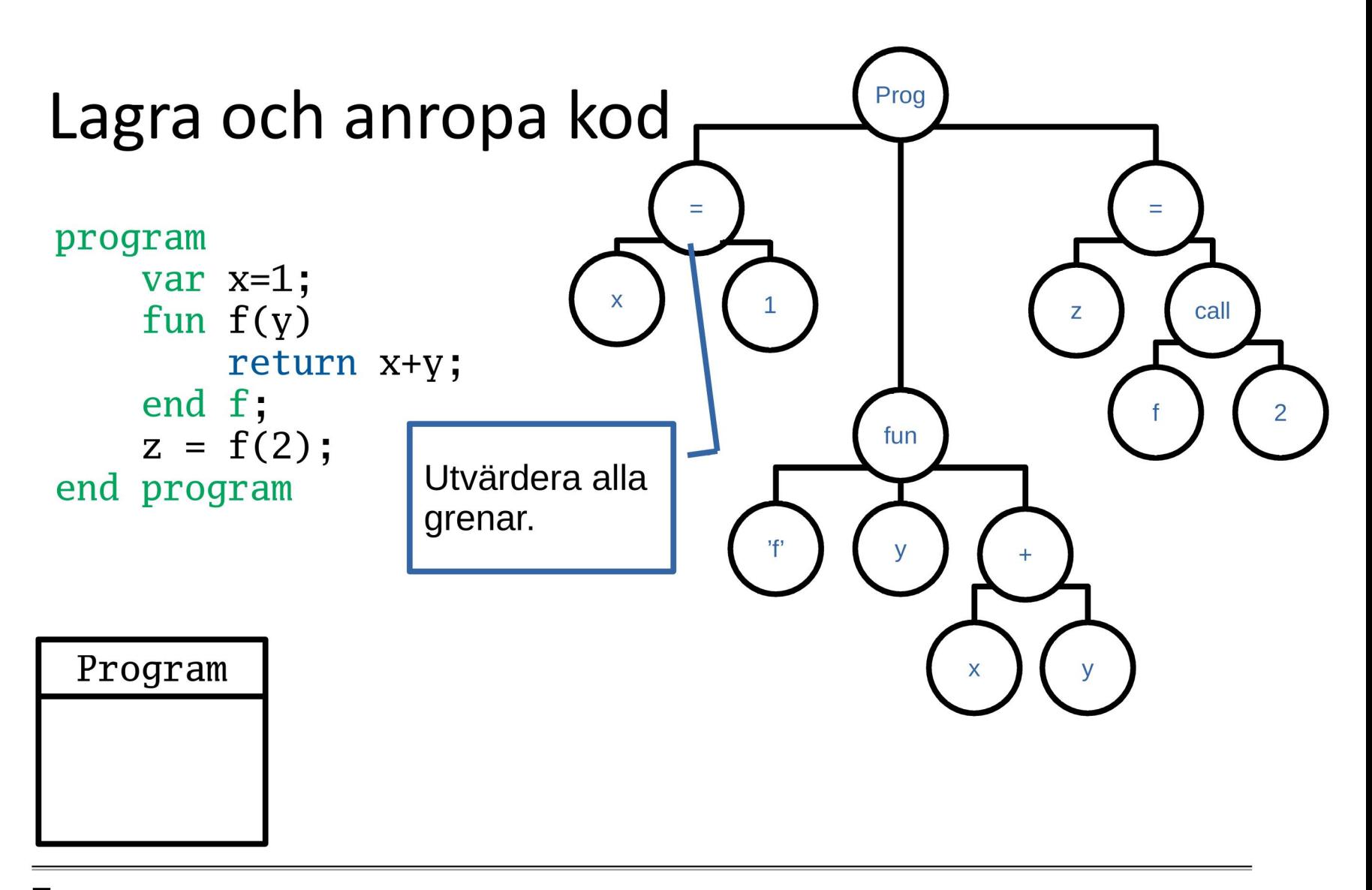

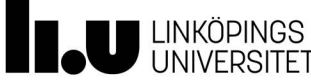

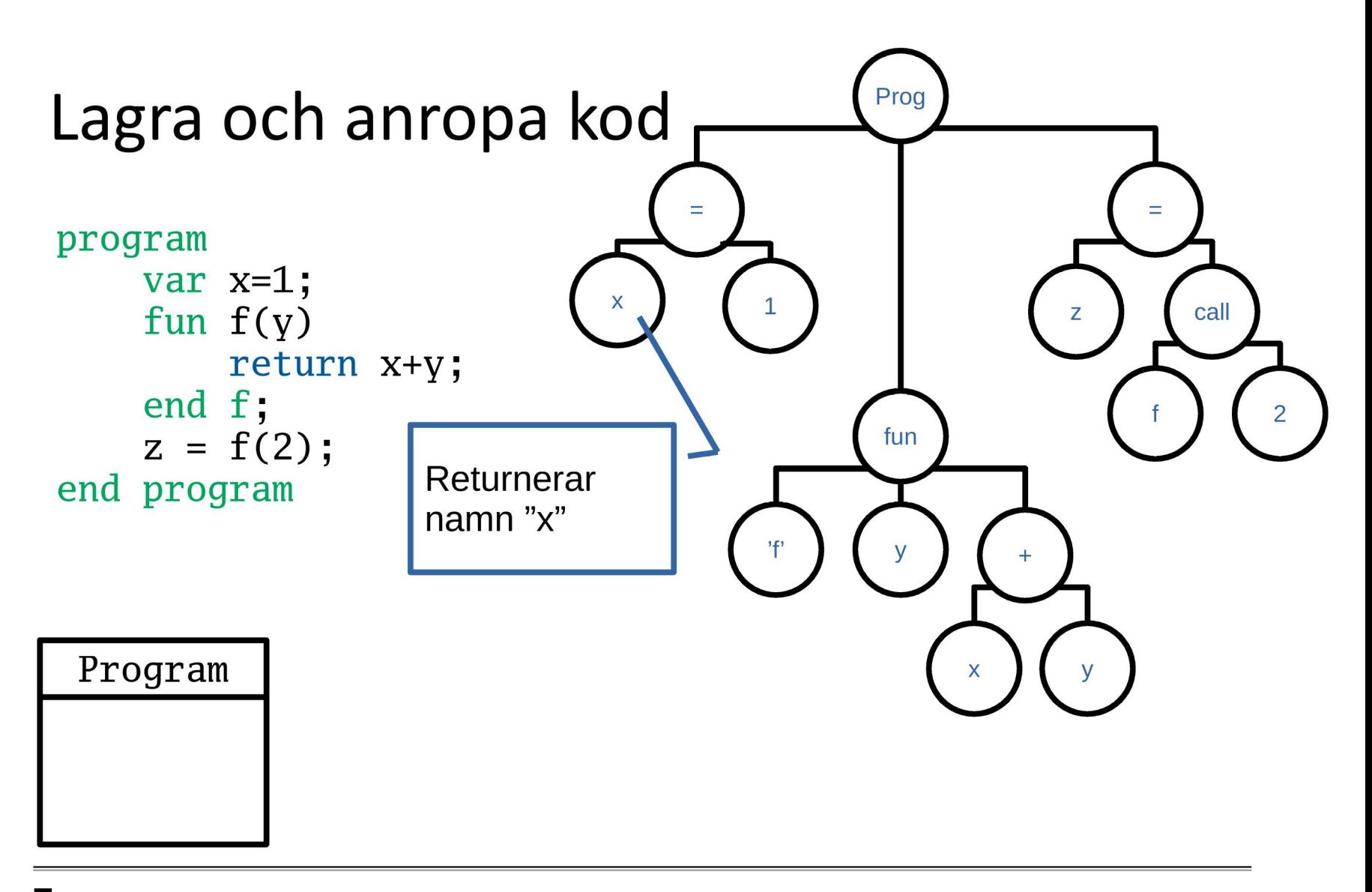

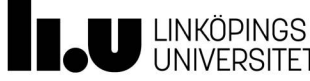

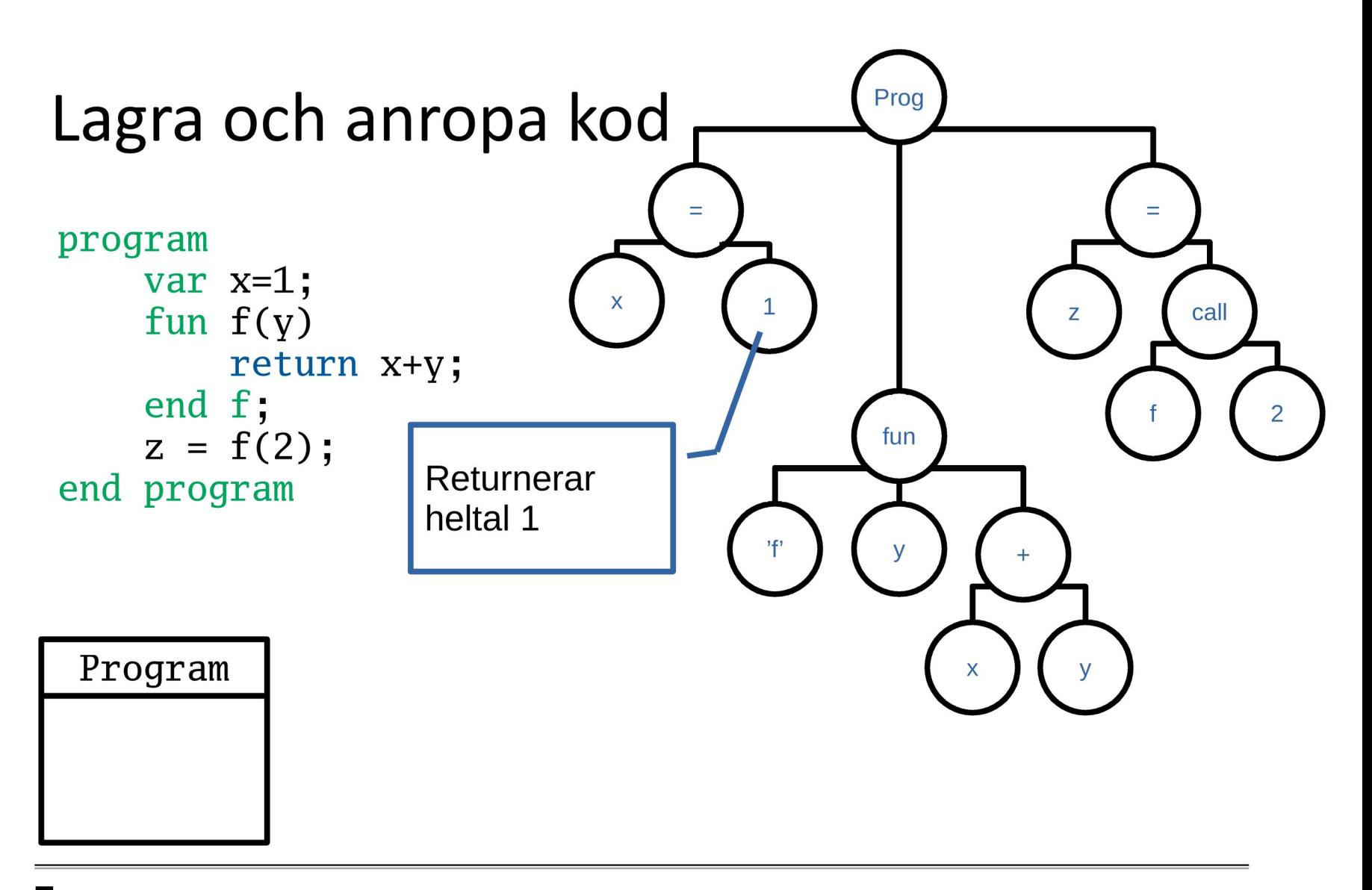

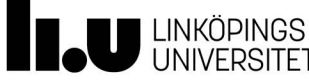

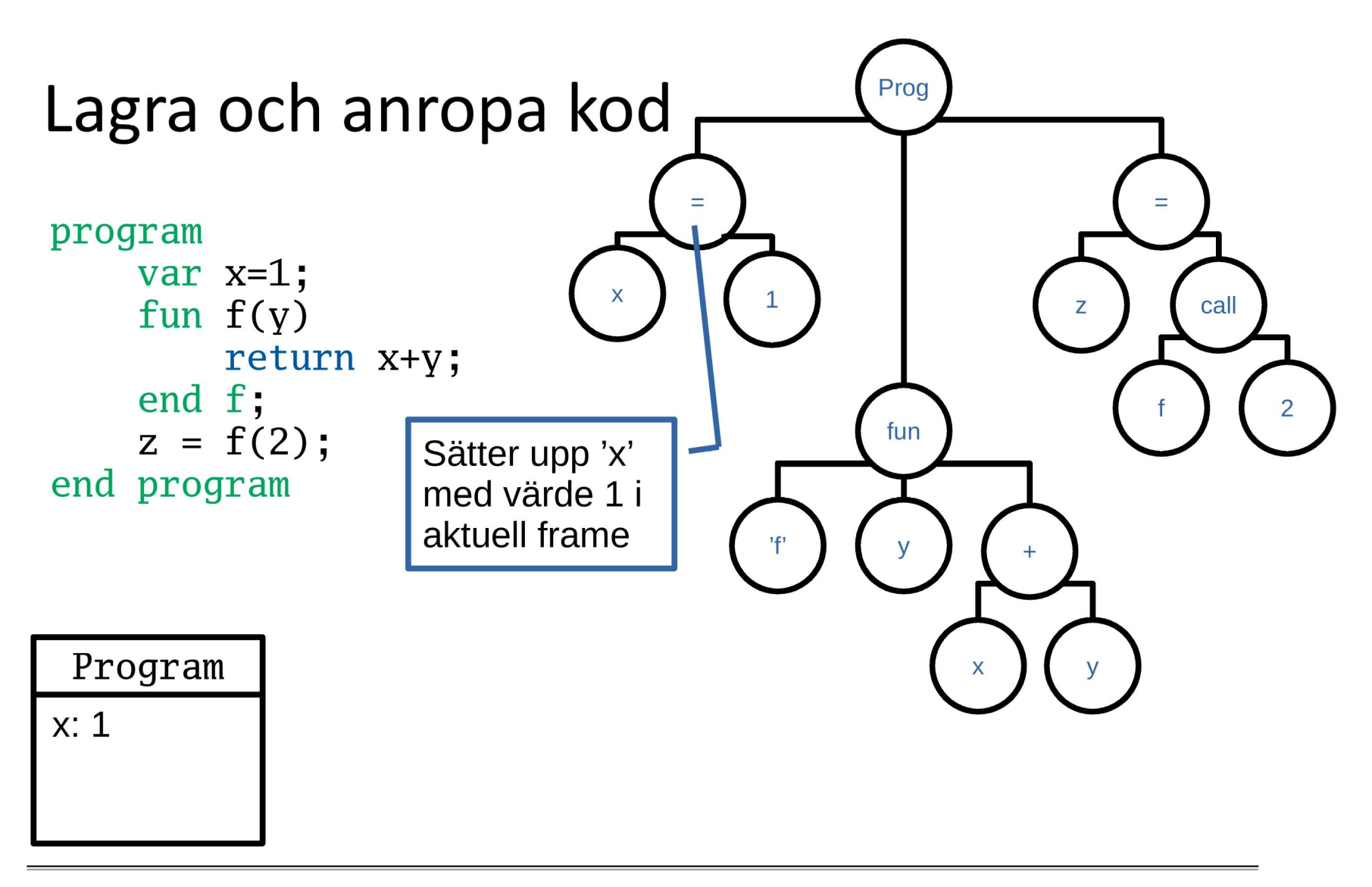

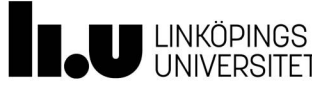

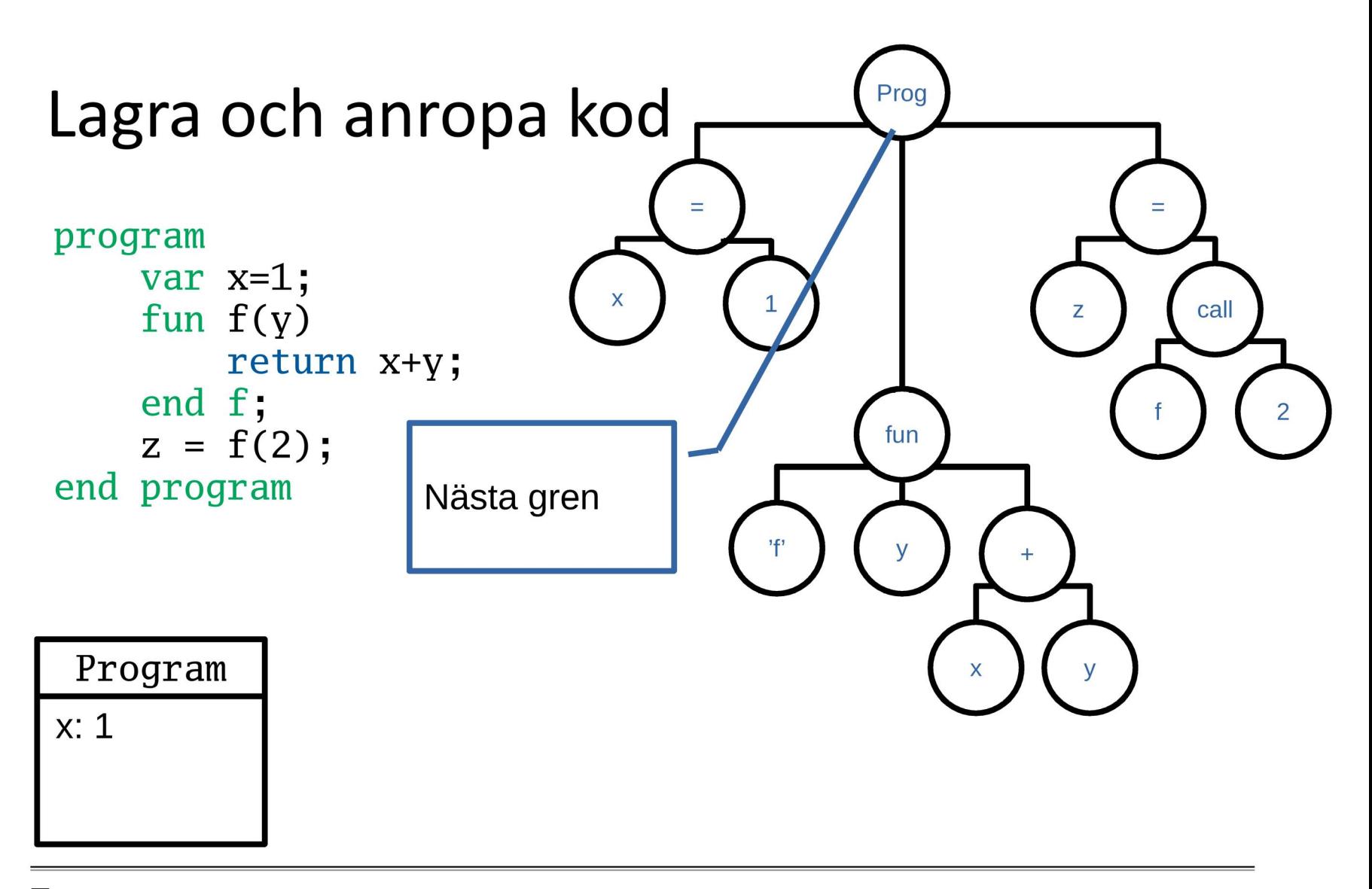

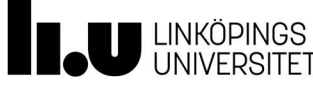

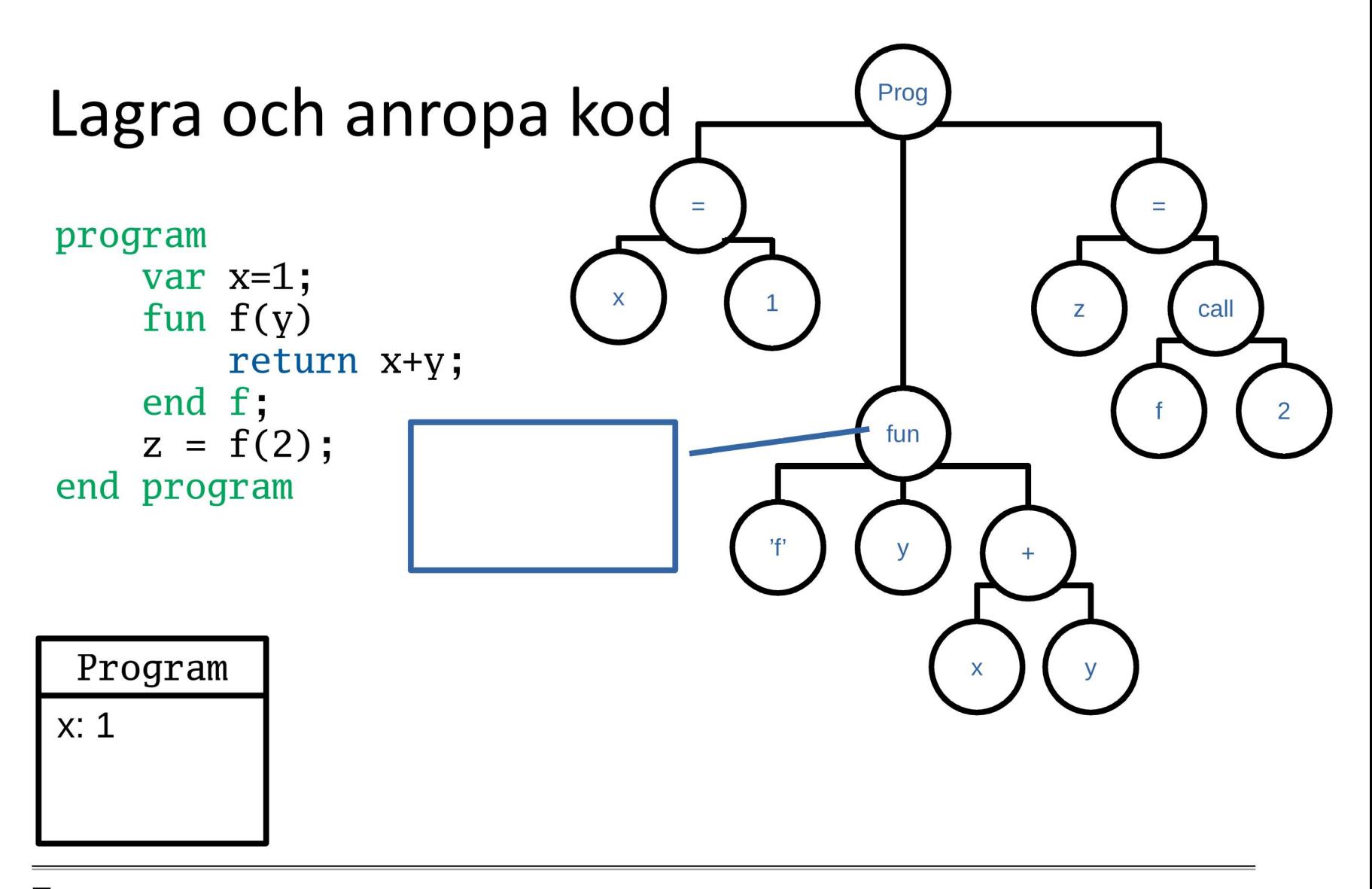

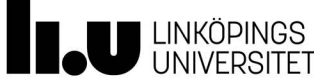

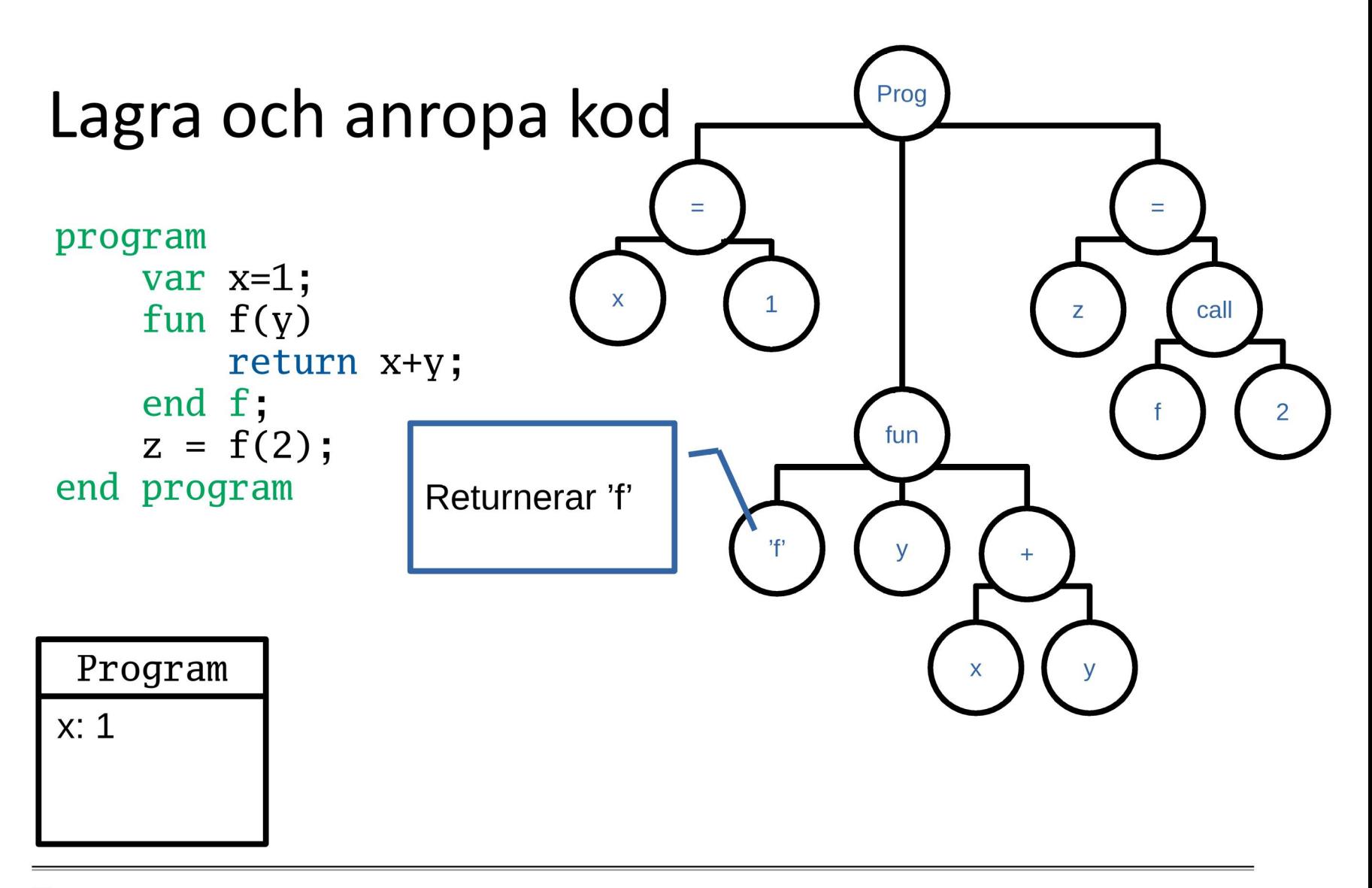

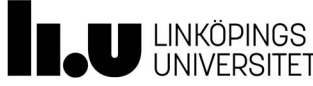

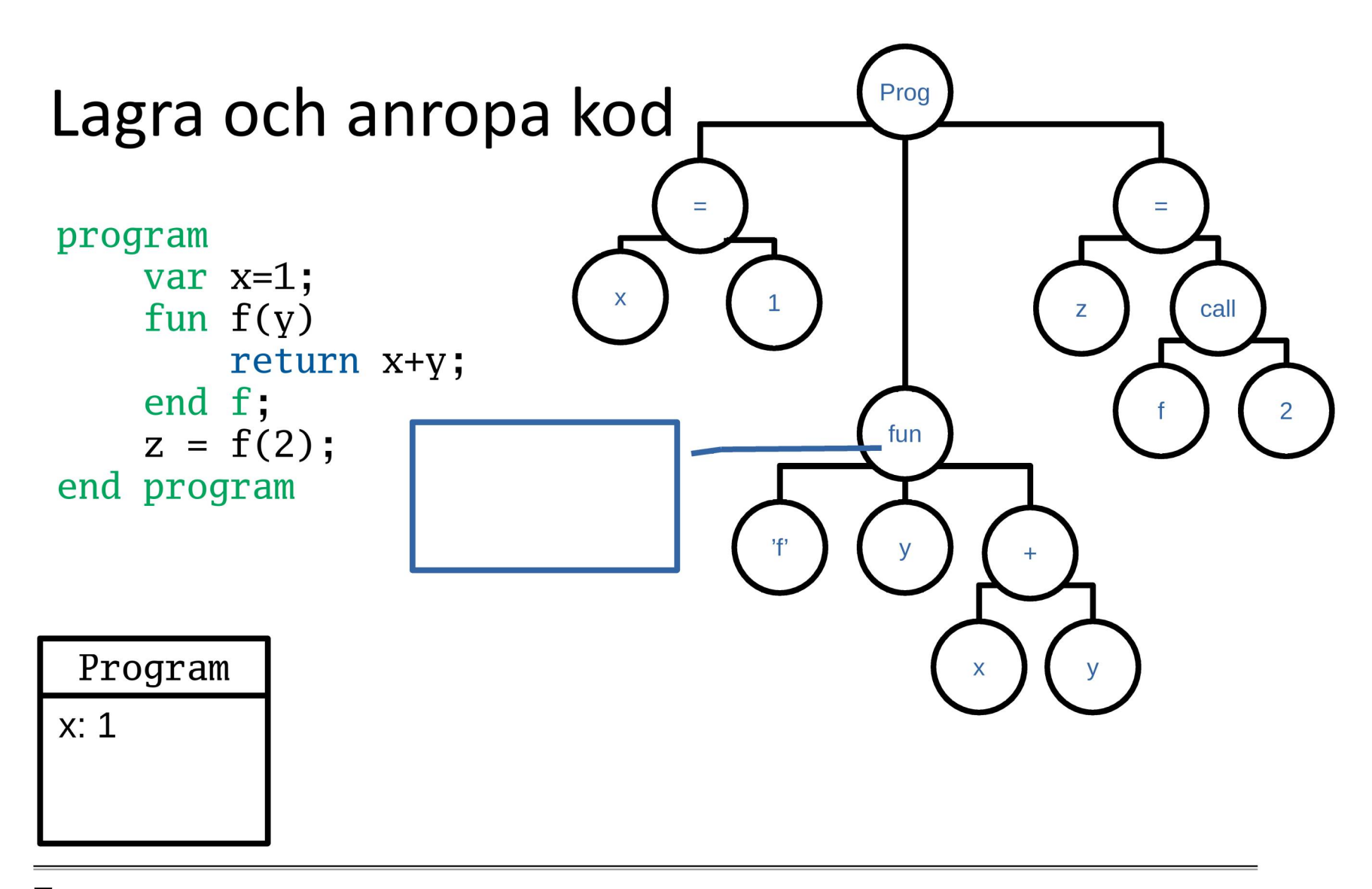

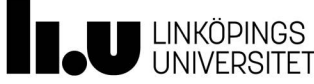

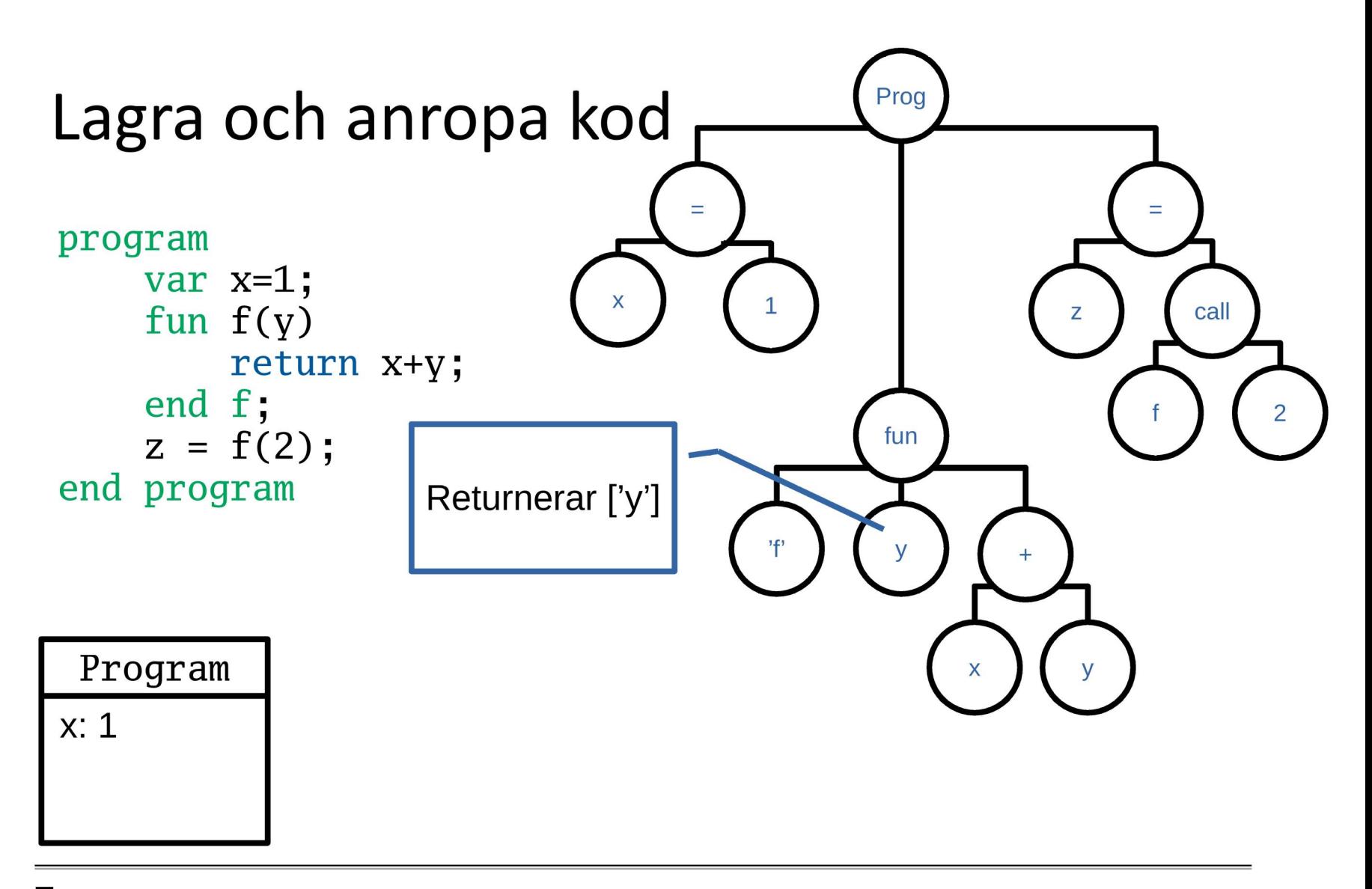

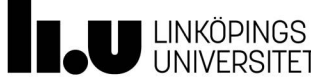

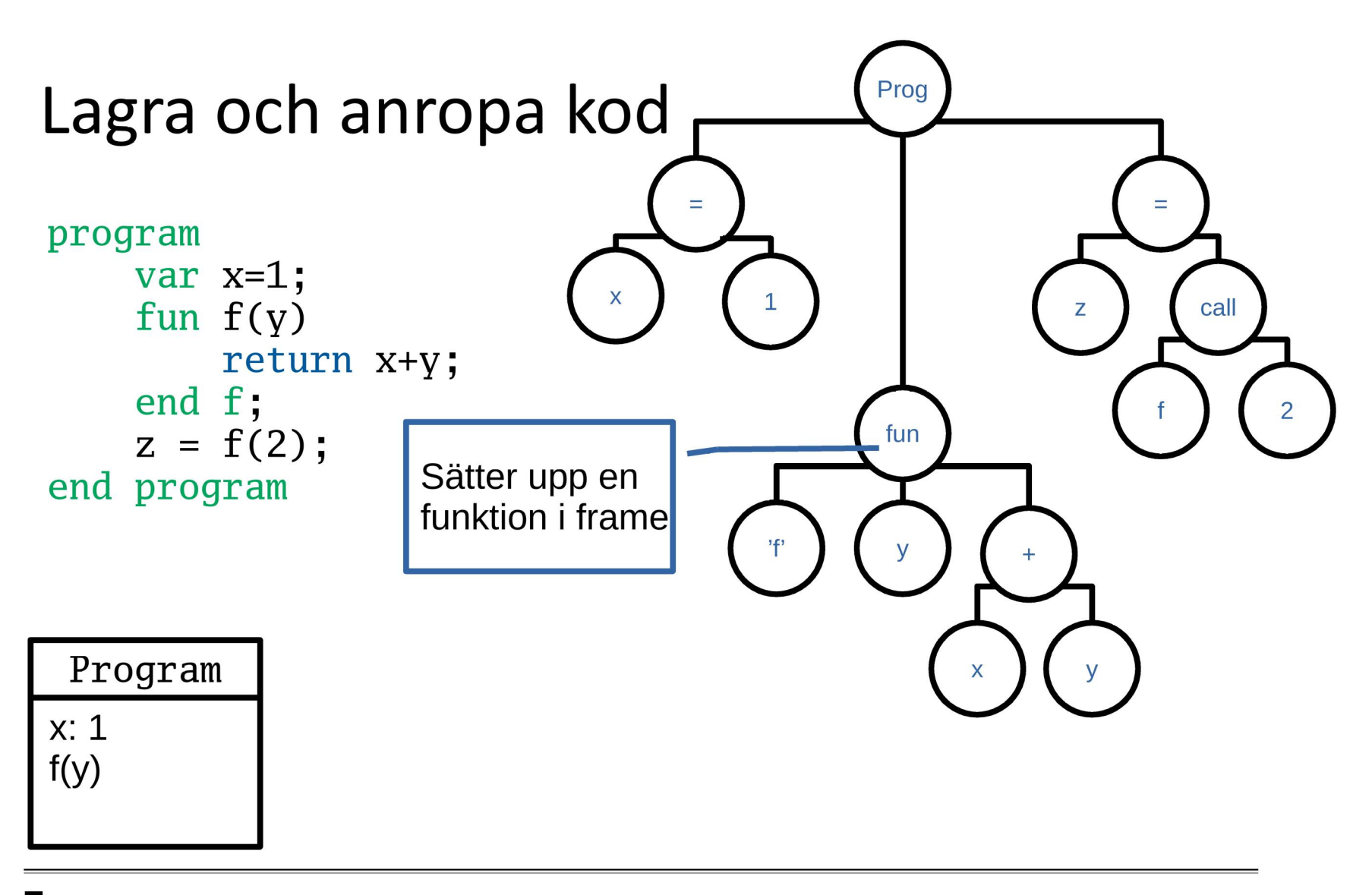

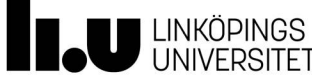

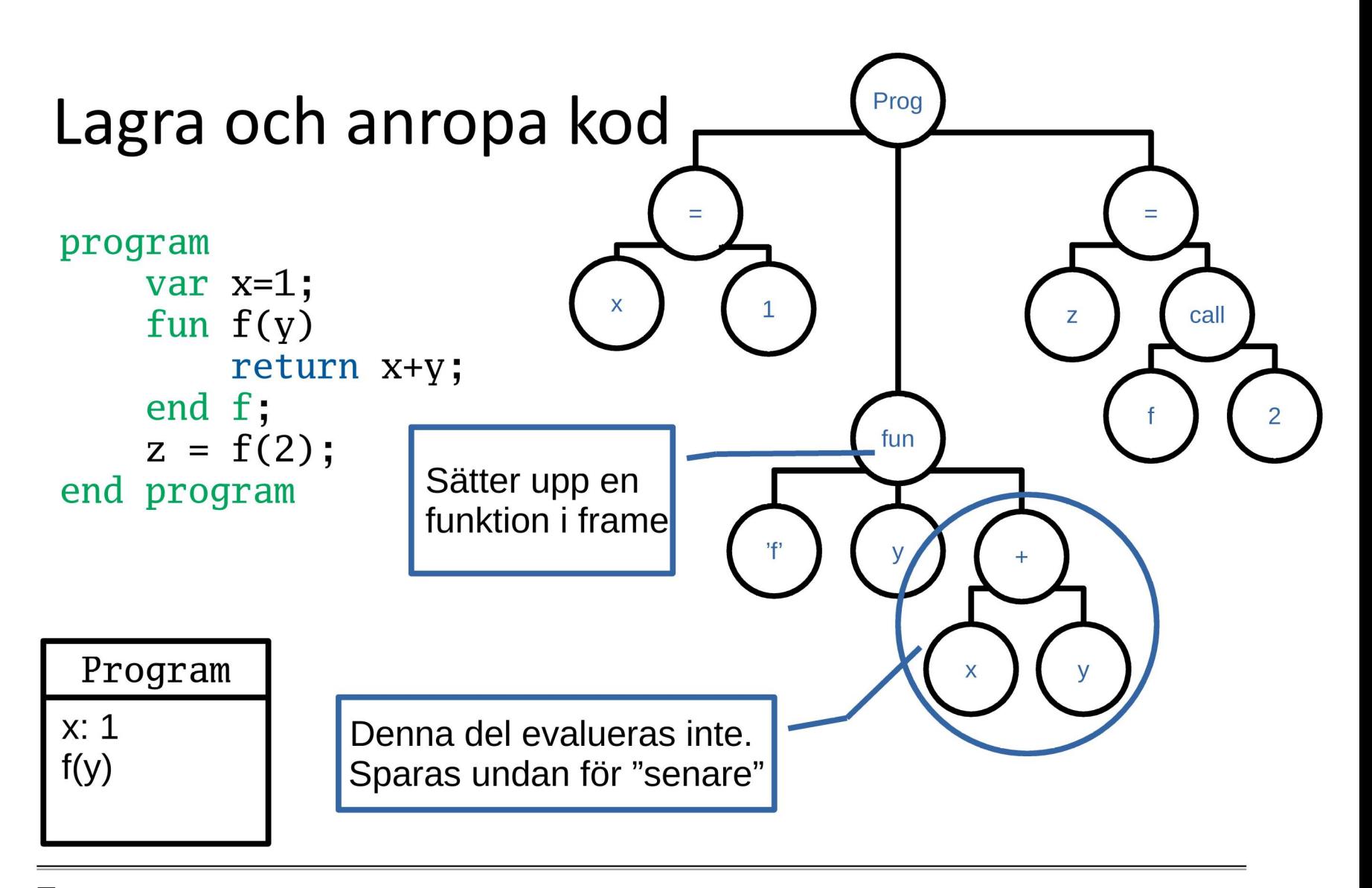

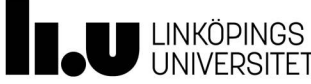

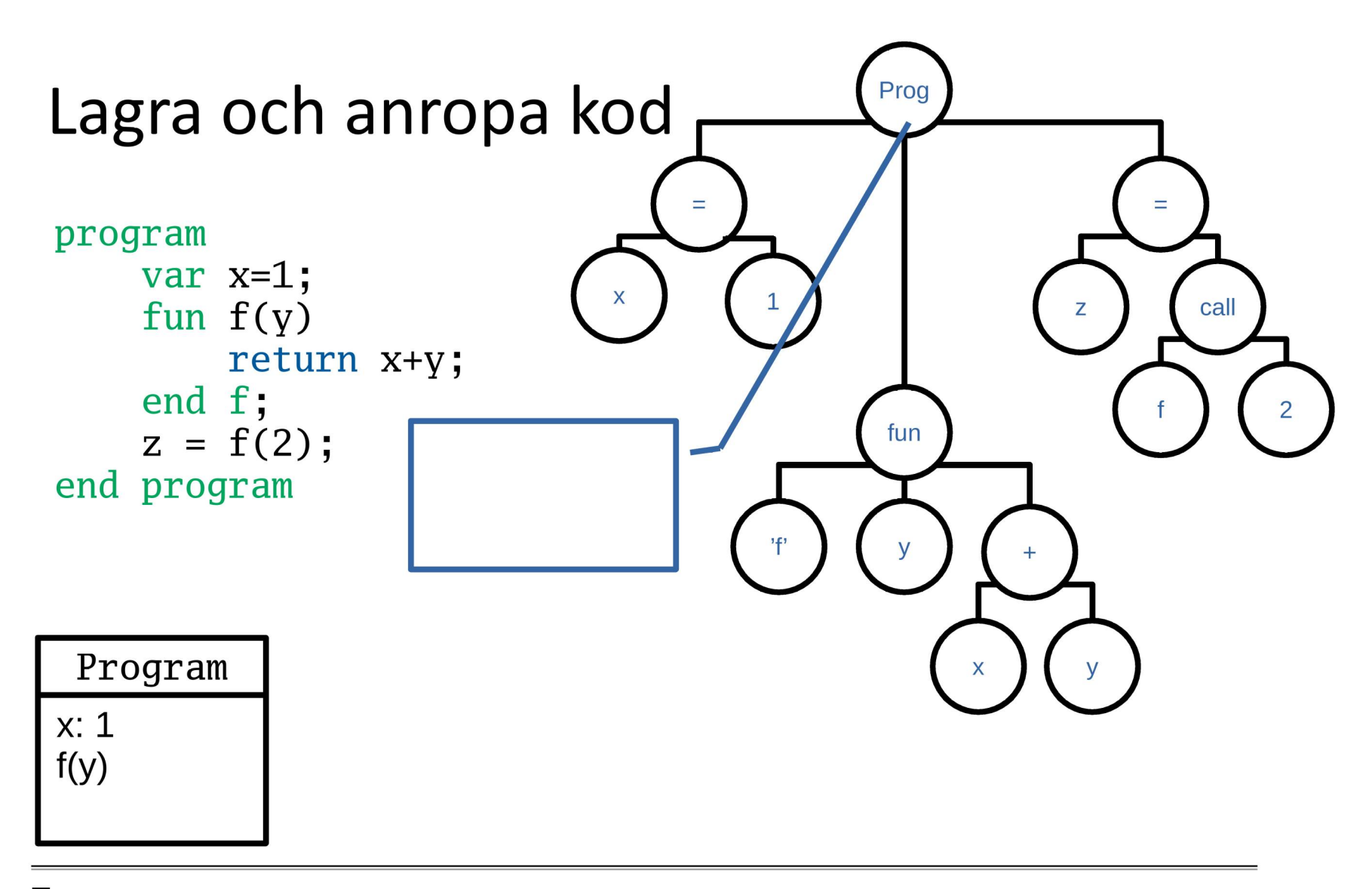

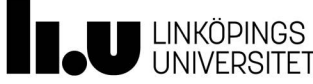

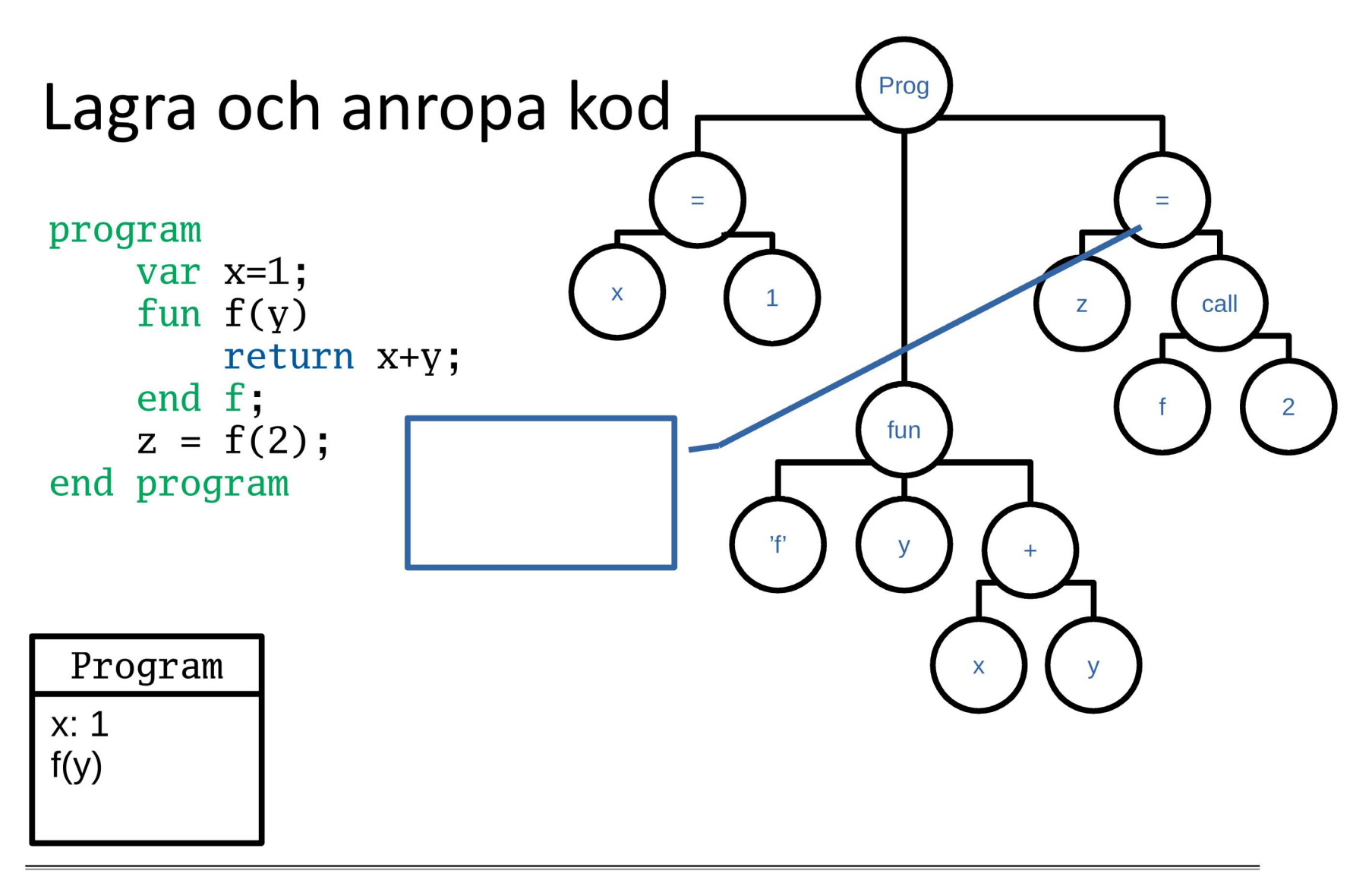

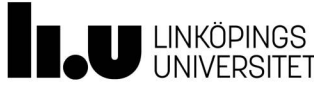

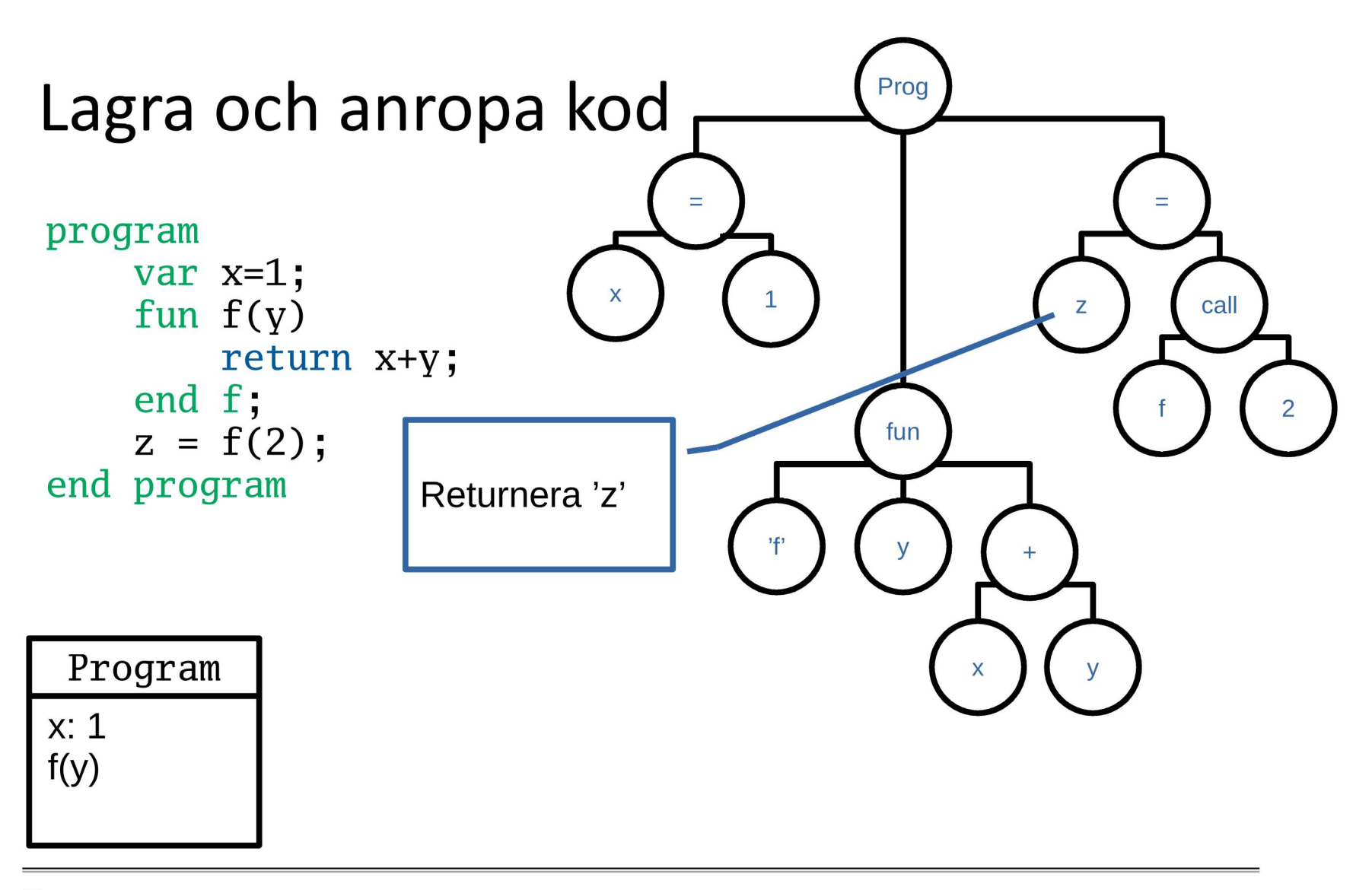

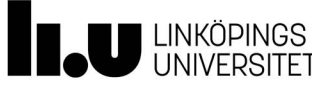

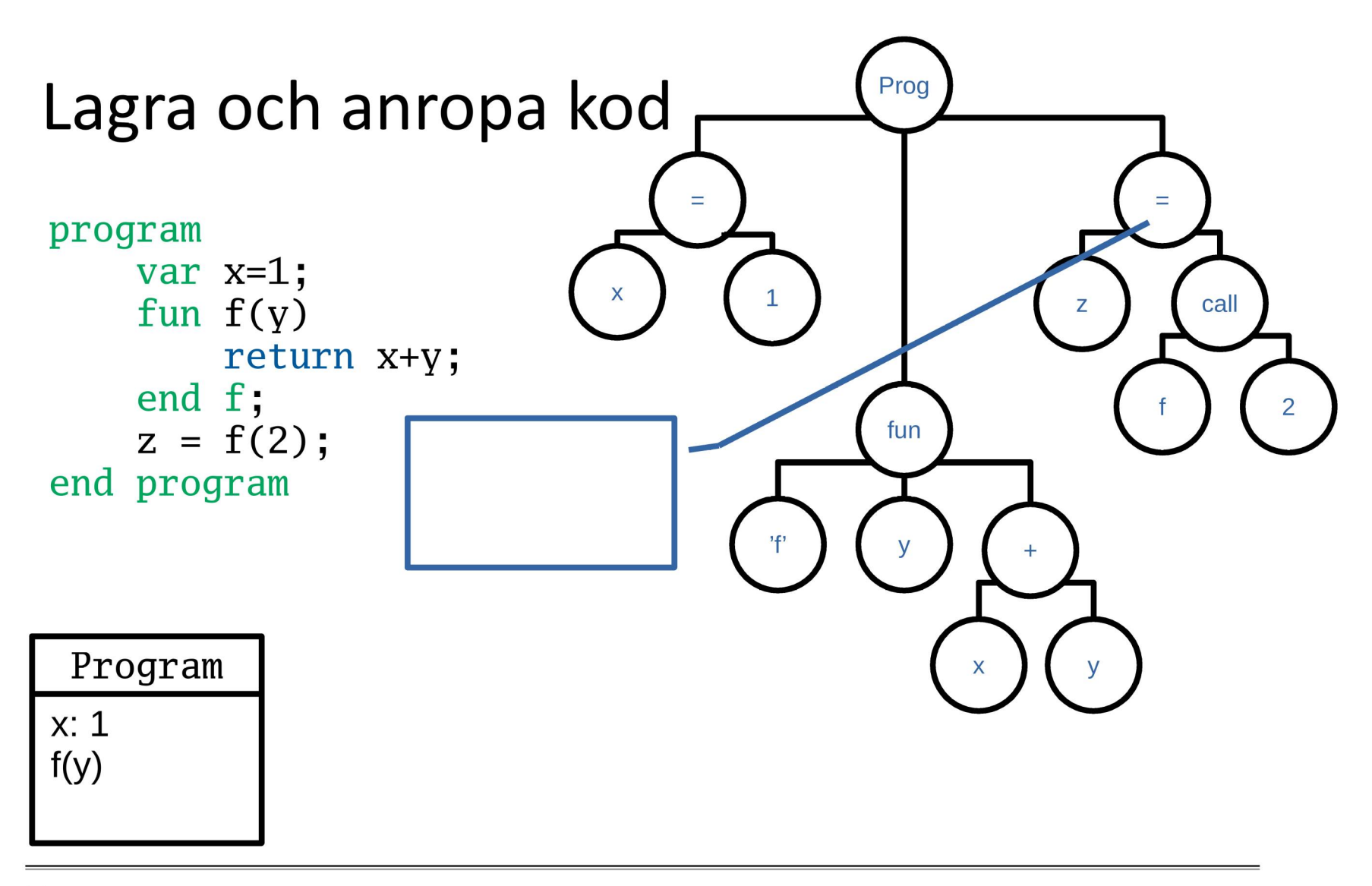

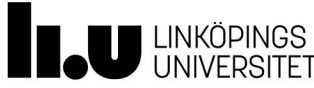

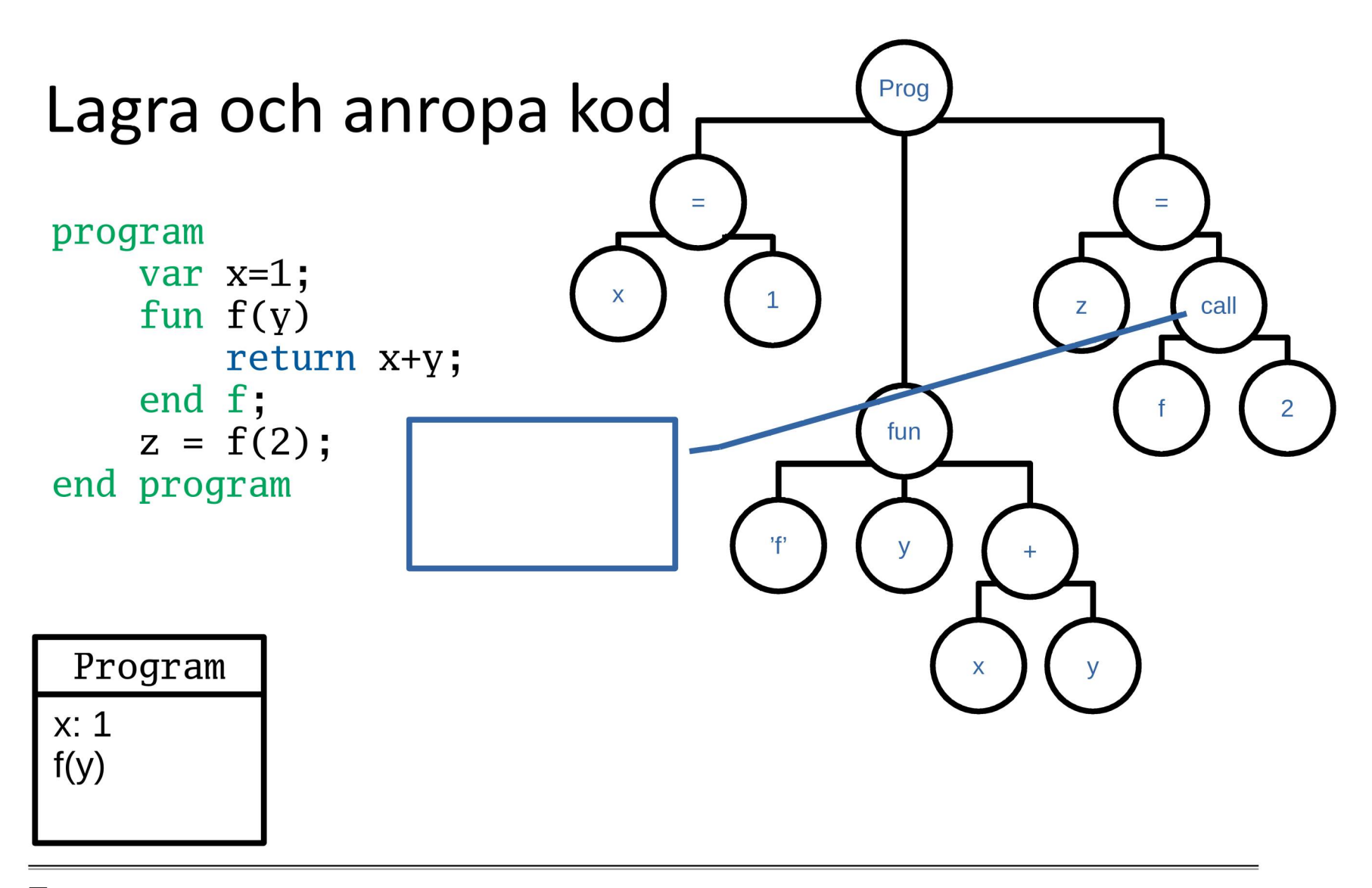

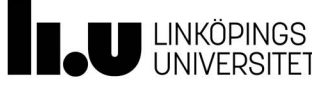

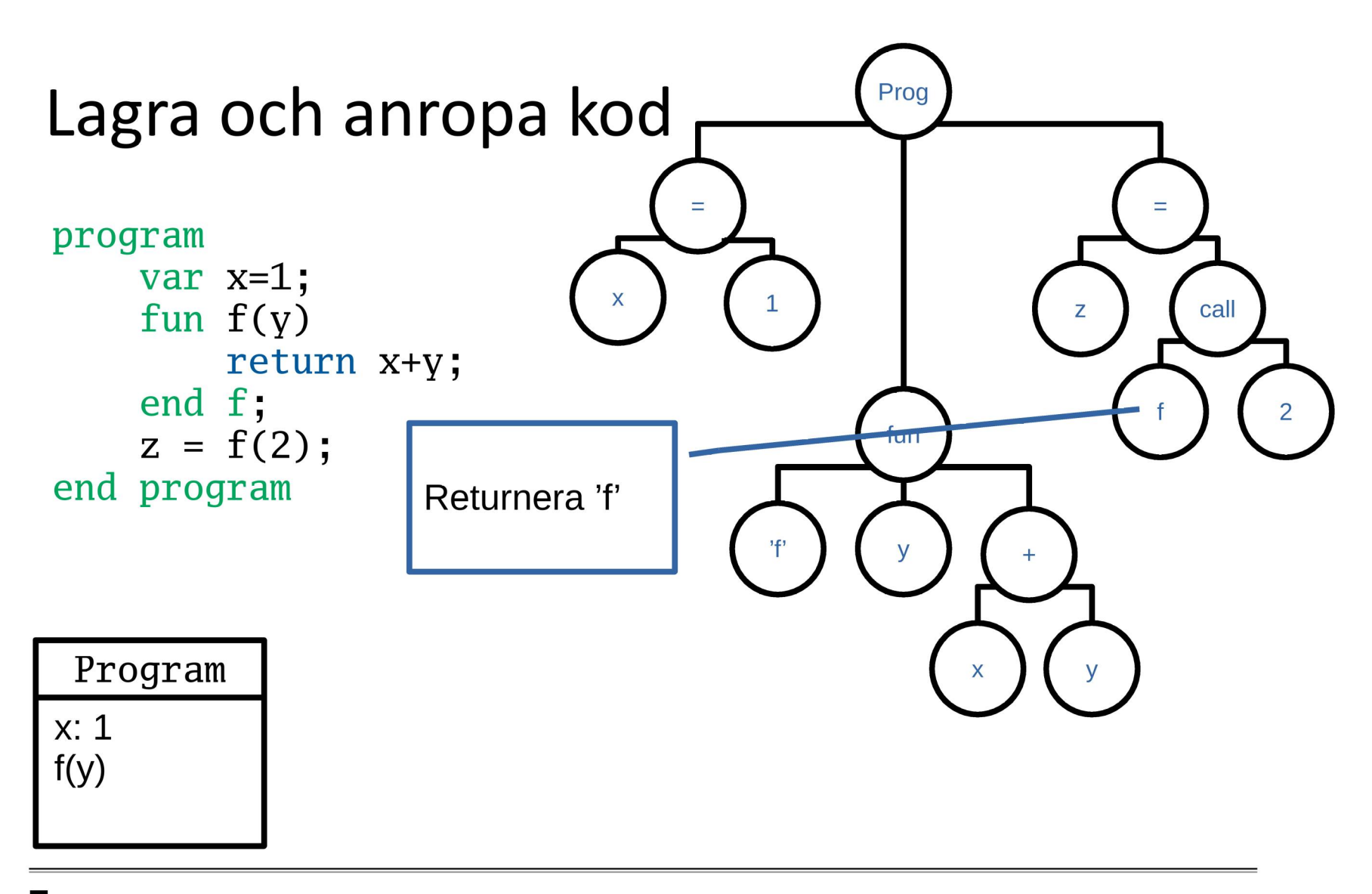

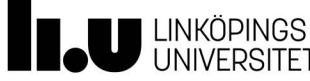

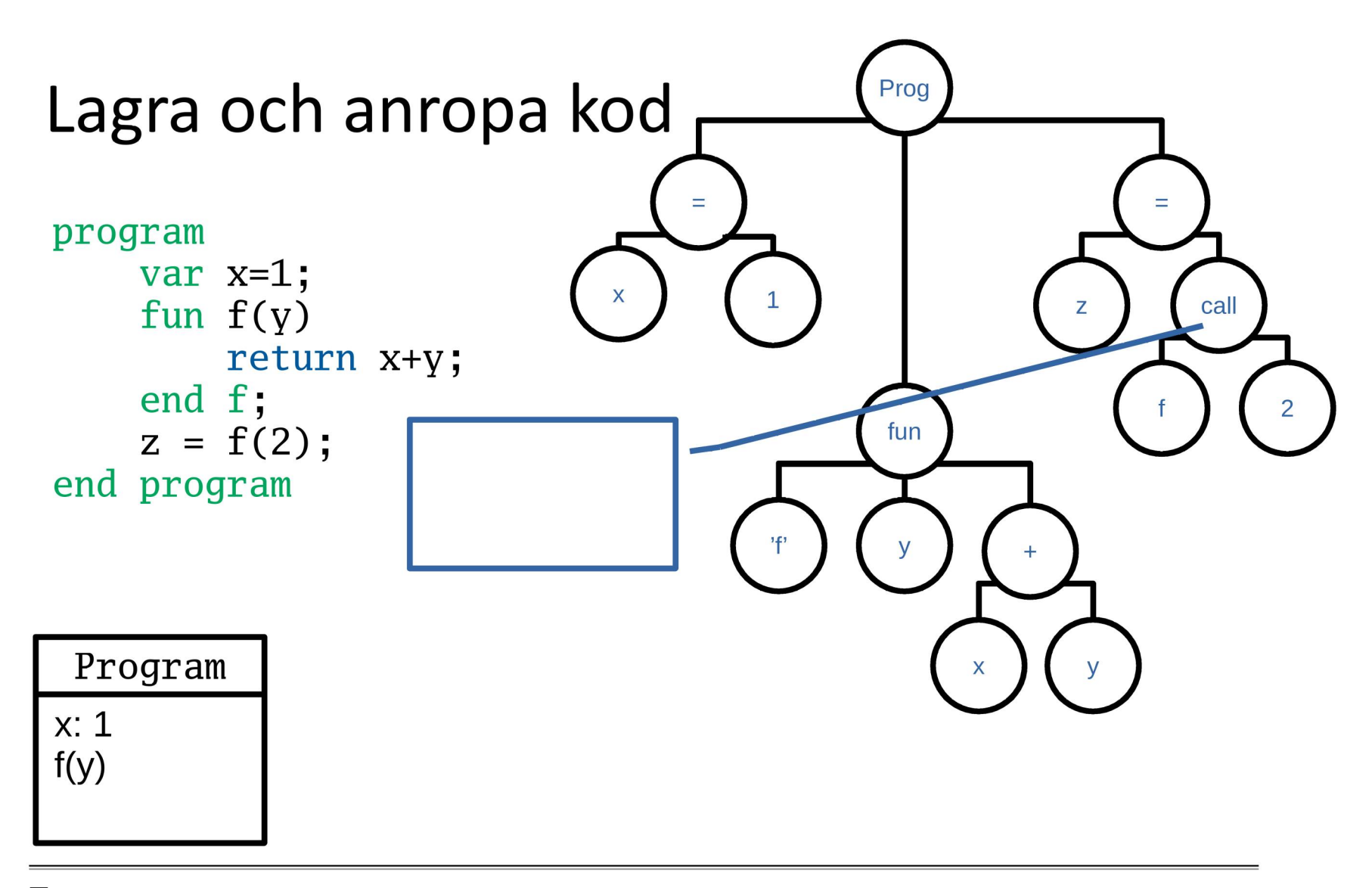

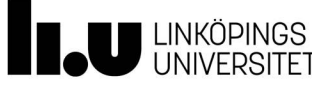

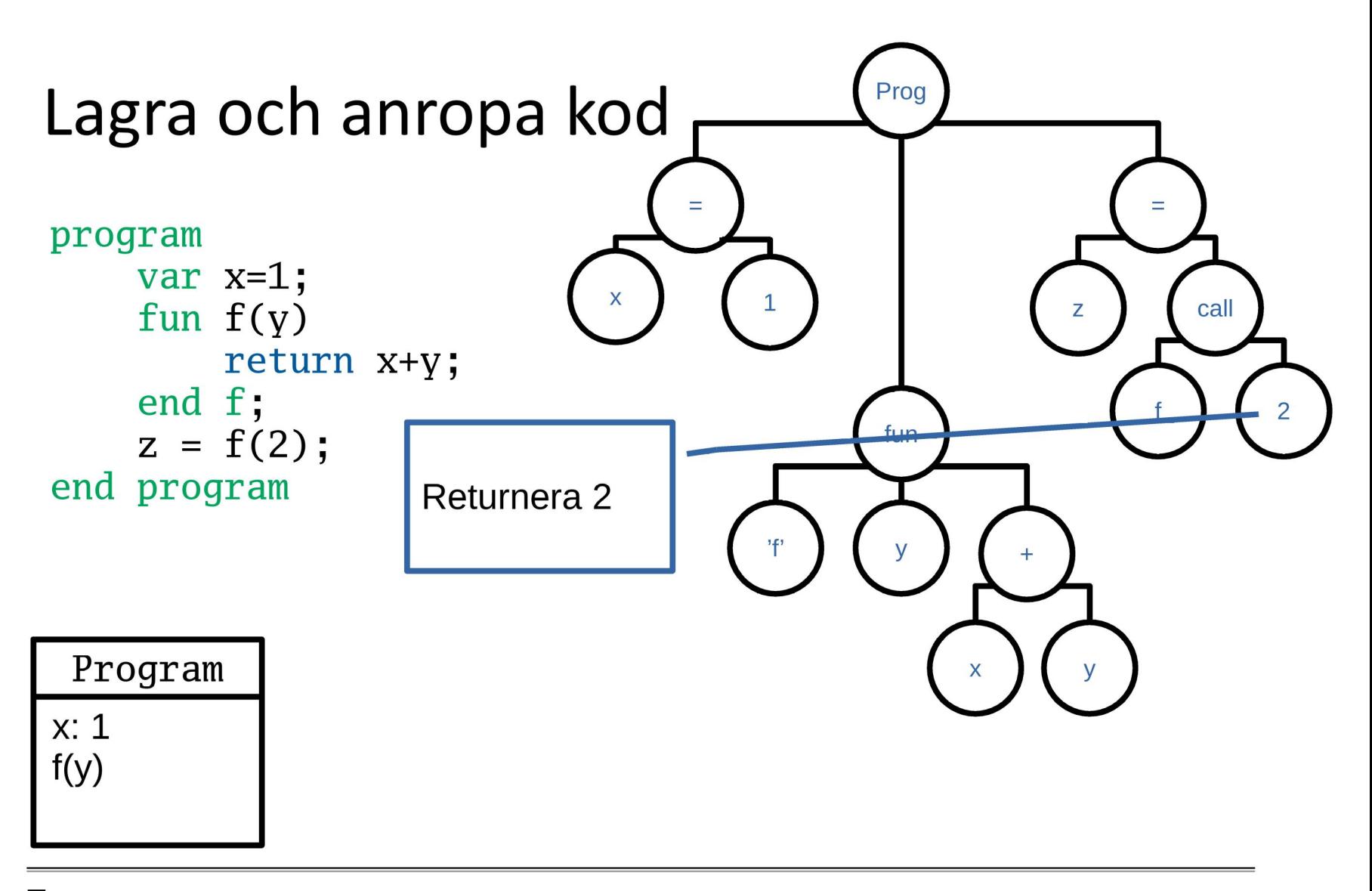

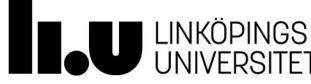

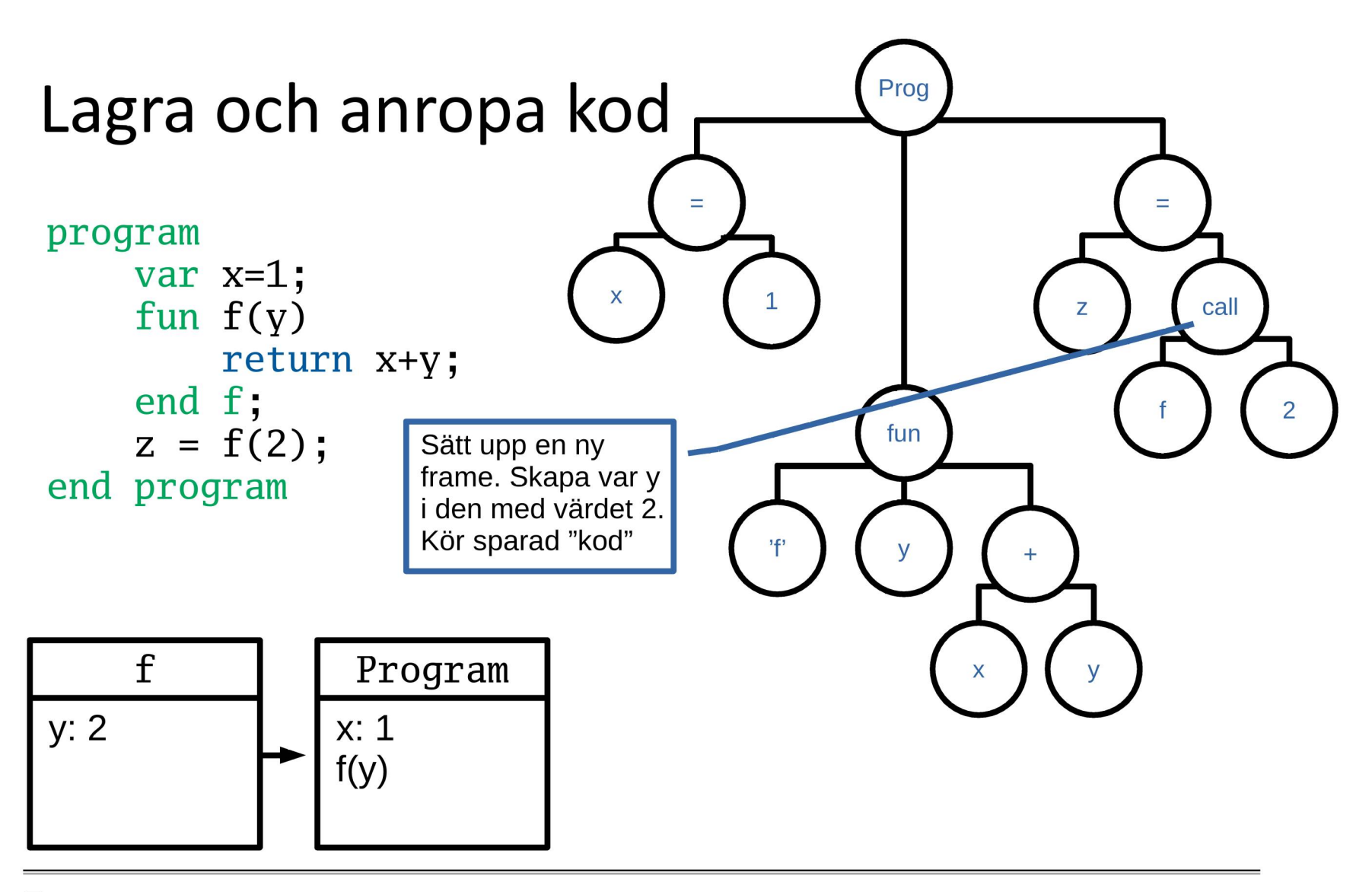

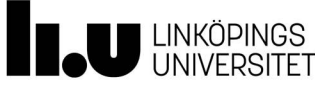

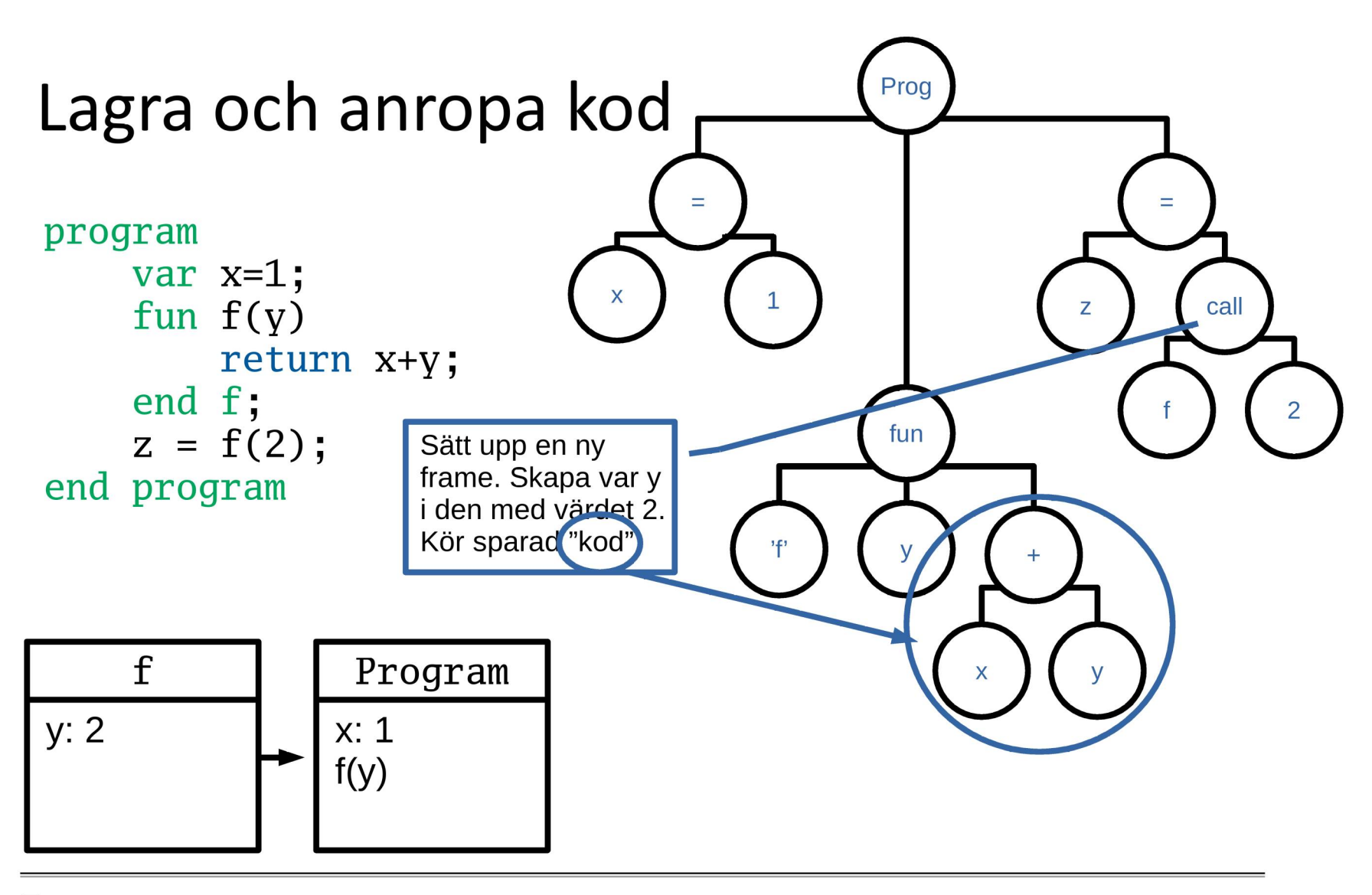

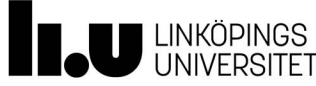

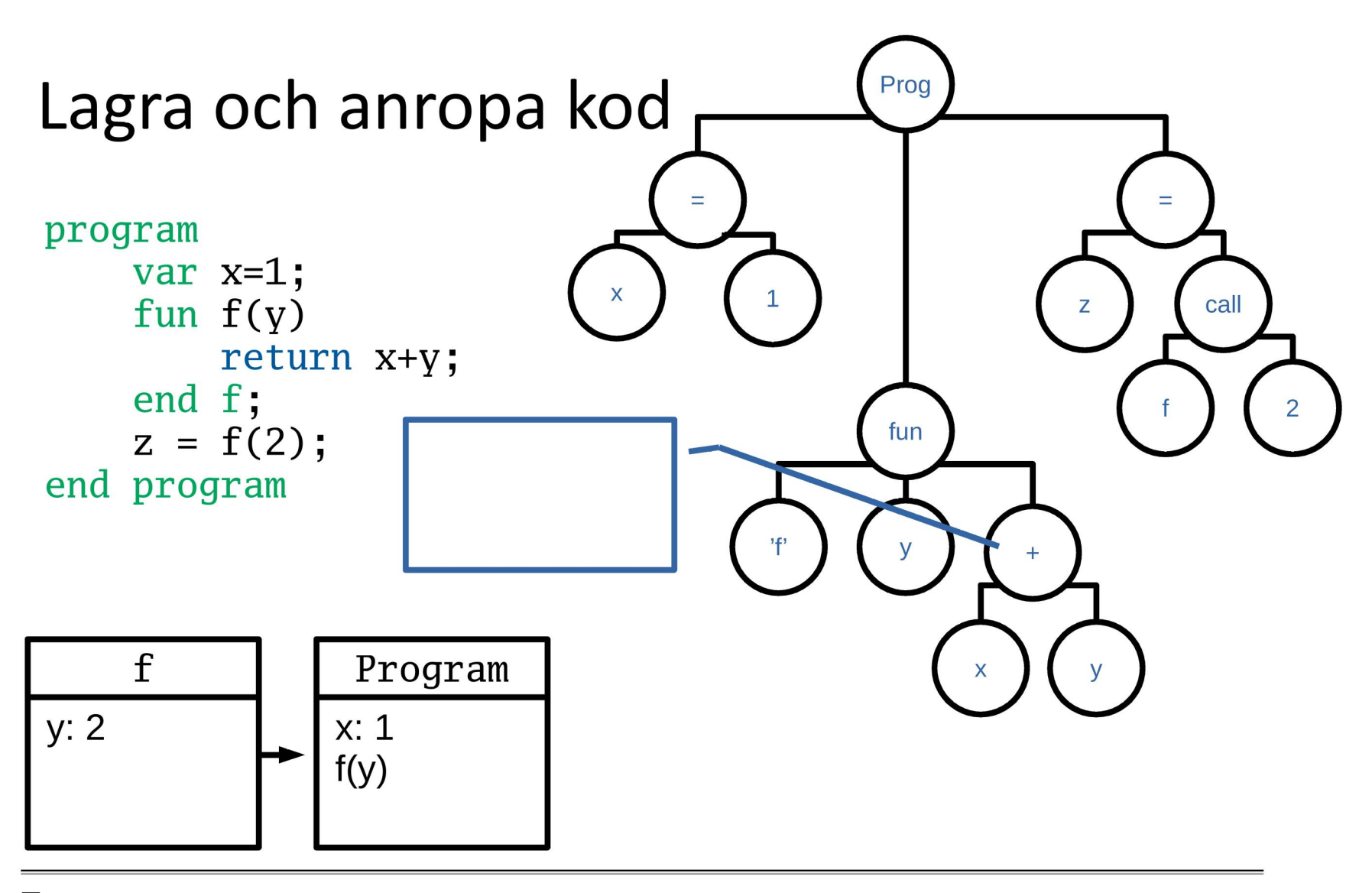

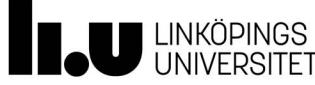

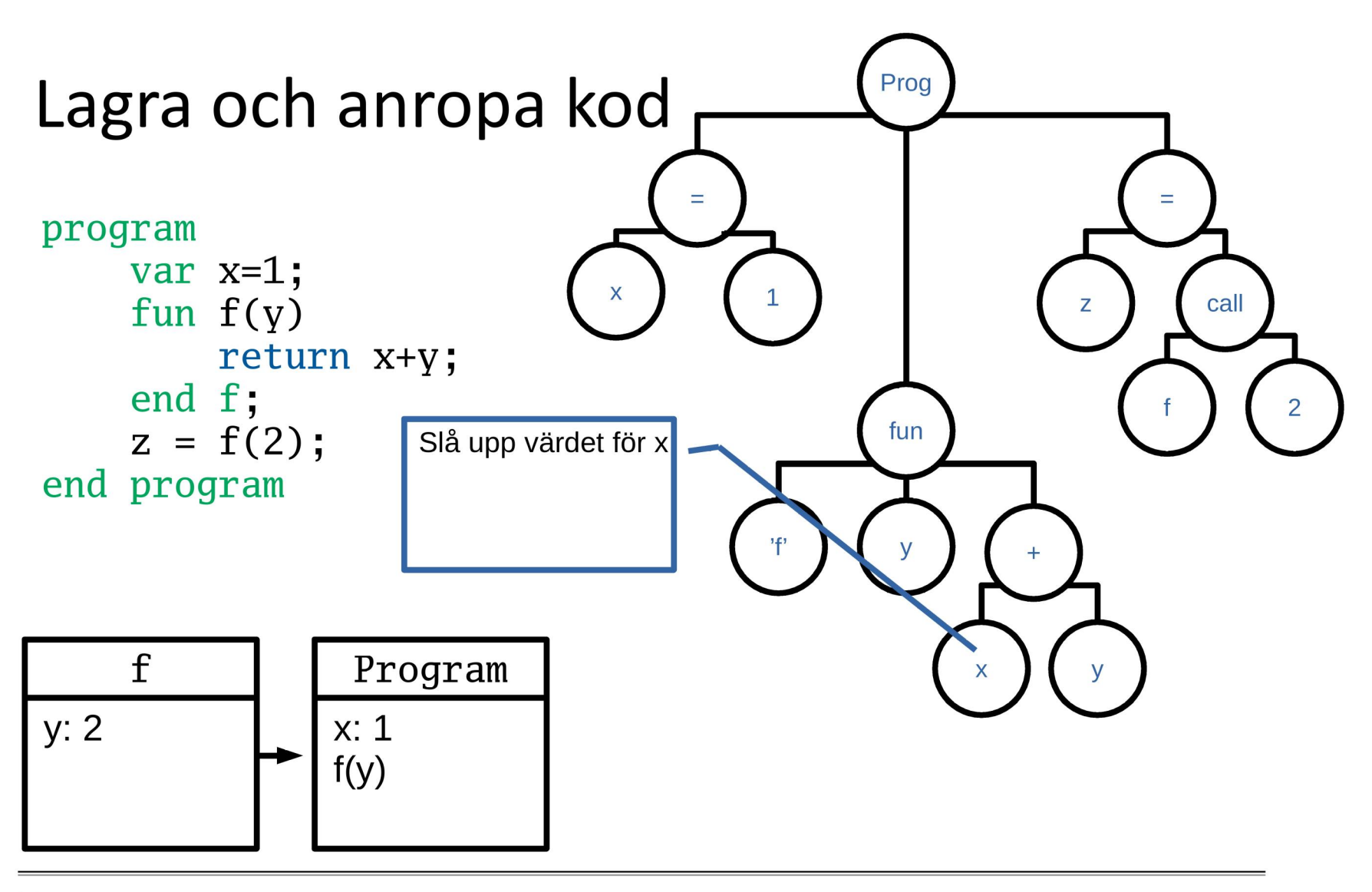

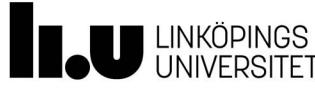

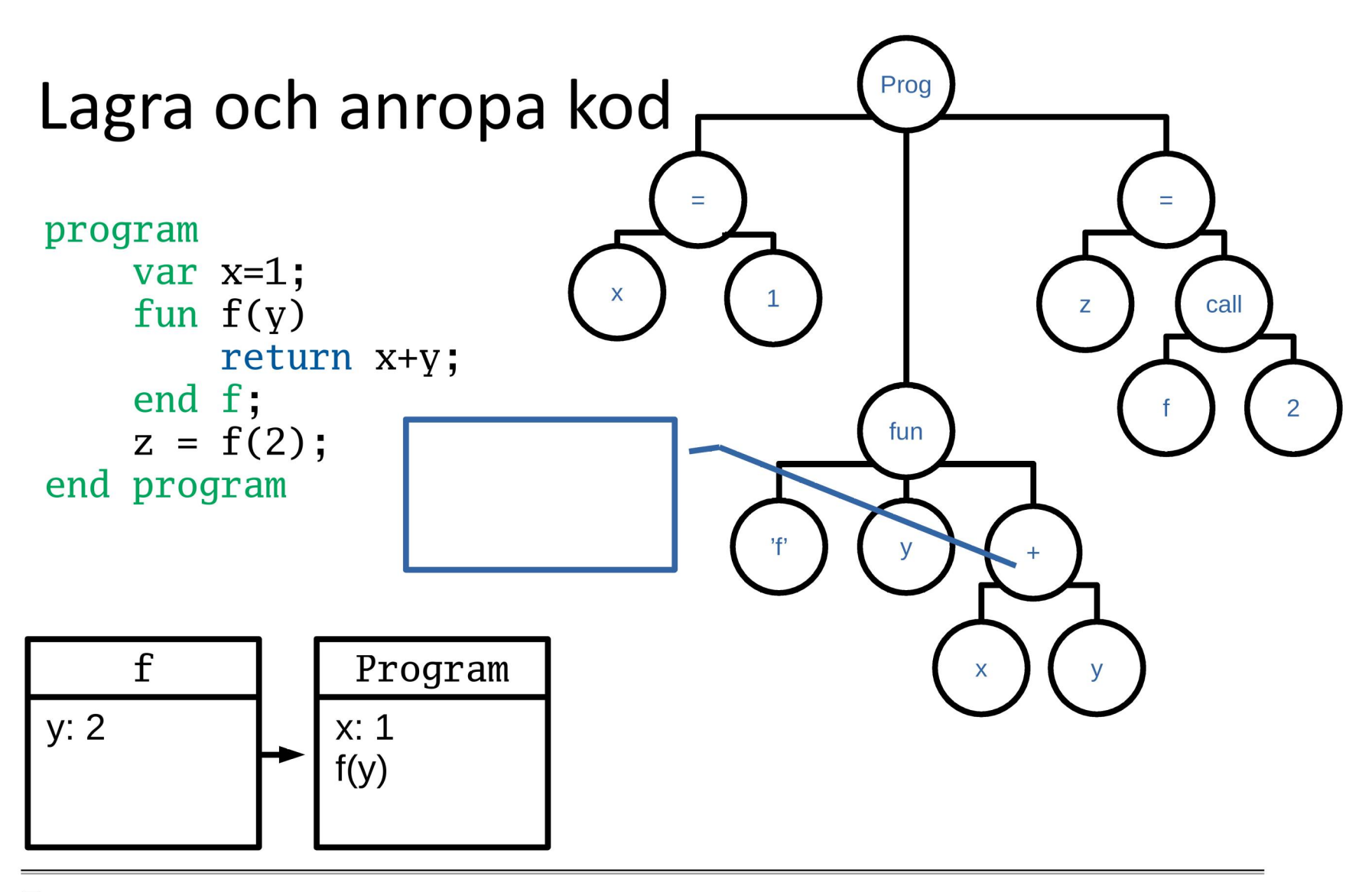

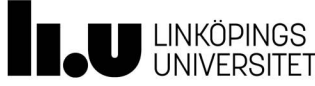

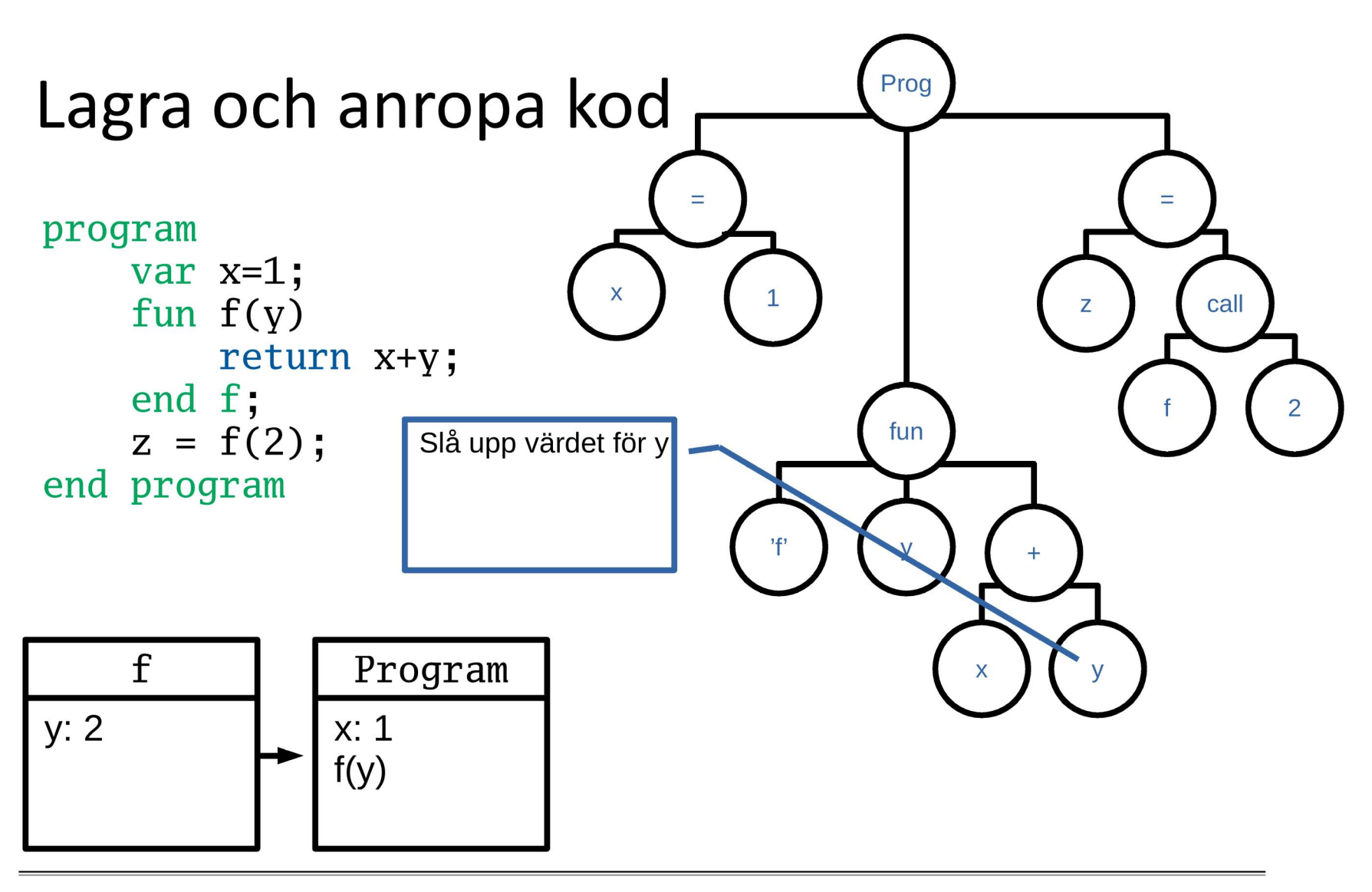

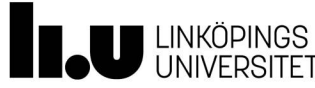

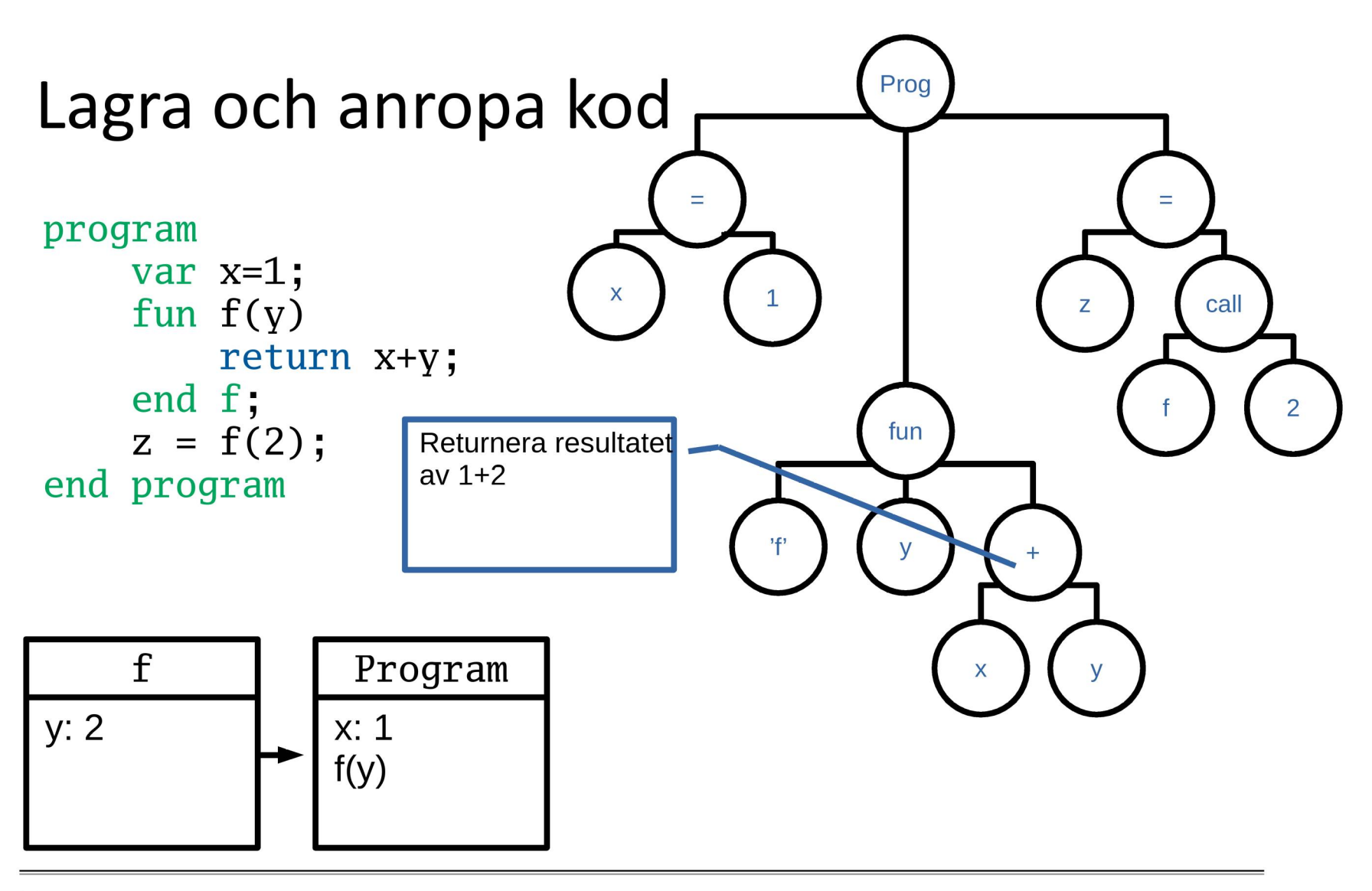

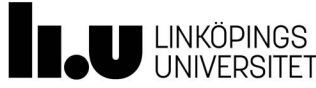

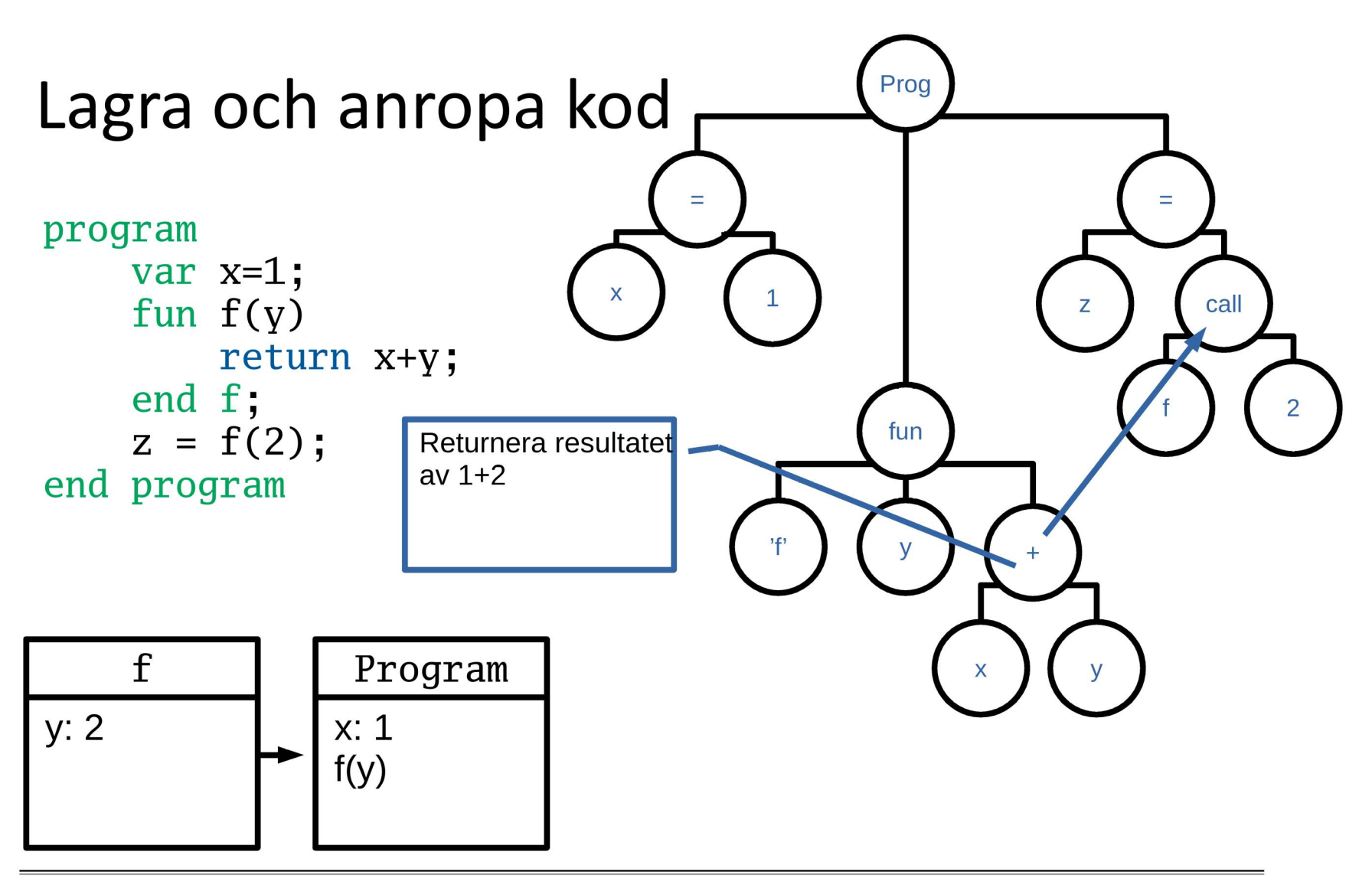

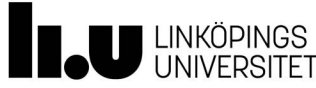

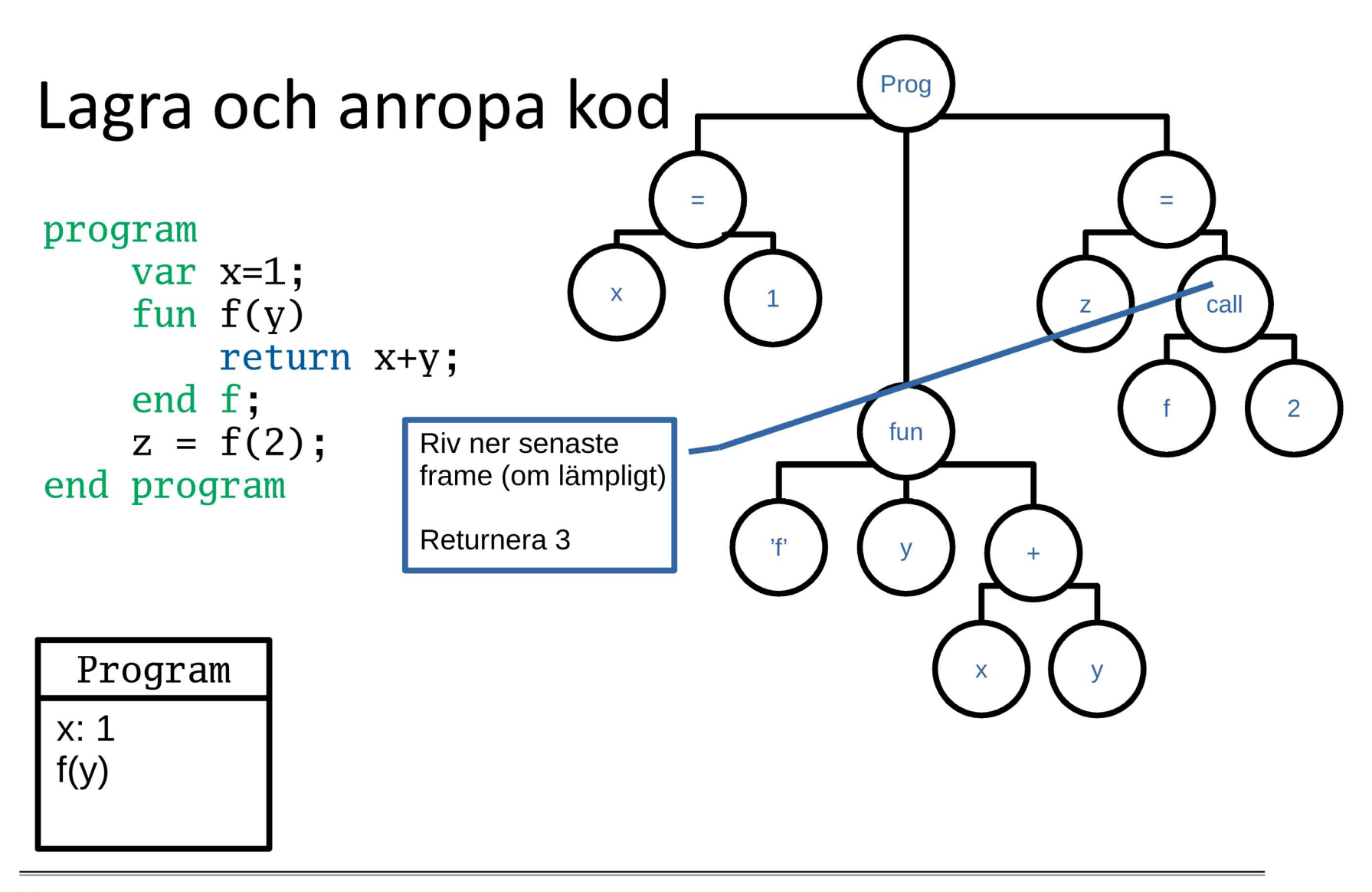

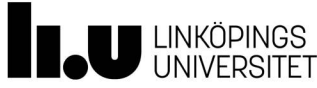

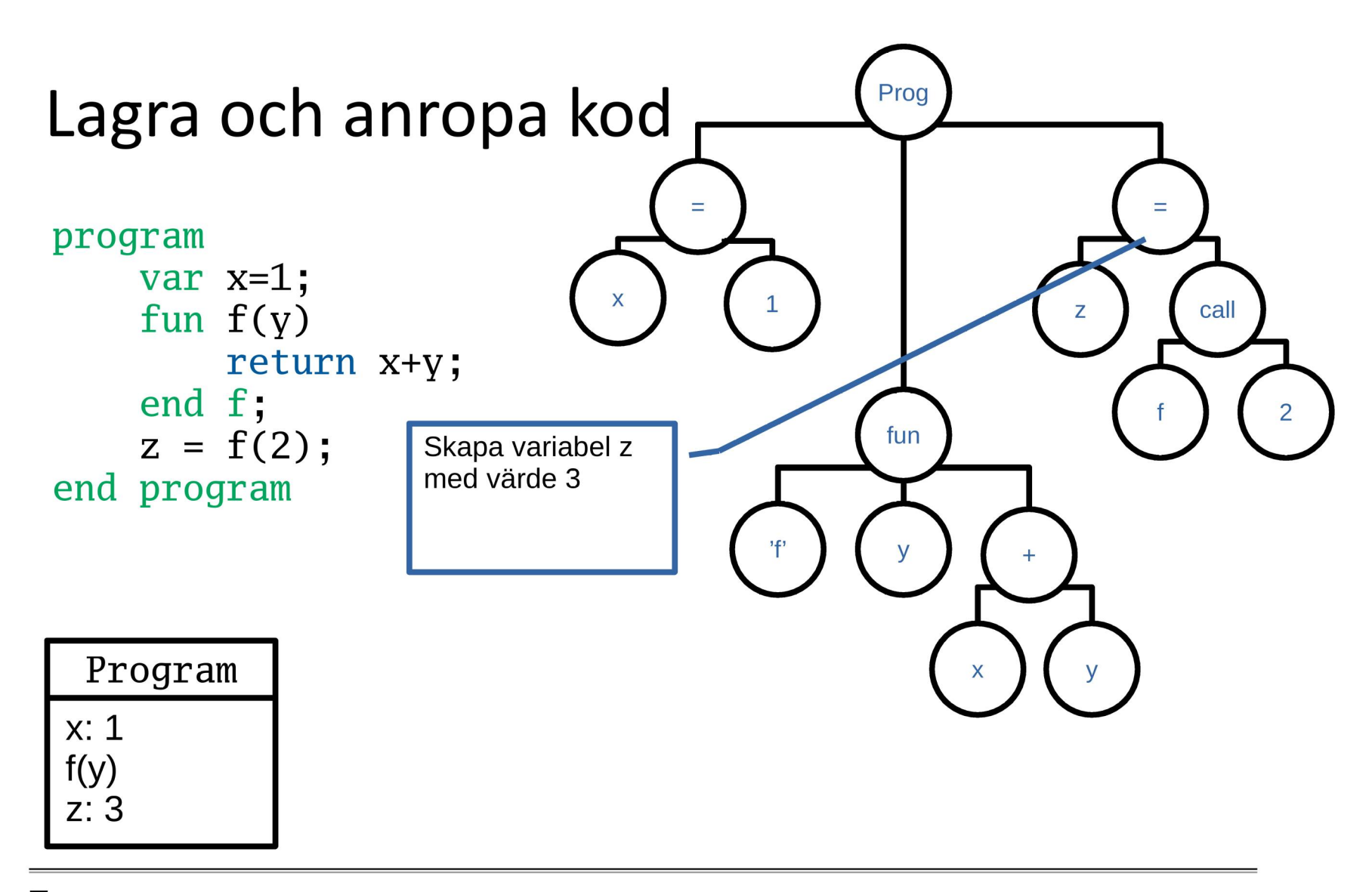

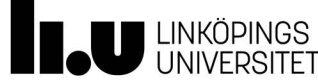

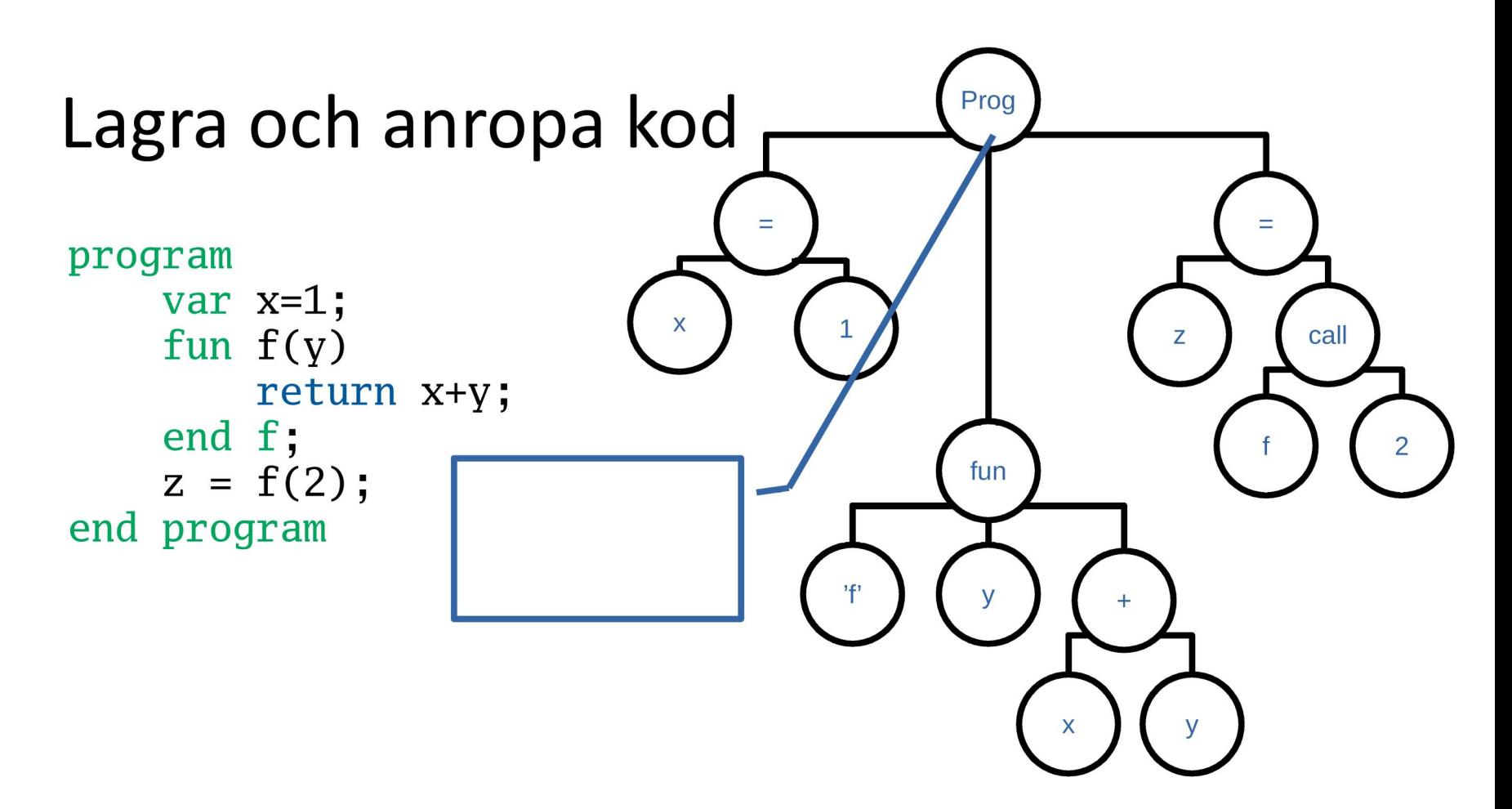

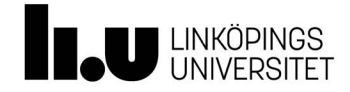

## Att lagra och anropa kod

- Vad finns det för andra exempel där detta kan vara användbart?
- Olika typer av funktioner?

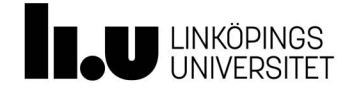

# Referenser och kopior

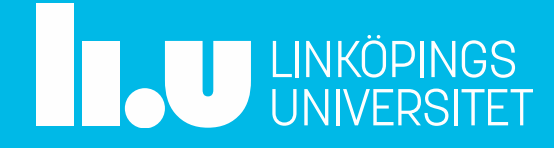

### Referenser och kopior

- · I vissa språk överförs parametrar som referenser, i andra som kopior
- · Ibland får programmeraren välja/specificera
- Hur styr vi detta? När vi implementerar runtime
- Ni kommer behöva bestämma hur det ska fungera och implementera ert språk på det sättet

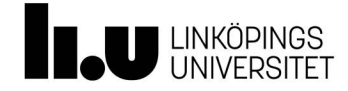

#### Ett exempel referens

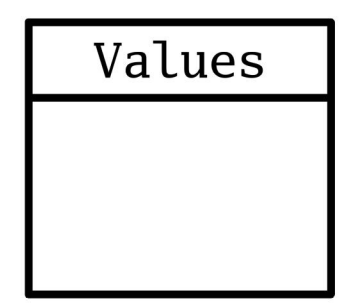

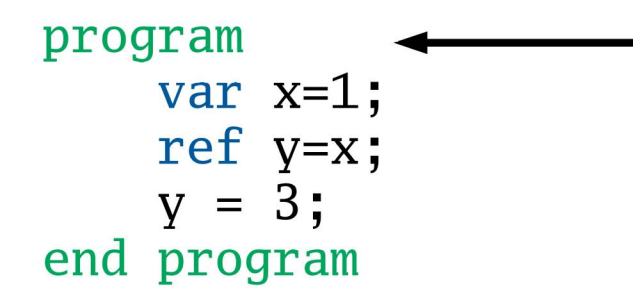

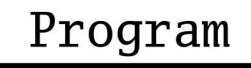

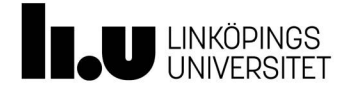

#### Ett exempel referens

Values xfd2345: 1

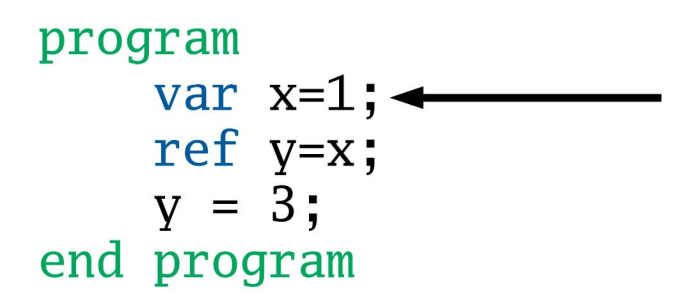

Program

x: xfd2345

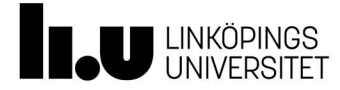

#### Ett exempel referens

Values xfd2345: 1

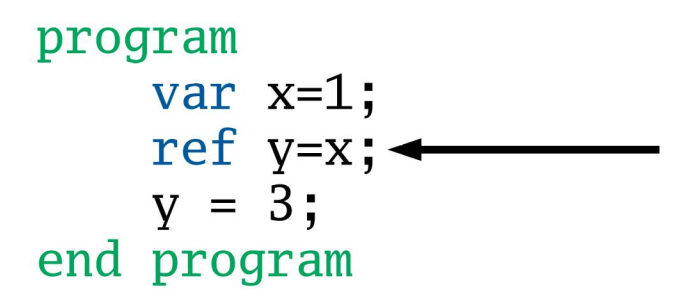

Program

x: xfd2345

y: xfd2345

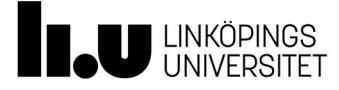
## Ett exempel referens

Values xfd2345: 3

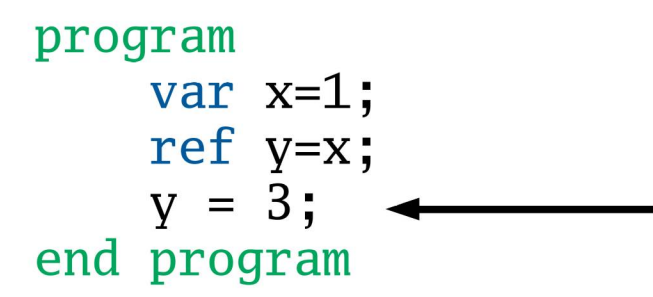

Program

x: xfd2345

y: xfd2345

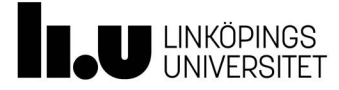

## Ett exempel referens

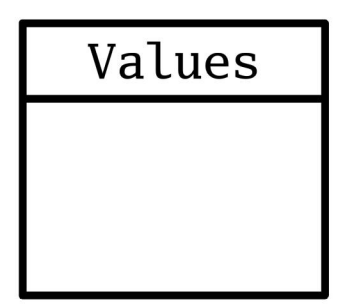

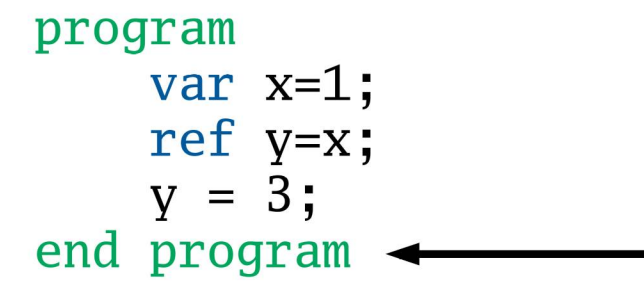

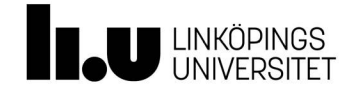

## Organisera sina filer

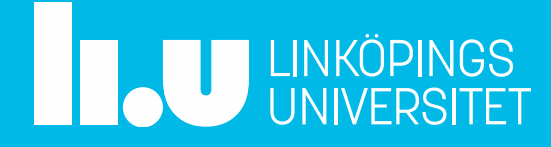

#### 112

## Organisera projektet

- Grammatik En fil för parser (rdparse) En för grammatik
- Syntaxträd
- Klasser (semantik) En eller flera filer med klassdeklarationer Eval-metoder
- Runtime  $\bullet$ Ska beskrivas hur detta fungerar

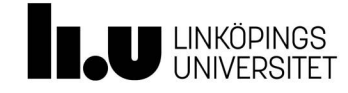

# Några siffror

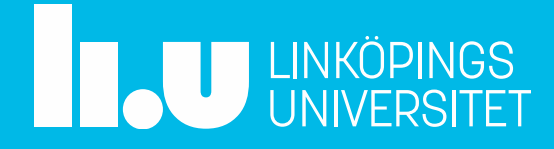

- $\bullet$  7
- $-45$
- $-160$
- $46$

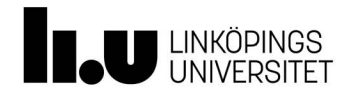

- 7 Kurser
- $\cdot$  45
- $-160$
- $46$

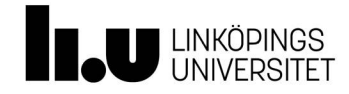

- 7 Kurser
- 45 st Föreläsningar (90 timmar)
- $-160$
- $\cdot$  46

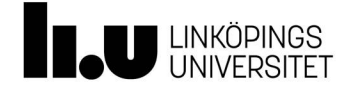

- 7 Kurser
- 45 st Föreläsningar (90 timmar)
- 160 st Andra schemalagda pass (ca 320 timmar)
- 46  $\bullet$

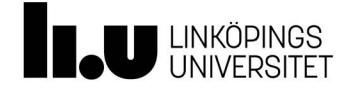

- 7 Kurser
- 45 st Föreläsningar (90 timmar)
- 160 st Andra schemalagda pass (ca 320 timmar)
- 46 högskolepoäng (1226 timmar studier)

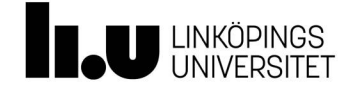

- $\bullet$  7 Kurser
- 45 st Föreläsningar (90 timmar)
- 160 st Andra schemalagda pass (ca 320 timmar)
- 46 högskolepoäng (1226 timmar studier)  $\bullet$

"Variety is the very spice of life, that gives it all its flavor."

- William Cowper's (1785)

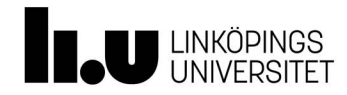

## Tack för deltagandet

www.liu.se

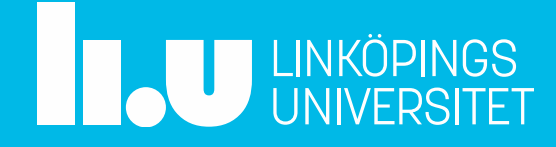